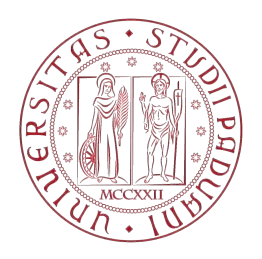

### Universit`a degli Studi di Padova

DIPARTIMENTO DI INGEGNERIA INDUSTRIALE Corso di Laurea Magistrale in Ingegneria Aerospaziale

### SOVRASTAMPAGGIO AD INIEZIONE DI COMPOSITI A MATRICE TERMOPLASTICA: ANALISI DEL PROCESSO DI SALDATURA E DELLO STATO DI TENSIONE RESIDUA

Candidato: Andrea Scantamburlo Matricola 1084053

Relatore: Prof. Giovanni Lucchetta

Correlatore: Ing. Ruggero Giusti

A mia madre, che ha smesso di inseguire i suoi sogni per veder realizzati i miei.

## Indice

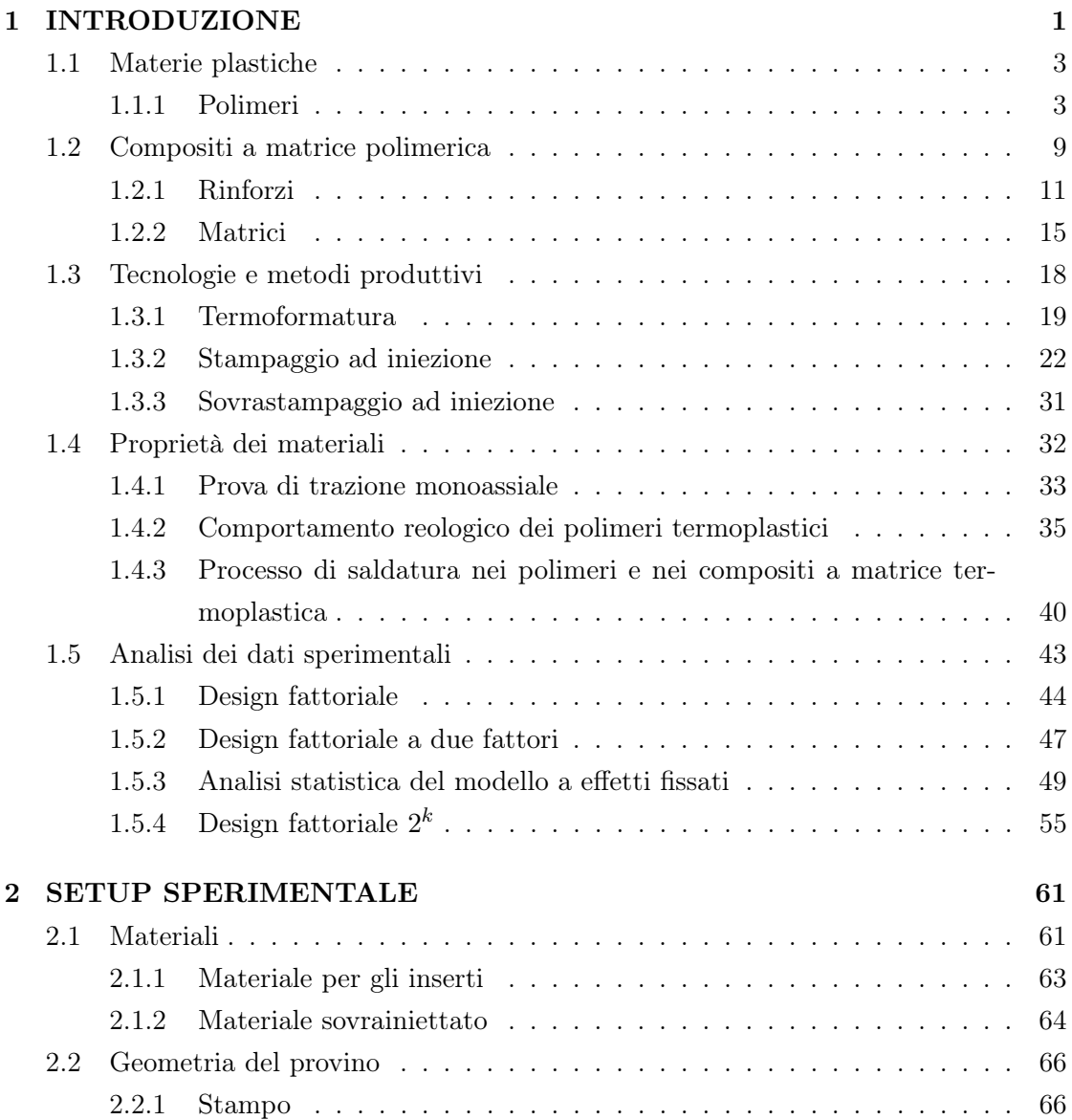

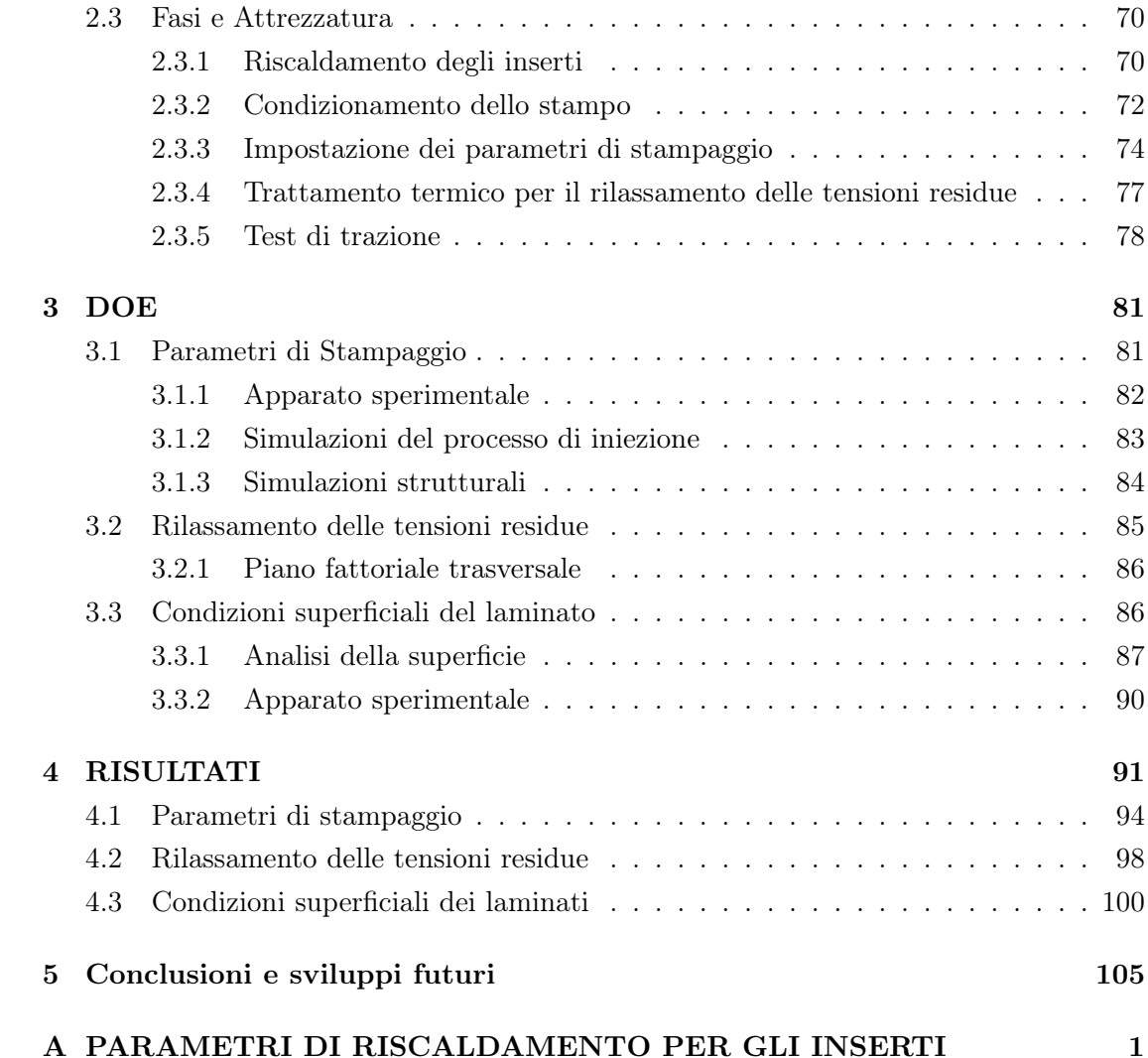

# Elenco delle figure

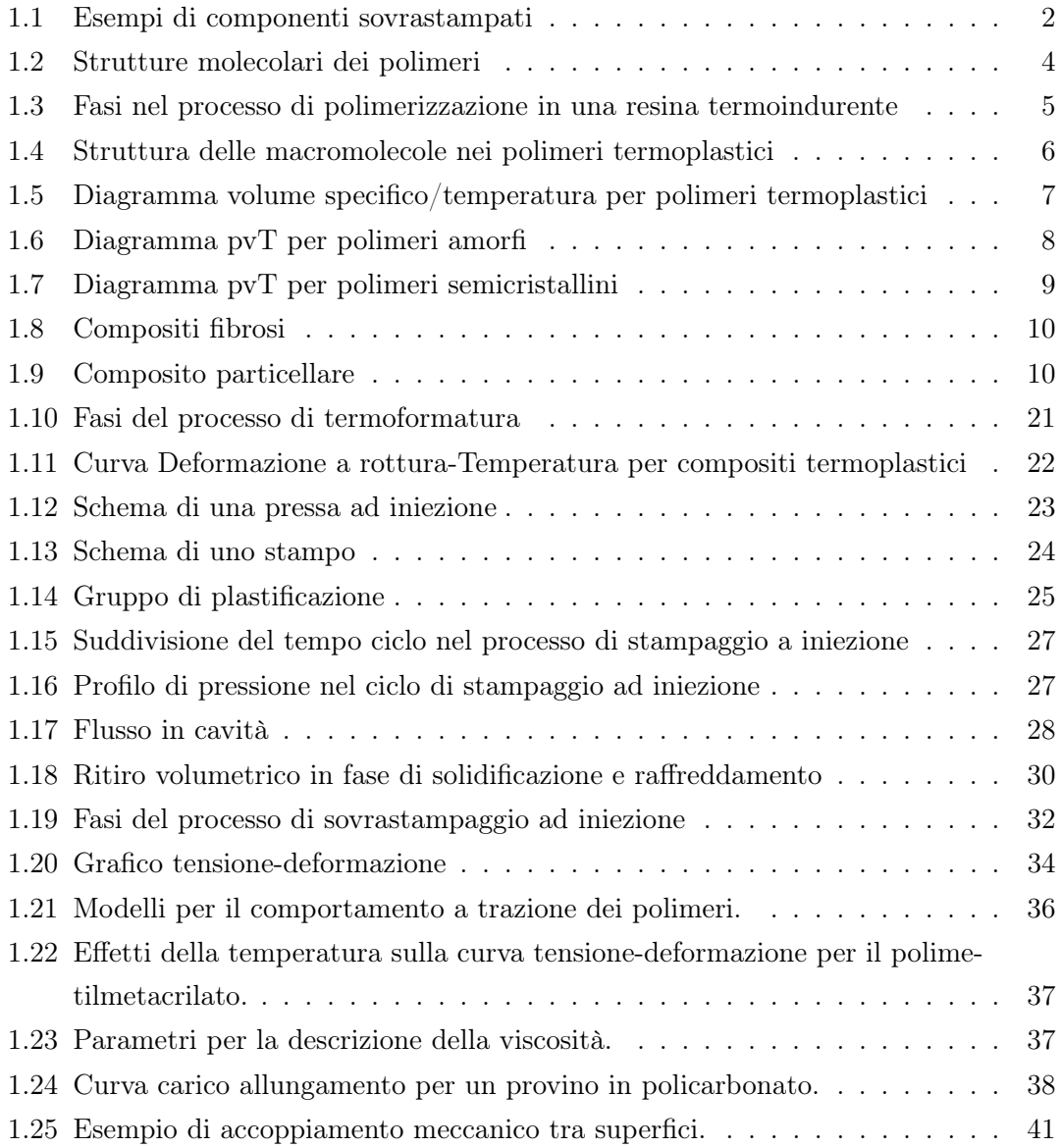

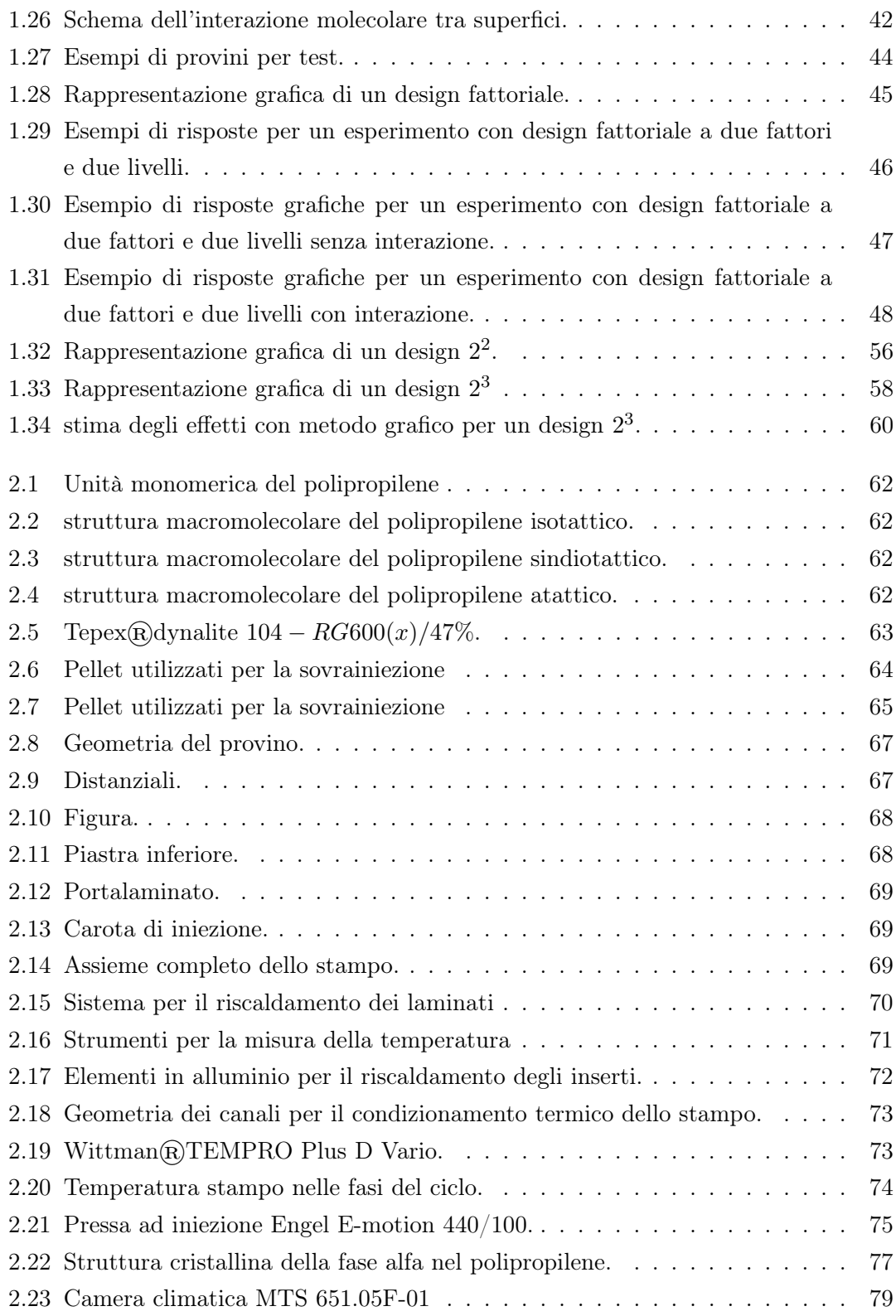

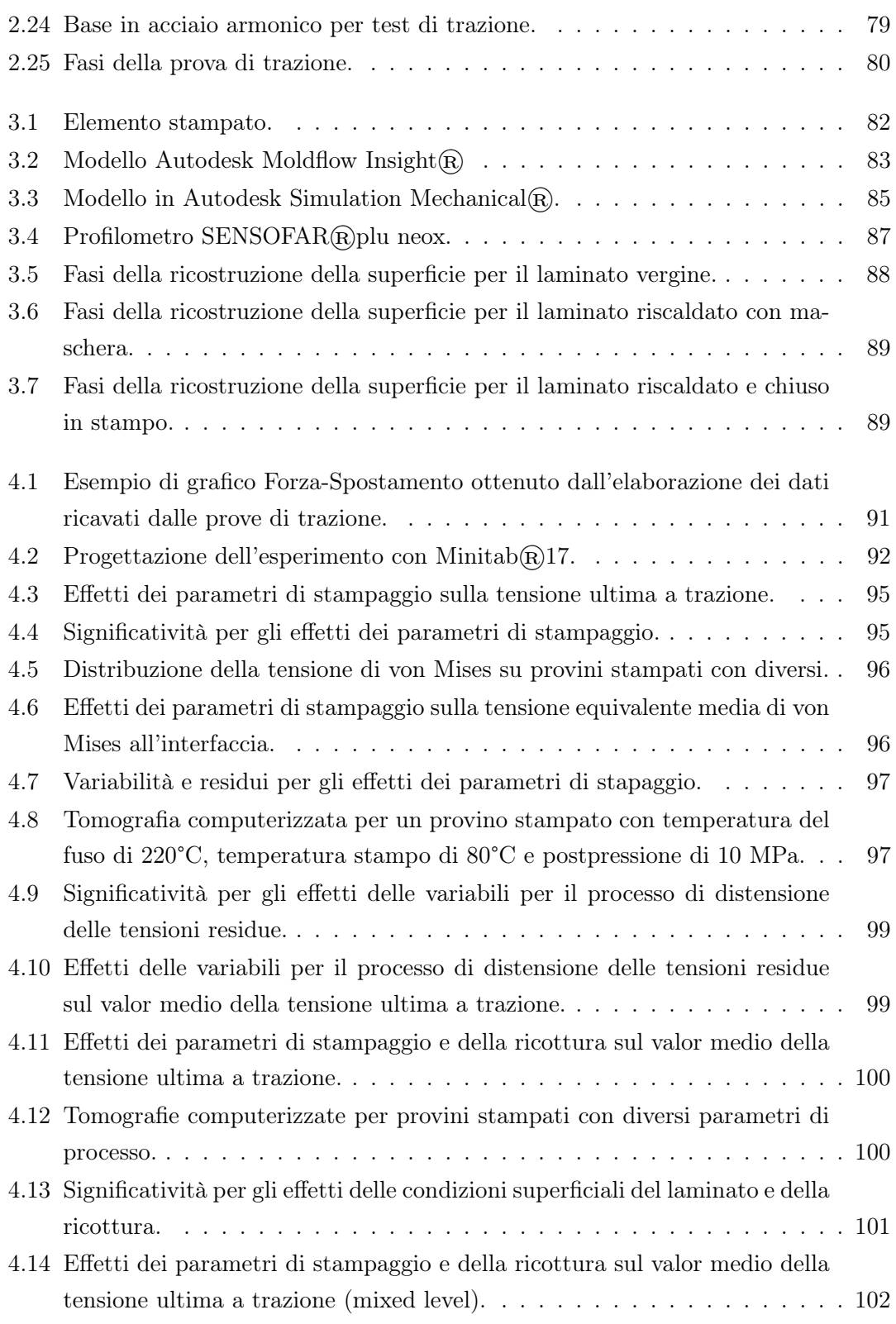

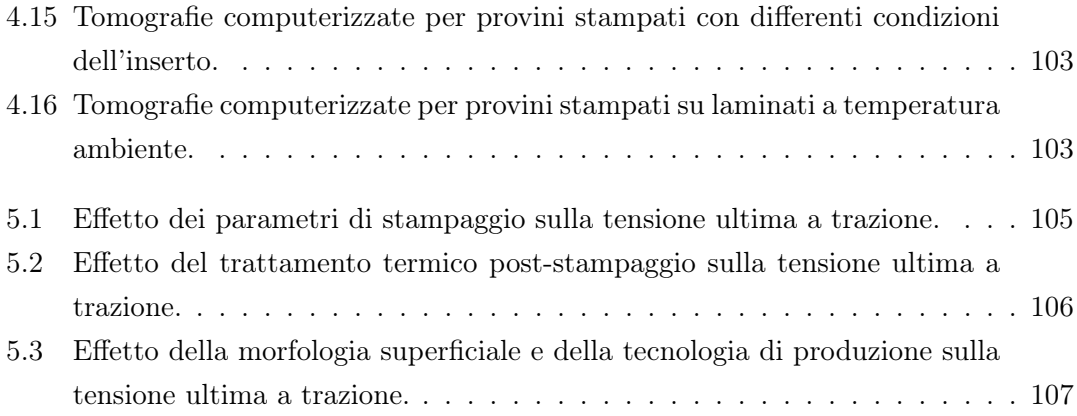

## Elenco delle tabelle

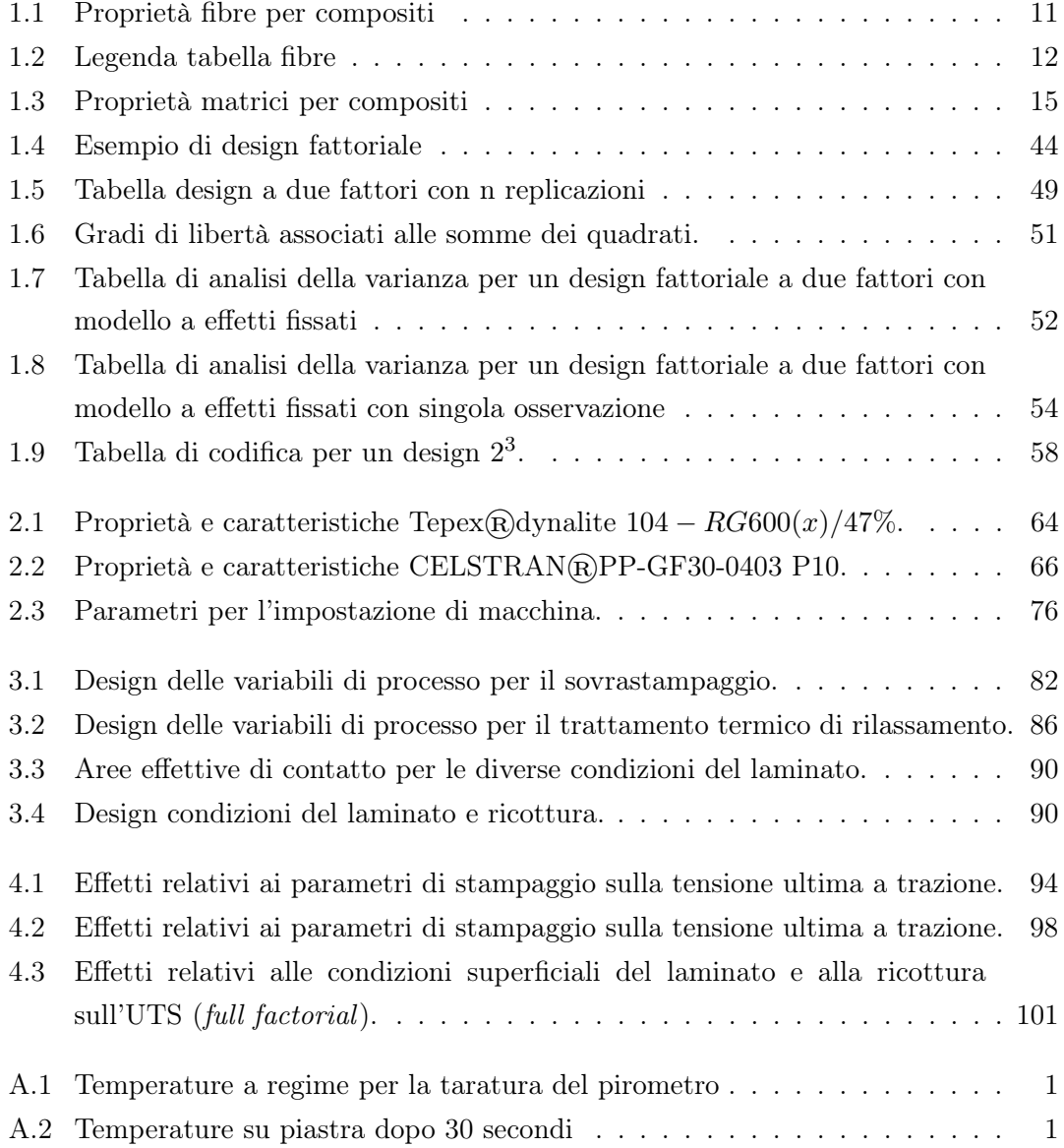

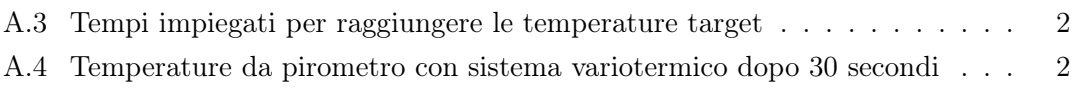

#### Sommario

Il presente lavoro di tesi si pone, come principale obiettivo, quello di individuare l'influenza dei parametri di processo e di eventuali trattamenti, pre e post-produzione, sulla qualità della saldatura tra compositi a matrice polimerica termoplastica in componenti ibridi, ottenuti mediante sovrastampaggio ad iniezione (injection overmolding) di laminati rinforzati con tessuto in fibra di vetro. Tale tecnologia di lavorazione consente la fabbricazione di componenti strutturali mediante l'accoppiamento di una struttura esterna (guscio termoformato) con un sistema di rinforzo interno (nervature ed altre features sovrastampate). Le masse relativamente contenute, unite alle buone proprietà meccaniche e strutturali dei componenti ibridi, rendono l'injection overmolding una tecnologia produttiva di rilevante importanza nei settori industriali come aerospace e automotive ove, peraltro, le normative europee impongono limiti sempre più stringenti su emissioni e riciclabilità dei materiali nei veicoli a fine vita. Risulta pertanto essenziale ottimizzare i parametri di processo attraverso un Design of Experiment (DOE) che quantifichi l'influenza di tali parametri e della loro interazione sulle proprietà del prodotto finito. Seguirà un'analisi dell'influenza di un eventuale trattamento termico sulle tensioni residue dovute a gradienti nel ritiro volumetrico in fase di solidificazione e raffreddamento del sovrastampato. Sempre attraverso un Design of Experiment si analizzeranno gli effetti della temperatura di rilassamento e del tempo di permanenza in camera climatica. I risultati sperimentali ottenuti dalle prove di trazione, saranno confrontati con quelli ricavati dalle simulazioni CAE per una miglior comprensione del fenomeno. Si vuole infine valutare, confrontando i risultati delle prove di trazione con le superfici effettive di contatto ottenute attraverso una serie di profilometrie, la resistenza a trazione in funzione della morfologia superficiale del laminato all'interfaccia che viene a generarsi nei diversi metodi produttivi, al fine di comprendere la fattibilità di eventuali lavorazioni in relazione a costi e tempi di processo. La saldatura, nei vari desig, sarà indagata anche attraverso una serie di tomografie che permetteranno di capire la dinamica del flusso all'interno della cavità in fase di stampaggio e le interazioni tra sovrastampato e inserto.

# Capitolo 1

### INTRODUZIONE

L'attenzione dedicata negli ultimi decenni allo sviluppo delle tecnologie di lavorazione dei materiali polimerici e in particolar modo dei compositi (soprattutto a matrice termoplastica) trova una valida motivazione in macrosettori quali automotive e aerospace. Tali materiali, infatti, sembrano rispondere pienamente alla necessità di ridurre al minimo consumi energetici ed emissioni possedendo tuttavia proprietà meccaniche e strutturali specifiche tali da assumere un ruolo fondamentale in ambiti che richiedono elevatissime performance e al contempo masse ridotte.

La scelta di una matrice termoplastica per la produzione di componenti strutturali nell'automotive, sebbene essa risulti meno performante rispetto a una termoindurente, è legata all'elevata percentuale di massa che, per la normativa europea entrata in vigore a gennaio 2015, deve poter essere riciclata e/o recuperata nei veicoli a fine vita [1] oltre che ai ridotti tempi-ciclo per la produzione di componenti. Per incrementare la resistenza nei componenti strutturali ottenuti per termoformatura di laminati a matrice termoplastica, si ricorre pertanto alla sovrainiezione di features di rinforzo (nervature) che vanno a formare una struttura reticolare leggera in grado di conferire una buona rigidezza all'elemento termoformato.

Ai fini dell'impiego di questi prodotti ibridi, ottenuti per sovrastampaggio a iniezione, è tuttavia necessario valutare la forza di adesione tra le matrici dei due materiali (laminato e sovrastampato). La saldatura, generatasi per effetto dell'interdiffusione delle macromolecole tra i due substrati, risulta essere la parte meno resistente nel componente e come tale deve essere analizzata, modellata nel modo più realistico possibile nelle simulazioni strutturali e ottimizzata.

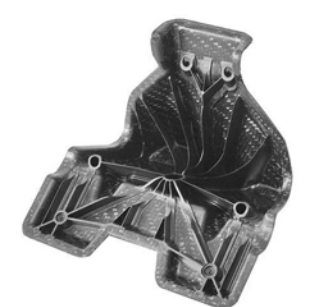

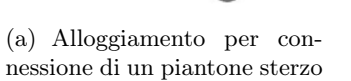

(b) Prototipo cassa per alloggiamento airbag

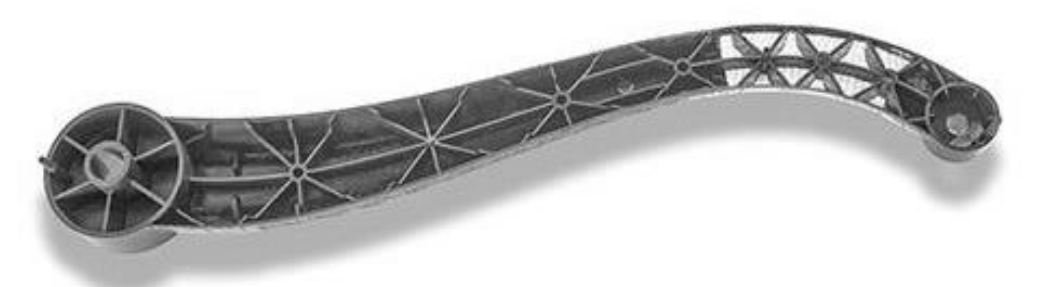

(c) Leva strutturale dimostrativa

Figura 1.1: Esempi di componenti sovrastampati

#### 1.1 Materie plastiche

[2] Il termine plastica dal greco  $\pi\lambda\alpha\sigma\tau\iota\kappa\sigma\sigma$ , significa letteralmente che "può essere formato e modellato" ed è attribuito ad una vastissima quantità di materiali anche molto diversi tra loro. Ciò che solitamente accomuna tali materiali, rispetto ai metalli, sono bassi valori di densità, resistenza, rigidezza, conducibilità elettrica e termica, una buona resistenza all'attacco chimico ed elevati coefficienti di dilatazione termica.

D'altra parte, l'intervallo di temperature di utilizzo della maggior parte dei materiali plastici è generalmente basso, non superando di norma i 350°C, ed essi non risultano dimensionalmente stabili nel tempo come i metalli. Possono tuttavia essere lavorati alle macchine utensili, colati in forma, deformati e saldati per ottenere un'ampia varietà di forme complesse con relativa semplicità. In sintesi è la formabilità, ossia la capacità di subire una deformazione plastica senza danneggiarsi, a renderli materiali ingegneristicamente interessanti. Un altro importante vantaggio rispetto ai metalli è costituito dal fatto che le materie plastiche richiedono generalmente poche operazioni secondarie di finitura superficiale e spesso non ne necessitano affatto.

#### 1.1.1 Polimeri

La parola polimero deriva dal greco  $\pi \partial \lambda v \sigma$  (molto) e  $\mu \varepsilon \rho \partial \sigma$  (parte). Il nome è dovuto alla sua struttura infatti, esso consiste in una macromolecola dall'elevato peso molecolare, costituita da un gran numero di molecole uguali (monomeri) o diverse(copolimeri), unite a catena mediante la ripetizione dello stesso tipo di legame.

Le macromolecole, di origine organica o semiorganica vengono sintetizzate mediante diverse reazioni di formazione da materie prime a basso peso molecolare. Le reazioni di formazione delle macromolecole vengono regolate da opportune condizioni di reazione (per esempio temperatura, pressione, concentrazione del monomero, ambiente del mezzo di reazione) come pure da additivi attivanti, rispettivamente ritardanti e regolanti (per esempio catalizzatori, attivatori, acceleranti, inibitori, regolatori della struttura). È dominante, come tipo di legame chimico (legame valenza principale), il legame covalente coppia di elettroni (legame omopolare, legame atomico). Il tipo e la funzionalità (legame) dei monomeri nelle materie prime determinano la struttura base covalente delle materie plastiche. Il grado e il tipo di ramificazione provocano notevoli differenze nelle caratteristiche (tendenza alla cristallizzazione, durezza, ecc.). In base alla struttura che le macromolecole assumono, si avranno polimeri lineari, ramificati a catene corte, ramificati a catene lunghe e reticolati come mostrato in figura 1.2. I polimeri possono essere naturali (come la cellulosa, la cera e la gomma naturale), artificiali, cioè costituiti da polimeri naturali modificati (come l'acetato di cellulosa e il cloridrato di caucciù) o sintetici, cioè prodotti mediante reazioni chimiche di sintesi o di addizione (come il nylon, il politene ecc.); i materiali iniziali sono resine sotto forma di granulati, polveri o soluzioni, dai quali si formano le materie plastiche finite.

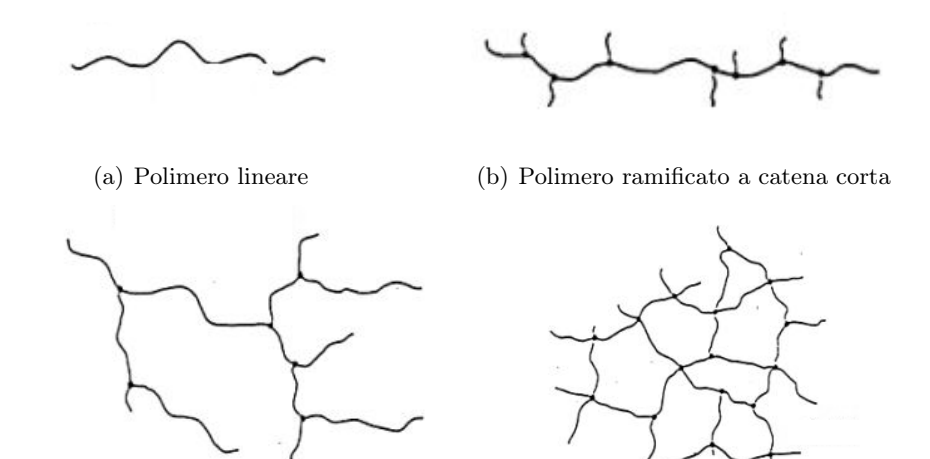

(c) Polimero ramificato a catena lunga (d) Polimero reticolato

Figura 1.2: Strutture molecolari dei polimeri

È possibile suddividere i polimeri in due grandi categorie, in funzione della struttura che si forma nella fase di polimerizzazione.

- Termoindurenti: presentano allo stato solido un elevato grado di reticolazione
- termoplastici: non presentano reticolazione

Esiste un terzo tipo di polimeri, detti elastomeri, caratterizzati da un basso grado di reticolazione e dalla capacità di subire grosse deformazioni elastiche, riassumendo la propria dimensione originaria una volta ricreata la situazione di riposo.

Polimeri termoindurenti Nei polimeri termoindurenti il processo di polimerizzazione è irreversibile ed è legato a numerosi parametri quali viscosità, condizioni di flusso della resina, velocità di riscaldamento e tempo di gelificazione. La fase di polimerizzazione prevede la crescita lineare delle catene polimeriche a partire dai singoli monomeri fino alla ramificazione e alla formazione di un network di catene polimeriche intrecciate come mostrato in figura 1.3. Tali reticolazioni si formano a temperature elevate conferendo a questi polimeri ottime proprietà meccaniche (siano queste di resistenza o capacità di deformazione). Come detto in precedenza, una volta avvenuta la reticolazione, il materiale non risulta più processabile in quanto, se riportato ad alte temperature, non raggiunge uno stato di maggior formabilità ma, al contrario, viene interessato dal contemporaneo rompersi sia dei legami intermolecolari che di quelli tra le catene, in virtù della loro simile energia di legame. In tali condizioni, dunque, il materiale perde completamente le sue caratteristiche anche a causa di fenomeni di combustione che partecipano alla cosiddetta degradazione del materiale. Polimeri di questo genere sono impiegati spesso per la loro durezza, per la resistenza che manifestano alle alte temperature e per la quasi assenza di scorrimento viscoso (creep), che si presenta invece in tutti i polimeri termoplastici.

Tra le tipologie di resine termoindurenti più comuni troviamo le poliestere, le fenoliche, vinilestere, le epossidiche, le ammidiche e le poliuretaniche.

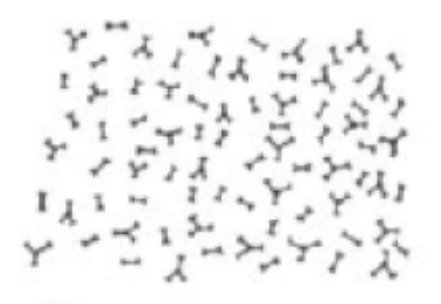

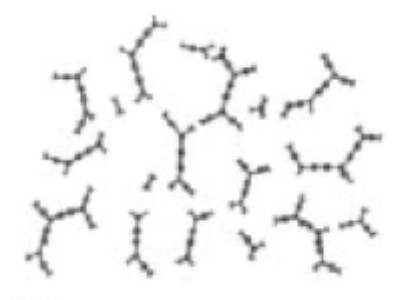

(a) Polimero e agente indurente prima della reazione

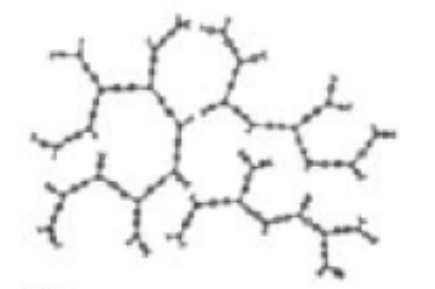

(c) gelificazione e formazione della network

(b) Accrescimento delle molecole all'inizio della reazione

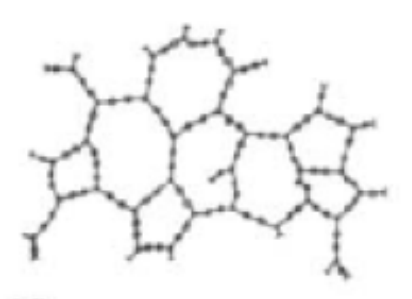

(d) Reticolazione completa

Figura 1.3: Fasi nel processo di polimerizzazione in una resina termoindurente

Polimeri termoplastici Nei polimeri termoplastici, in fase di polimerizzazione, i legami che si vengono a creare tra gli atomi delle lunghe catene molecolari sono di tipo covalente (legami forti), mentre, tra le catene, si formano legami deboli di tipo van der

Waals. Al crescere della temperatura, pertanto, il livello di energia interna diviene sufficiente a rompere questi legami, liberando le macromolecole da una significativa componente di impedimento. Tale caratteristica rende i materiali termoplastici estremamente processabili se lavorati alla giusta temperatura e in grado di mantenere efficacemente la forma attribuitagli in seguito alla solidificazione.

Gestendo in maniera attenta le temperature, assieme ad altri parametri legati alla specificità del processo impiegato, i polimeri termoplastici possono essere plasmati e riplasmati più volte prima che le loro caratteristiche vengano significativamente compromesse.

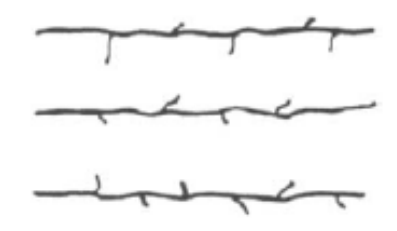

Figura 1.4: Struttura delle macromolecole nei polimeri termoplastici

Oltre all'ecocompatibilità, i vantaggi che hanno portato le resine termoplastiche ad essere sempre più utilizzate nei settori *automotive* e aerospace negli ultimi anni sono, allungamenti a rottura elevati(fino al 10% contro l'1-2% delle resine termoindurenti), una buona tenacità a frattura e resistenza all'impatto, l'elevata resistenza all'umidità, la rapidità dei cicli di processo. Di contro, esse presentano bassi punti di fusione (che è un vantaggio per la lavorazione ma riduce l'impiego alle temperature prossime a quella ambiente), limitate proprietà meccaniche, scarsa durezza superficiale e soprattutto manifestano il fenomeno di scorrimento viscoso, accentuato dalle alte temperature, che comporta un'instabilità geometrica e strutturale nei componenti.

Al fine di modificare le proprietà del materiale è possibile agire sulla composizione chimica addittivando sostanze o creando copolimeri. Nel primo caso si aggiungono molecole con specifica funzione (tenacizzanti, riempitivi e stabilizzanti) modificando le caratteristiche del polimero di base, nel secondo invece, si promuove la realizzazione di un polimero completamente nuovo, formato dall'alternarsi (ordinato o meno) di unità monomeriche di diversa natura.

In rapporto alla struttura molecolare assunta durante la solidificazione, i polimeri termoplastici possono essere divisi, a loro volta, in due categorie :

• Polimeri a struttura amorfa (abs, policarbonato, polistirene): la fusione del materiale non avviene ad una determinata temperatura, ma si ha un graduale passaggio

dallo stato solido a quello liquido. In questo ampio intervallo, delimitato inferiormente dalla temperatura di transizione vetrosa (Tg in figura 1.5), i materiali amorfi possono ovviamente essere lavorati o trasformati.

• polimeri a struttura parzialmente cristallina (polipropilene, poliammide, polietilene, etc.): chiamati anche semicristallini, sono costituiti da parti amorfe e da parti cristalline e presentano una ben data temperatura di fusione. Si ha, quindi, che l'intervallo utile per la lavorazione è limitato a pochi gradi centigradi, dal momento che al di sotto del punto di fusione il materiale non è lavorabile e, superando di molto questa temperatura, si può incorrere in fenomeni di degrado.

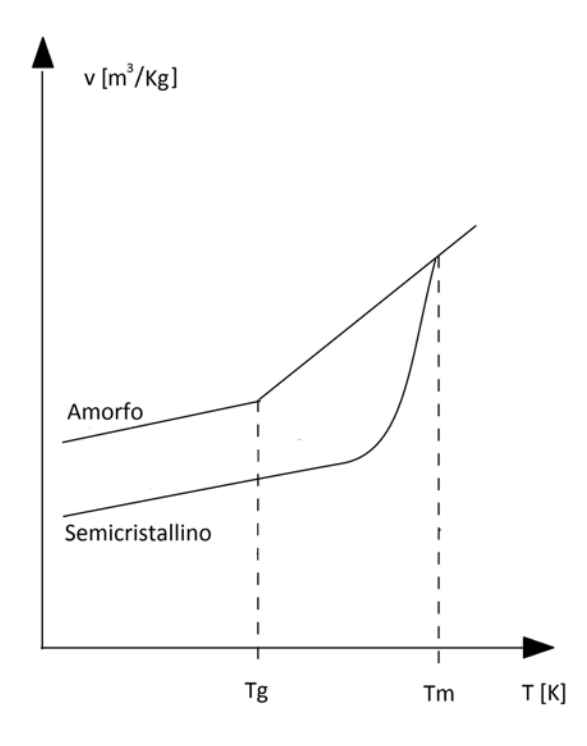

Figura 1.5: Diagramma volume specifico/temperatura per polimeri termoplastici

La sostanziale differenza tra i polimeri a struttura semicristallina e quelli a struttura amorfa è data dal differente andamento del volume specifico in funzione della temperatura: come si denota dal confronto delle curve in figura 1.5 si ha un maggior ritiro volumetrico per i polimeri semicristallini in virtù di un miglior impaccamento delle catene polimeriche nelle regioni cristalline in fase di solidificazione. In un polimero allo stato fuso le macromolecole sono in parte libere di muoversi le une sulle altre sebbene si trovino in uno stato aggrovigliato e caotico. Tali movimenti tuttavia non interessano l'intera molecola bensì le parti che possiedono la stessa energia di attivazione del flusso. La diminuzione di temperatura dovuta al raffreddamento porta ad una variazione continua del volume specifico accompagnata da un progressivo aumento della viscosità del materiale fuso. Quando un polimero amorfo (fig 1.6) passa allo stato solido, al calare della temperatura, non si verifica una improvvisa diminuzione del volume specifico bensì graduale. Nell'intorno della temperatura di transizione vetrosa si ha una variazione di pendenza: al di sopra della Tg il comportamento è di tipo viscoso mentre, al di sotto, si ha un comportamento molto fragile poiché la mobilità delle catene molecolari è molto limitata. Il cambiamento di pendenza indica che la viscosità non è più responsabile della diminuzione del volume specifico e che l'ulteriore diminuzione è dovuta alla riduzione delle vibrazioni degli atomi all'interno della molecola mentre, alle macromolecole, non sono più permessi spostamenti relativi e dal punto di vista strutturale si può dire che il moto dei segmenti di catena, in grado di slittare gli uni sugli altri allo stato liquido amorfo, diventa congelato.

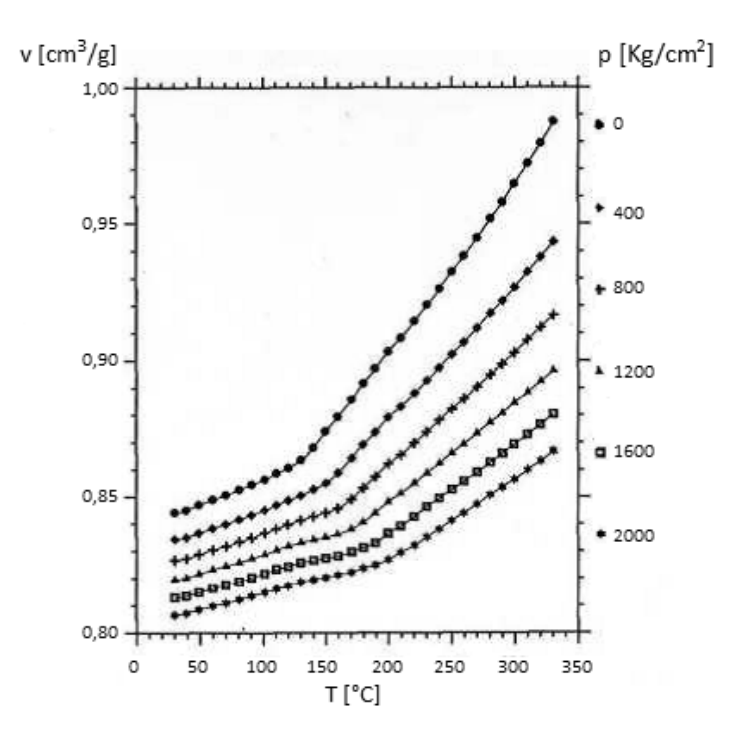

Figura 1.6: Diagramma pvT per polimeri amorfi

Per i polimeri semicristallini (Fig 1.7) non è possibile disporre in maniera regolare ed ordinata le catene polimeriche aggrovigliate pertanto, il grado di cristallinità non sarà mai del 100%, ma si riesce a raggiungere, per alcuni polimeri, una percentuale che si aggira attorno al 95% e solo utilizzando particolari catalizzatori. Anche in questo caso si può osservare una graduale diminuzione del volume specifico con la temperatura, almeno fino ad una certa temperatura, $T_{melt}$  (Tm nella figura 1.5), alla quale si ha una brusca variazione di pendenza della curva. È proprio in corrispondenza infatti di questo valore che avviene il passaggio dallo stato liquido a quello cristallino. L'elevata variazione di volume specifico, che si riscontra in tale punto, può giungere fino al 10% ed è tanto maggiore quanto più grande è il grado di cristallinità raggiunto, essendo conseguenza dell'impaccamento ordinato delle catene polimeriche prima distribuite disordinatamente nel fuso.

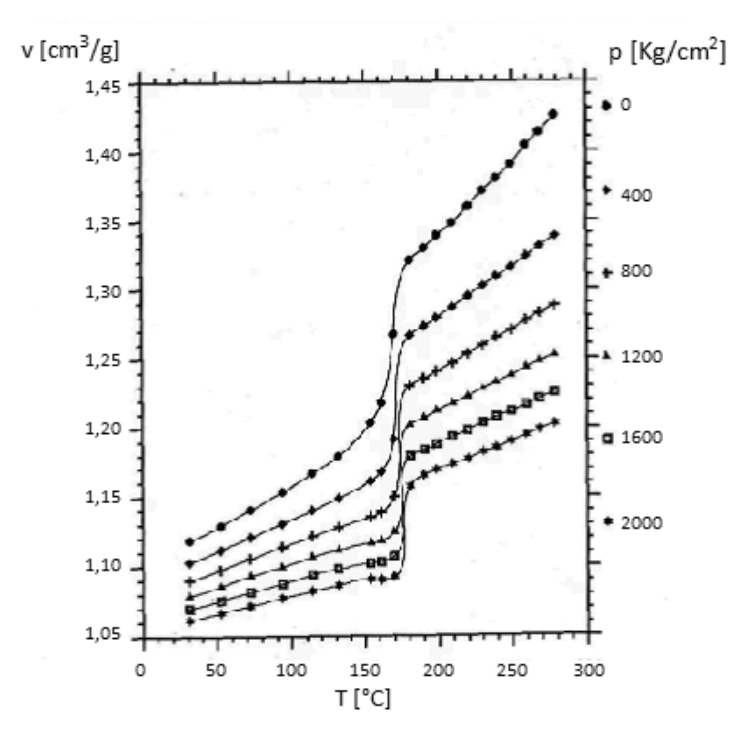

Figura 1.7: Diagramma pvT per polimeri semicristallini

#### 1.2 Compositi a matrice polimerica

[3] I compositi sono una classe estesa di materiali costituiti da più fasi intimamente connesse ma ben distinguibili su scala macroscopica. La fase continua, detta matrice, svolge principalmente la funzione di legante per una seconda fase, fibrosa o particellare, chiamata solitamente rinforzo. La matrice ha inoltre il ruolo di mantenere l'integrità strutturale del composito e di trasferire i carichi alle fibre proteggendole da eventuali aggressioni chimiche dovute all'ambiente esterno. Una prima suddivisione di questi materiali viene fatta in base alla loro struttura; si avranno pertanto:

• compositi fibrosi costituiti da una fase matriciale che ingloba una fase discontinua unidimensionale, ossia la fibra. Se le fibre vengono disposte in un'unica direzione si ottiene una lamina unidirezionale ortotropa, che presenterà cioè proprietà meccaniche differenti in funzione della direzione. Più lamine con orientazioni diverse delle fibre possono essere sovrapposte per formare un laminato come mostrato in figura 1.8

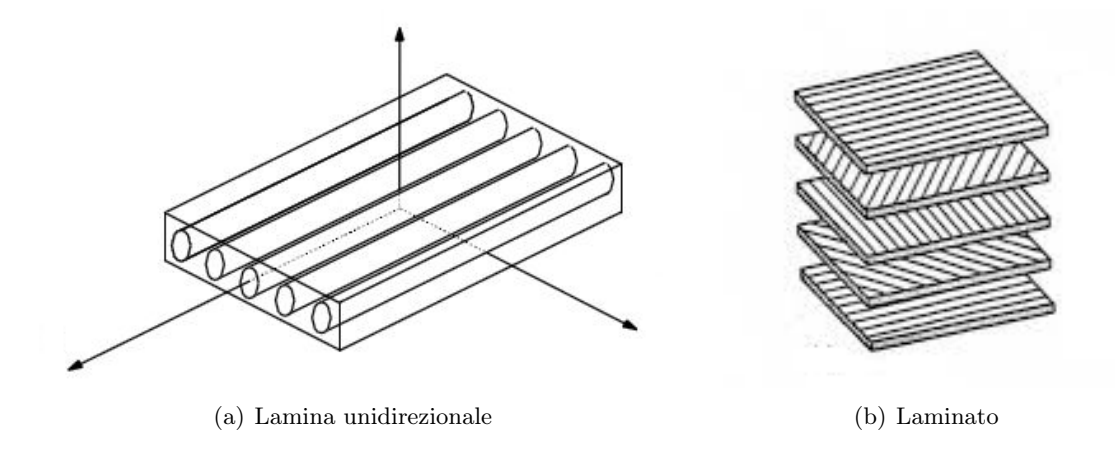

Figura 1.8: Compositi fibrosi

• compositi particellari costituiti da una fase particellare dispersa all'interno della matrice. A differenza della lamina unidirezionale, questi compositi possono essere considerati isotropi anche se localmente non sono omogenei.

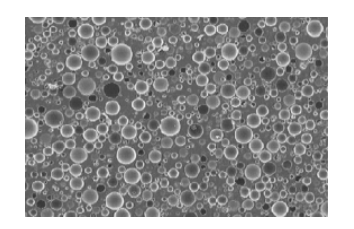

Figura 1.9: Composito particellare

#### 1.2.1 Rinforzi

Esiste una grande varietà di rinforzi per i compositi a matrice polimerica; i più diffusi sono fibre, particelle e nano cariche. Il rinforzo maggiore in termine di rigidezza e resistenza del materiale è dato dalle fibre lunghe e continue ed è per tale motivo che, questo tipo di rinforzo, risulta essere quello maggiormente impiegato. Come visto, l'inserimento delle fibre di rinforzo induce nel materiale direzionalità e anisotropia e quindi le proprietà del materiale sono fortemente influenzate dall'orientazione delle fibre. Le variabili che influenzano maggiormente le proprietà del materiale sono:

- tipo di fibre
- allineamento delle fibre
- distribuzione delle fibre
- interfaccia fibra/matrice
- dimensione e forma delle fibre
- direzione del carico

| Fibra                | UTS $[MPa]$ | E[GPa]  | $\varepsilon_f$ [%] | $[g/cm^3]$<br>$\rho$ | $[10^{-6}\overline{C}]$<br>$\alpha$ | D<br>$[\mu m]$ |
|----------------------|-------------|---------|---------------------|----------------------|-------------------------------------|----------------|
| Vetro ${\cal E}$     | 3447        | 75,8    | 4,7                 | 2,58                 | $4,9-6$                             | $5 - 20$       |
| Vetro S-2            | 4481        | 86,9    | 5,6                 | 2,48                 | 2,9                                 | $5 - 10$       |
| Quarzo               | 3378        | 68,9    | 5                   | 2,15                 | 0,5                                 | 9              |
| Kevlar <sub>29</sub> | 3620        | 82,7    | 4,0                 | 1,44                 | $-2$                                | 12             |
| Keylar <sub>49</sub> | 3729        | 131     | 2,8                 | 1,44                 | $-2$                                | 12             |
| Kevlar149            | 3447        | 186     | 2,0                 | 1,47                 | $-2$                                | 12             |
| Spectra1000          | 3103        | 172     | 0,7                 | 0,97                 |                                     | 27             |
| PAN C SM             | 3447-4826   | 220-240 | $1,55-2,2$          | 1,80                 | $-0,4$                              | $6 - 8$        |
| PAN C IM             | 4136-6205   | 276-296 | $1,3-2,0$           | 1,80                 | $-0,6$                              | $5-6$          |
| PAN C HM             | 4136-5516   | 345-448 | $0,7-1,0$           | 1,90                 | $-0,75$                             | $5-8$          |
| Pitch C LM           | 1380-3103   | 172-241 | 0.9                 | 1,90                 |                                     | 11             |
| Pitch C HM           | 1860-2758   | 379-620 | 0.5                 | 2,00                 | $-0,9$                              | 11             |
| Pitch C UHM          | 2413        | 690-965 | 0,3                 | 2,20                 | $-1,6$                              | 10             |

Tabella 1.1: Proprietà fibre per compositi

Il materiale per le fibre più comunemente impiegato è il vetro, seguito dalle resine aramidiche (Kevlar), il carbonio e in piccole quantità il boro. Le fibre di rinforzo si possono

presentare in bobine di fibre unidirezionali o in tessuti. Nella tabella 1.1 sono riportate le principali proprietà di queste tipologie di fibre. Le sigle riportate nella colonna delle fibre in tabella corrispondono a:

- Elettric  $(E)$
- Strenght (S)
- Carbon Standard Modulus (C SM)
- Carbon Intermediate Modulus (C IM)
- Carbon High Modulus (C HM)
- Carbon Ultra High Modulus (C UHM)

| Simbolo         | Grandezza fisica corrispondente     |
|-----------------|-------------------------------------|
| <b>UTS</b>      | Tensione ultima a trazione          |
| F.              | Modulo elastico                     |
| $\varepsilon_f$ | Deformazione a rottura              |
|                 | Densità                             |
| $\alpha$        | Coefficiente di dilatazione termica |
|                 | Diametro fibra                      |

Tabella 1.2: Legenda tabella fibre

Fibre di vetro Le fibre di vetro sono una combinazione di ossidi. Oltre all'ossido di silicio, che risulta essere quello preponderante in tutte le fibre di vetro, si trovano, in quantità variabili, ossidi di calcio, sodio, boro e ferro. Nel processo di fabbricazione delle fibre di vetro, i vari componenti sono mescolati a secco e fusi ad alta temperatura in un forno. Possono inoltre essere aggiunte sostanze e lubrificanti che aiutano a migliorare la lavorabilità. Grazie al loro basso costo, all'elevata resistenza (sia a tensione che all'impatto) e alla buona resistenza chimica, le fibre di vetro sono largamente utilizzate nelle applicazioni commerciali. Tuttavia, le loro proprietà non possono raggiungere quelle delle fibre di carbonio per applicazioni in cui siano richieste elevate performance. Se paragonate al carbonio, le fibre di vetro possiedono un modulo relativamente basso e hanno proprietà a fatica minori. In seguito è riportato l'elenco delle più comuni fibre di vetro utilizzate.

- E-glass: sono le più utilizzate e le meno costose, forniscono una buona combinazione tra tensioni di rottura e modulo elastico. Fungono da buoni isolanti elettrici.
- S-glass: grazie ad un elevato contenuto di silicio hanno tensione di rottura e modulo elastico maggiori rispetto alle E-glass e hanno una miglior risposta alle alte temperature. Sono tuttavia più costose e vengono utilizzate maggiormente nel settore militare.
- C-glass: presentano una miglior resistenza alla corrosione chimica.
- A-glass: sono le fibre più resistenti alla corrosione.
- D-glass: grazie al particolare processo di produzione, tali fibre possiedono una densità più bassa.
- L-glass: garantiscono una buona protezione dalle radiazioni.

Fibre aramidiche Le fibre aramidiche sono fibre organiche con rigidezza e resistenza intermedie tra il vetro e il carbonio. Queste poliammidi aromatiche fanno parte della famiglia del nylon. Le fibre aramidiche hanno delle catene molecolari fortemente orientate nella direzione delle fibre che sono mantenute insieme da forti legami covalenti che conferiscono elevata resistenza a trazione. Nella direzione trasversale invece le fibre sono mantenute unite da deboli legami a idrogeno che conferiscono bassa resistenza nella direzione trasversale. Queste fibre hanno una buona combinazione tra tensione di rottura e modulo elastico. Esse sono leggere e hanno eccellente tenacità e resistenza all'impatto. Tuttavia, a causa della perdita di adesione dalla matrice, esse possiedono una bassa resistenza sia in direzione trasversale che in direzione longitudinale se sottoposte a compressione. Hanno inoltre una bassa resistenza al taglio interlaminare. Grazie alla loro elevata tenacità le fibre aramidiche sono spesso impiegate nelle applicazioni per la protezione balistica. Esistono principalmente tre tipologie di fibre aramidiche:

- Il Kevlar 29 possiede basso modulo elastico ed è per questo utilizzato per la realizzazione di gomme dove non sono richieste altissime performance come ad esempio gli pneumatici.
- Il Kevlar 49 ha modulo elastico intermedio ed utilizzato per cavi, corde, protezioni balistiche.
- Il Kevlar 149 è caratterizzato da un modulo elastico elevato ed è utilizzato come rinforzo in materiali polimerici per applicazioni in strutture nel campo aerospaziale, automotive e navale.

Fibre di carbonio Le fibre di carbonio sono le più utilizzate per strutture in composito ad alta performance. La grafite di cui sono composte può essere prodotta con un vasto range di proprietà; Tali fibre sono generalmente caratterizzate da resistenza a trazione e compressione elevata, un alto modulo elastico e possiedono una buona resistenza a fatica e alla corrosione. Le fibre di carbonio sono ottenute per pirolisi di un precursore. La pirolisi (o piroscissione) è un processo di decomposizione termochimica di materiali organici, ottenuto mediante l'applicazione di calore e in completa assenza di un agente ossidante (normalmente ossigeno). In sostanza, se il riscaldamento del materiale avviene in presenza di ossigeno si avrebbe una combustione che genera calore e produce composti gassosi ossidati. Effettuando il processo termico in condizioni di assenza totale di ossigeno nel materiale, si osserva la scissione dei legami chimici originari e la susseguente formazione di molecole più semplici. Il calore fornito nel processo di pirolisi viene quindi utilizzato per scindere i legami chimici, attuando quella che viene definita omolisi termicamente indotta. I precursori generalmente più utilizzati sono la pece metafasica (pitch), il rayon, e il poliacrilonitrile (PAN). Queste sono sostanze organiche polimeriche che contengono alte percentuali di carbonio. Le fasi della pirolisi sono:

- 1. ossidazione in ambiente ossidante a 200-250°C.
- 2. carbonizzazione in ambiente non ossidante a 1000°C per le fibre ad alta resistenza.
- 3. grafitizzazione in ambiente non ossidante a 2500-3000°C per le fibre ad alto modulo.

Adattando quindi la temperatura nella fase di pirolisi, si possono ottenere diversi tipi di fibre di carbonio con diverse proprietà meccaniche di resistenza e rigidezza. Per completare il processo, le fibre così ottenute vengono trattate chimicamente.

Altri tipi di fibre Le tre fibre analizzate nei paragrafi precedenti sono quelle comunemente più utilizzate; vengono impiegate, tuttavia, fibre di altri materiali qualora il composito debba avere le proprietà chimico-fisiche o meccaniche necessarie per soddisfare particolari requisiti.

- Le fibre di boro sono impiegate in applicazioni in cui è richiesta alta resistenza e rigidezza, ma possiedono diametro e densità maggiori rispetto alle fibre di vetro, kevlar e di carbonio.
- Le fibre metalliche sono impiegate nel campo delle protezioni elettromagnetiche. Generalmente sono fibre di alluminio, zinco o acciaio.

#### 1.2.2 Matrici

Le matrici polimeriche sono di gran lunga le più diffuse e raggiungono temperature massime di esercizio attorno ai 150°C; si suddividono in termoplastiche e termoindurenti. In tabella 1.3 sono riportate alcune caratteristiche per le principali matrici polimeriche.

| Matrice           | UTS $[MPa]$ | E[GPa]     | $\varepsilon_f$ |
|-------------------|-------------|------------|-----------------|
| ABS               | $28 - 55$   | $1,4-2,8$  | 5               |
| Acetato           | 55-70       | $1,4-3,5$  | 25              |
| Acrilica          | 40-75       | $1,4-3,5$  | 5               |
| Cellulosa         | 10-48       | $0,4-1,4$  | 5               |
| Epossidica        | 35-140      | $3,5-17$   | 1               |
| Fluorocarbonio    | $7 - 48$    | $0,7-2,0$  | 100             |
| Nylon             | 55-83       | $1,4-2,8$  | 60              |
| Fenolica          | 28-70       | 2,8-21     | $\overline{2}$  |
| Policarbonato     | 55-70       | $2,5-3,0$  | 10              |
| Poliestere        | 55          | 2,00       | 5               |
| Polietilene       | $7 - 40$    | $0,1-0,14$ | 15              |
| Poipropilene      | 20-35       | $0,7-1,2$  | 10              |
| Polistirene       | 14-83       | $1,4-4,0$  | 1               |
| Polivinil cloride | $7 - 55$    | $0,01-4$   | 40              |

Tabella 1.3: Proprietà matrici per compositi

Matrici termoindurenti I prodotti in composito fibrorinforzati per i quali la matrice polimerica utilizzata è termoindurente, vengono generalmente curati in autoclave con cicli di temperatura e pressione che portano la matrice polimerica dalla fase liquida alla fase di gelazione fino alla vetrificazione finale alla fine del ciclo di cura. Le resine maggiormente usate nei compositi ad alte prestazioni per applicazioni principalmente in campo aerospaziale sono epossidiche, poliestere, vinilestere e fenoliche. Le resine termoindurenti si combinano bene ai rinforzi, hanno buona resistenza, ma l'allungamento a rottura è relativamente basso. Diverse sono le matrici termoindurenti impiegate.

Resine poliestere: sono le più diffuse e si ottengono dalla reazione di condensazione tra un glicol e un acido diabasico insaturo. La resina insatura dissolta in un solvente monometrico, generalmente stirene, reticola grazie all'aggiunta di un catalizzatore e all'apporto di calore. A temperatura ambiente, per accelerare il processo, possono essere aggiunte altre sostanze. La reazione può essere all'occorrenza rallentata grazie all'impiego di sostanze inibitrici. I catalizzatori comunemente utilizzati sono perossidi organici con acceleratori basati su cere di cobalto o amina terziaria. Alcune resine si formano con il solo catalizzatore e vengono chiamate resine pre–accelerate. Altre sostanze possono essere aggiunte al composto per dare alla resina ulteriori proprietà, come ad esempio agenti tossitropici, additivi per il controllo del ritiro volumetrico (shrinkage che, per queste resine è generalmente compreso tra il 4% e il 7% del volume originario.

- Resine vinilestere: sono simili alle poliestere per quanto riguarda il processo di polimerizzazione. Sono ricavate dalla reazione della resina poliestere con acido acrilico o metacrilico e le proprietà possono essere variate cambiando il tipo di resina poliestere. Le resine vinilestere sono più tenaci, hanno maggiore resistenza chimica e possono sopportare temperature di utilizzo più elevate rispetto alle resine poliestere. In termini di performance e costi le resine vinilestere si collocano tra le resine poliestere e le resine epossidiche.
- Resine epossidiche: sono formate dalla condensazione dei composti poliossidrilici di epicloridrina. Spaziano da liquidi a bassa viscosità a solidi ad alto punto di fusione. Generalmente sono formate da un costituente principale, la resina, e da un secondo costituente che è l'induritore, il quale deve essere aggiunto per permettere la polimerizzazione. Tipiche sostanze che fungono da induritori sono le ammine alifatiche, le ammine aromatiche e gli anidridi. Si possono ottenere diverse proprietà combinando differenti tipi di resine e di induritori. Le resine epossidiche hanno maggiore resistenza e maggiore adesione alle fibre rispetto alle resine poliestere e il ritiro durante il processo di polimerizzazione è compreso tra 0.25% e 2% del volume iniziale.
- Resine fenoliche: sono le più antiche resine termoindurenti e si ottengono dalla condensazione dei fenoli e delle aldeidi. La reazione di condensazione è generalmente agevolata dal calore ma può anche essere innescata da un forte acido catalizzatore. Le resine fenoliche hanno una buona resistenza al fuoco grazie alle basse emissioni di fumo e sostanze tossiche ma durante la polimerizzazione producono molte sostanze volatili, in particolar modo acqua, e sono instabili a temperatura ambiente. La pot life della resina è generalmente bassa e un'alta percentuale della massa della resina indurita è costituita da acqua. Inoltre la resina non può essere colorata e il suo colore non è stabile e varia tra il rosa e il marrone. Il ritiro delle resine fenoliche è compreso tra l'8% e il 10% del volume.

Matrici termoplastiche Prima di descrivere le proprietà delle resine termoplastiche, è necessario fare alcune considerazioni relative al processo di produzione. Bisogna tener presente che il processo produttivo di un composito a matrice termoplastica con una resina ad elevata temperatura di transizione vetrosa, Tg [°C] e temperatura di fusione, Tm [°C], comporterà dei vincoli durante la fase di produzione. Inizialmente il materiale si presenterà "rigido" al di sotto della propria Tg; per essere formato e processato dovrà essere riscaldato al di sopra della propria temperatura di fusione. Cambiamenti nella struttura cristallina dei termoplastici provocati dal tempo, dalla storia termica e da fattori chimici, possono profondamente influire sul comportamento meccanico e possono verificarsi sia durante il processo di manifattura che durante le fasi operative del componente. Generalmente le prestazioni meccaniche aumentano all'aumentare del grado di cristallinità. Un altro aspetto da considerare riguarda l'influenza della velocità di raffreddamento sulla morfologia del materiale ottenuto e, quindi, su proprietà quali la tenacità e la resistenza chimica. Tempi di raffreddamento rapidi andranno ad influire sul grado di cristallinità, che è funzione del tempo impiegato dal polimero per organizzarsi in unità ripetitive ordinate nel cristallo. Si possono presentare due situazioni opposte: se si raffredda velocemente il materiale attraverso un cambiamento di temperatura nel range in cui avviene la solidificazione, la viscosità del fuso polimerico aumenterà e in tal modo ci sarà al massimo una piccola fase cristallina; se, al contrario, il raffreddamento avviene in un tempo sufficientemente lungo, la mobilità cambierà lentamente e le molecole di polimero avranno il tempo di seguire i movimenti richiesti per formare una struttura ordinata a maggior densità. Per la maggior parte dei termoplastici (semicristallini) ad elevate prestazioni esiste un range di temperature di processo entro il quale il grado di cristallinità non cambia in maniera apprezzabile aumentando la velocità di raffreddamento.

Le matrici termoplastiche utilizzate per formare materiali compositi sono svariate. In seguito è riportato un elenco di quelle maggiormente impiegate.

- Polieterimmide (PEI): ha morfologia amorfa con una temperatura di transizione vetrosa (Tg) di 217°C; possiede una bassa temperatura di processo, una buona resistenza all'impatto, ed è disponibile in varie forme (Fabric; Film; Molding compund; Cowoven; Commingled).
- Polietersulfone (PES): ha una morfologia amorfa e caratteristiche di processo molto buone. È disponibile in varie forme (Fabric;Film; Molding compund; Cowoven; Commingled; Neat resin) e lo si trova anche come prepreg privo di solventi.
- Poliarilenesulfide (PAS): ha morfologia amorfa e una bassa temperatura di processo tuttavia l'interfaccia fibra/matrice non è ottimizzata. È presente nelle stesse forme del polietersulfone.
- Polifenilsulfide (PPS): ha una morfologia semicristallina e una temperatura di transizione vetrosa (Tg) e di fusione (Tm) rispettivamente di 90°C e 285°C. Ciò comporta basse temperature di processo e di servizio.
- Polietereterchetone (PEEK):ha una morfologia semicristallina e temperature di transizione vetrosa (Tg) e di fusione (Tm) rispettivamente di 143°C e 335°C; È disponibile in varie forme e possiede una bassa sensibilità all'umidità.
- Polietilene (PE): ha una densità specifica relativa di 0.95  $g/cm^3$ , è un buon isolante elettrico, ha una buona resistenza meccanica ed è molto utilizzato come semilavorato.
- Polipropilene (PP): ha una densità specifica relativa di 0.9  $g/cm^3$ , una buona inerzia chimica, buona resistenza termica e buona resistenza meccanica.
- Polivinilcloruro (PVC): ha una densità specifica relativa di 1.4  $g/cm^3$ , una buona resistenza alla corrosione, buonissima resistenza termica e resistenza meccanica. Il polivinilcloruro è utilizzato soprattutto per impieghi aerospaziali.
- Polistirene (PS): è uno tra i polimeri con le prestazioni più alte: resistenza, durezza superficiale, etc. È tuttavia molto fragile, quindi, per renderlo più resistente viene polimerizzato da un copolimero (ABS: Acrilonitrile Butadiene Stirolo).
- Poliammide (PA): ha densità specifica relativa di 1.05  $g/cm^3$  ed è il polimero che massimizza tutte le caratteristiche meccaniche. Viene particolarmente impiegato nelle applicazioni dove sia richiesta resistenza all'usura e all'attrito. Un'altra proprietà molto sfruttata è la capacità di assorbire le vibrazioni.

#### 1.3 Tecnologie e metodi produttivi

[4] [5] I processi produttivi che coinvolgono i materiali compositi sono spesso molto diversi rispetto a quelli per i materiali convenzionali come, ad esempio, i metalli. È possibile, tuttavia, riscontrare qualche analogia con i processi utilizzati per i polimeri. Inoltre, essendo questi materiali costituiti di sottili filamenti molto lunghi rispetto al loro diametro, sono presenti alcuni aspetti del processo caratteristici dell'industria tessile. Mentre le strutture metalliche sono spesso realizzate per asportazione di truciolo a partire da un blocco di materiale fino al raggiungimento della forma finale desiderata, i compositi si presentano, nella maggior parte dei casi, come strutture bidimensionali, dove le fibre giacciono parallele tra loro nel piano della lamina o, al limite, in piani sovrapposti come mostrato in figura 1.8. Come già detto, la direzione in cui sono orientate le fibre determina le proprietà finali del prodotto. Grazie alla loro flessibilità, le fibre possono essere arrotolate su mandrini in modo da produrre forme anche complesse che, successivamente impregnate con la resina e lasciate indurire, forniscono già il prodotto finale senza o quasi il bisogno di lavorazioni superficiali. I processi produttivi possono essere di tipo manuale, oppure, più o meno automatizzato. Alcuni tra i più comuni sono:

- Lay up manuale
- Estrusione (Extrusion)
- Soffiaggio (Blow molding)
- Avvolgimento (Filament winding)
- Termoformatura (Thermoforming)
- Stampaggio (Compression molding)
- Stampaggio con trasferimento di resina (Resin transfer molding)
- Stampaggio ad iniezione (Injection moulding)
- Sovrastampaggio ad iniezione (Injection overmolding)

In seguito verranno analizzate le tecnologie direttamente coinvolte in questo lavoro di tesi.

#### 1.3.1 Termoformatura

La termoformatura è una tecnologia che si presta molto bene per la lavorazione di oggetti di grandi dimensioni e di ridotto spessore. Viene impiegata su semilavorati in materiale termoplastico sotto forma di pellicola (spessore fino a 25 mm) o di lastra (spessore superiore ai 25 mm). Attraverso questo processo è possibile ottenere prodotti composti da vari strati con diverse caratteristiche, tra le quali impermeabilità a liquidi e gas e schermatura dai raggi UV e calore. Il processo si può suddividere in cinque fasi.

- 1. Riscaldamento: il semilavorato deve essere portato a temperature sufficientemente alte da renderlo deformabile, superiore alla Tg per materiali amorfi e leggermente inferiore alla Tm per materiali semicristallini. Poiché è generalmente ottenuto mediante estrusione il riscaldamento può avvenire direttamente in linea, diversamente, deve essere preventivamente posto in armadi termici per la rimozione dell'umidità e successivamente riscaldato. I metodi di riscaldamento industrialmente utilizzati sono tre: convezione, conduzione, irraggiamento. Per convezione è effettuato in un forno a ricircolo di aria calda. È il sistema più lento ma che garantisce riscaldamento uniforme del semilavorato fino agli strati più interni. Per conduzione è effettuato mediante piastre riscaldanti in alluminio rivestite con strato antiaderente in PTFE. È un sistema a velocità intermedia ma presenta una limitazione per le superfici estetiche che portate a rammollimento non devono assolutamente entrare in contatto con altri elementi. Per irraggiamento è effettuato mediante raggi infrarossi emessi da piastre radianti poste a temperature di 150-700°C. È il sistema più rapido ma per evitare importanti gradienti di temperatura lungo lo spessore del semilavorato necessita di più attenzioni in quanto la regolazione è delicata e dipendente da numerosi fattori quali: spessore del foglio, colore del materiale, tipo di polimero, lunghezza d'onda della radiazione usata, distanza della piastra radiante.
- 2. Posizionamento: il laminato viene posizionato e bloccato sui bordi superiori di un semistampo realizzato in materiale metallico dotato di canali per il passaggio dell'aria da evacuare durante la formatura e per applicare la pressione e/o la depressione ausiliaria al processo, e per l'eventuale fluido necessario alla termoregolazione.
- 3. Formatura: applicando una pressione o una depressione, a seconda delle caratteristiche del processo di termoformatura impiegato, viene fatta assumere al materiale la forma finale. Per uniformare lo spessore si può ricorrere a tecniche di preallungamento da attuare prima che il materiale entri in contatto con lo stampo. Lo scopo è quello di ottenere la quasi totalità della deformazione prima che avvenga il contatto perché in quelle zone il polimero si raffredderebbe rapidamente rispetto alle parti adiacenti e si deformerebbe meno nelle fasi successive. Nel caso in cui la forma sia complessa e la cavità profonda, sorgono ulteriori problematiche relative alla distribuzione dello spessore. Per facilitare il processo si adottano punzoni ausiliari realizzati in materiali a bassa conducibilità termica lavorati fino all'ottenimento di bassa rugosità e bassi coefficienti d'attrito in modo che non interferiscano con il semilavorato se non per l'accompagnamento nella cavità. La formatura viene completata facendo aderire completamente il foglio allo stampo e viene eseguita

con tre principali tecniche: con azione meccanica, mediante generazione di vuoto, esercitando una pressione. L'azione meccanica viene esercitata da un secondo semistampo o da un punzone calibrato azionato in modo pneumatico. È la tecnica più costosa in quanto richiede la lavorazione di più parti. La tecnica del vuoto viene applicata a una delle due facce del laminato portando l'ambiente da essa delimitato a pressioni inferiori a quella atmosferica. La tecnica della pressione viene applicata a una delle due facce del laminato portando l'ambiente da essa delimitato a pressioni superiori a quella atmosferica con l'impiego di aria o di liquidi che agiscono su appositi diaframmi.

- 4. Raffreddamento: il laminato deve essere portato a temperature inferiori a quella di rammollimento. Lo stampo viene generalmente mantenuto a temperature prossime a quella ambiente mediante termoregolazione oppure lasciato raffreddare insieme al laminato.
- 5. Estrazione: il laminato viene estratto dallo stampo manualmente o con l'ausilio di aria compressa e ventose robotizzate per la movimentazione automatica.

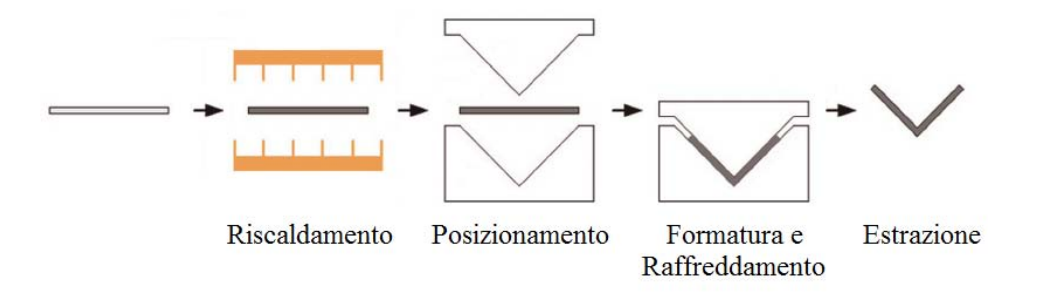

Figura 1.10: Fasi del processo di termoformatura

Successivamente vengono eseguite le operazioni di rifinitura e le operazioni accessorie di taglio e foratura. È necessario tenere presente che la deformazione raggiunta nella termoformatura non deve mai arrivare al valore critico di rottura della lastra che è funzione della temperatura e della velocità di deformazione. L'allungamento a rottura viene ottenuto sperimentalmente mediante prove di trazione biassiali eseguite a diverse temperature e a diverse velocità di deformazione. Osservando l'immagine 1.11 si nota che a basse temperature (a) il materiale è vetroso e non può essere termoformato perché resta, al più, in campo elastico. A temperature superiori (b) si comporta viscoelasticamente, e aumentando ancora la temperatura (c), il comportamento diventa elastomerico. Continuando a riscaldare si arriva a fusione (d). La termoformatura viene eseguita a temperature superiori alla Tg, nel campo attorno al massimo valore di deformazione a rottura. Per poter fare considerazioni sullo spessore finale del prodotto è possibile effettuare un bilancio di volume tra la lastra originaria e la forma finale:

$$
A_i h_i = A_f h_f \tag{1.1}
$$

Dove i pedici i ed f riferiti ad area A e spessore h indicano rispettivamente i valori iniziali e finali. Se la lastra viene riscaldata, portata a rammollimento e gonfiata liberamente assume una forma a spessore uniforme.

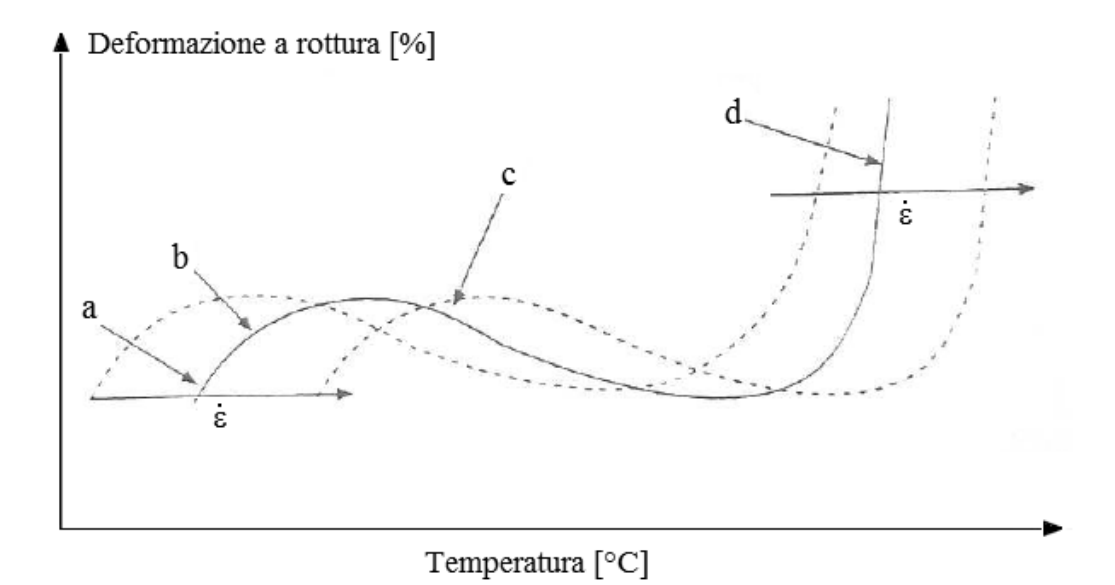

Figura 1.11: Curva Deformazione a rottura-Temperatura per compositi termoplastici

#### 1.3.2 Stampaggio ad iniezione

Come per lo stampaggio a compressione (Compression molding), anche l'injection molding richiede stampi in materiale metallico molto costosi a causa delle elevate temperature e pressioni in gioco durante il processo. Tuttavia, la possibilità di realizzare parti anche molto complesse con una velocità di produzione elevata fa si che il costo per parte risulti spesso abbastanza contenuto. Lo stampaggio ad iniezione di compositi a matrice termoplastica è impiegato per la produzione di molti componenti nel settore automobilistico ed aerospaziale. La flessibilità di progetto, la possibilità di creare forme anche molto complesse, l'elevata velocità di produzione ed il basso costo per pezzo sono alcune del-
le peculiarità che giustificano l'enorme sviluppo di tale tecnologia negli ultimi decenni. L'attrezzatura necessaria per realizzare un componente tramite injection molding é così composta:

Una pressa, costituita da:

- Gruppo di plastificazione
- Gruppo di chiusura
- Unità di controllo

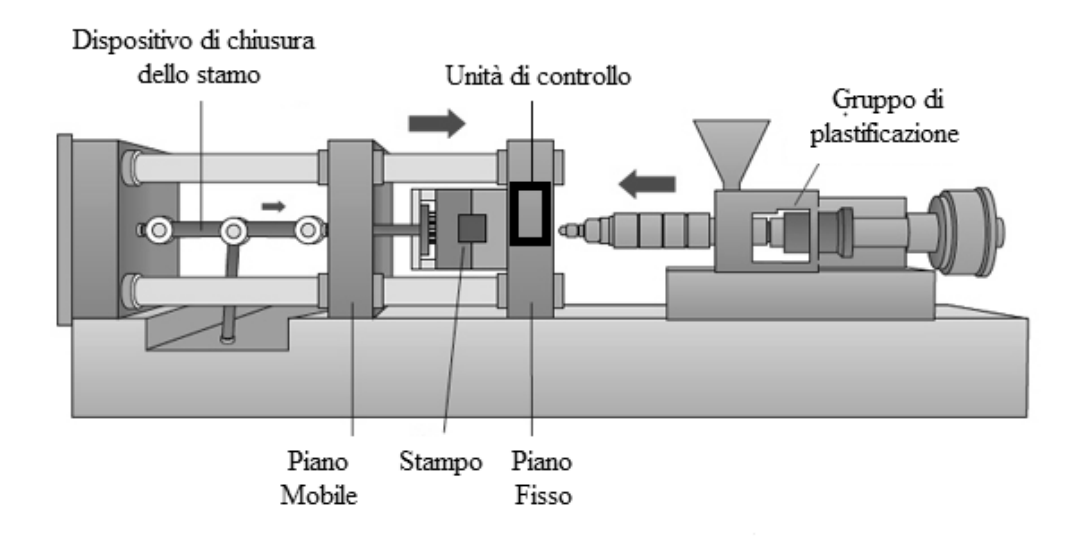

Figura 1.12: Schema di una pressa ad iniezione

Uno stampo, costituito da:

- Una cavità
- Un sistema di alimentazione
- Un sistema di condizionamento
- Un sistema di estrazione

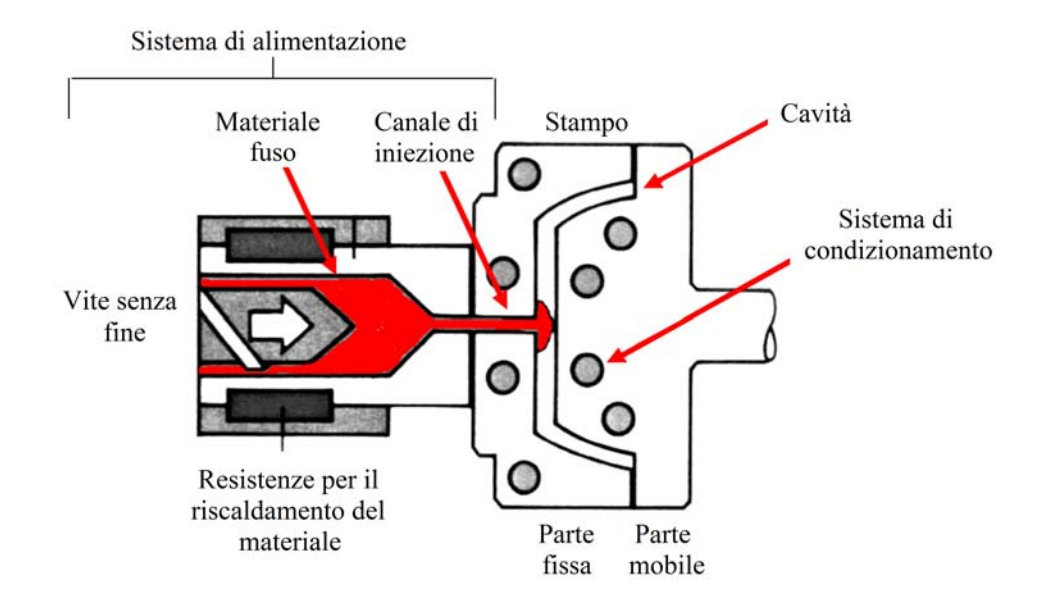

Figura 1.13: Schema di uno stampo

Apparecchiature ausiliarie come:

- Deumidificatori del materiale termoplastico
- Termoregolatori per lo stampo
- Sistemi per il recupero degli scarti

Esistono diverse tipologie di pressa. Nella pressa idraulica i movimenti e la forza sono generati da circuiti idraulici che comprendono pompe centrifughe, valvole e martinetti. Nella pressa elettrica (meno diffusa) vi sono motori elettrici che permettono la movimentazione dell'attrezzatura. Come detto prima, la pressa è suddivisa in tre sottosistemi principali.

- Gruppo di chiusura Il gruppo di chiusura svolge essenzialmente tre funzioni: movimenta la parte mobile dello stampo, genera la forza di chiusura (i termoplastici rinforzati hanno viscosità superiore rispetto ai non rinforzati, essi sono iniettati a maggiore pressione, quindi il meccanismo di chiusura deve essere molto resistente), comanda il sistema di estrazione del pezzo.
- Gruppo di plastificazione Nel gruppo di plastificazione possiamo riconoscere diversi sistemi: la tramoggia di carica, la vite ed il cilindro di plastificazione, gli elementi riscaldanti e l'ugello.

Sistema di iniezione Il sistema di iniezione ha la funzione di portare il materiale nello stampo, plastificare il polimero proveniente dalla tramoggia e garantire al fuso la pressione necessaria per riempire lo stampo.

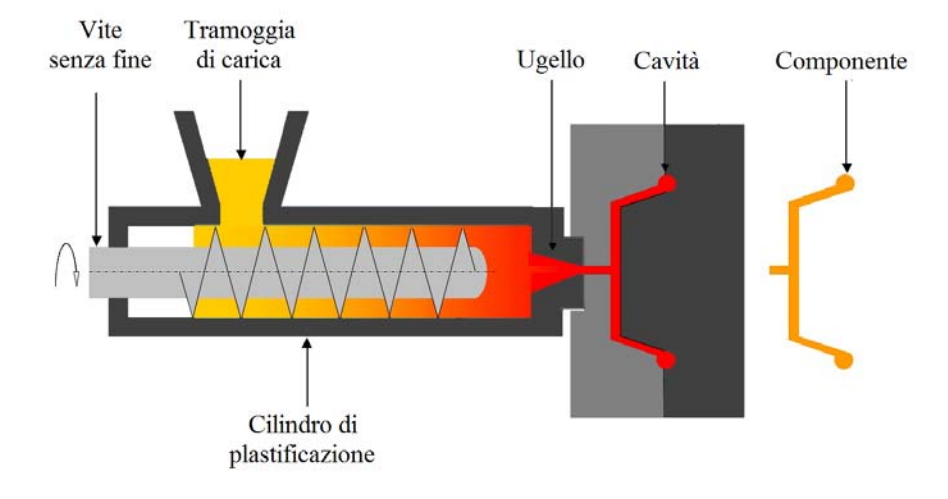

Figura 1.14: Gruppo di plastificazione

Nel cilindro di plastificazione si possono distinguere tre sezioni in corrispondenza delle quali la vite può cambiare morfologia: la sezione di caricamento, la sezione di impaccamento e la sezione di dosaggio (iniezione). La sezione di caricamento trasporta il materiale in forma di pellet dalla tramoggia alla prima zona riscaldata del cilindro. Nella sezione successiva (zona di compressione) il polimero viene fuso grazie all'azione combinata delle resistenze presenti del cilindro, che solitamente si presentano come resistenze a camicia, e per l'attrito dovuto alla rotazione della vite. In prossimità dell'ugello, infine, si trova la zona di dosaggio dove si ha la fusione e il mescolamento finale del polimero che, allo stato fuso, viene iniettato nella cavità. Nello stampo si possono distinguere varie parti; i canali di iniezione distinti in sprue, runner e gate, la cavità, il punzone, i canali di raffreddamento, il sistema di estrazione, le piastre di supporto ed il sistema di guida. Esistono stampi a due e tre piastre; i primi presentano una maggiore semplicità costruttiva e, quindi, un minor costo ma per contro possono avere il gate solo sulla superficie di separazione tra parte mobile e fissa; i secondi pareggiano il costo più alto con un maggiore libertà di posizionamento del punto di iniezione. Ci sono anche sistemi a tre piastre con canale di colata caldo che tengono la materozza, il canale e l'attacco di colata fluidi durante l'intero processo. Anche se queste caratteristiche rendono il sistema ancora più costoso, hanno il vantaggio di evitare lo spreco di lavoro e materiale legato al riciclaggio delle parti esterne al pezzo. La progettazione dello stampo e quindi del posizionamento dell'attacco di colata, dei canali di raffreddamento e delle eventuali materozze rappresenta una fase molto delicata ed essenziale. Riempimento della cavità e raffreddamento, infatti, devono avvenire nel modo più omogeneo possibile in modo da ottenere, all'estrazione, un prodotto privo di difetti. Se il punto di iniezione e i canali di raffreddamento non sono stati progettati accuratamente, possono verificarsi solidificazioni premature che comportano l'incompleto riempimento della cavità, la formazione di vuoti o elevati gradienti nel ritiro volumetrico. Gli stampi contengono normalmente degli sfiati per lasciare che l'aria fuoriesca quando il polimero caldo comincia a fluire nelle cavità. Gli sfiati sono di solito posizionati nelle zone che vengono riempite per ultime, vicino alle linee di giunzione e anche nel canale di colata. La velocità di riempimento dipende dalla geometria dell'attacco di colata e questa influisce sulla quantità di materiale che fluisce nelle cavità e la velocità di solidificazione del materiale. I punti di iniezione dovrebbero essere progettati per eliminare o minimizzare le linee di giunzione. Se sono richiesti ingressi multipli per riempire lo stampo, si manifesteranno delle linee di saldatura e si dovrebbe fare in modo che esse si posizionino nei punti del pezzo che subiranno il minore stress. Alcuni materiali termoplastici richiedono un processo di deumidificazione o essicazione prima di essere inseriti nella tramoggia. L'eventuale presenza di umidità, infatti, può provocare imperfezioni e difetti più o meno evidenti, che compromettono l'integrità strutturale del prodotto stampato. Anche la termoregolazione dello stampo è un aspetto che deve essere curato, soprattutto per ottenere alte cristallinità nello stampaggio ad iniezione di polimeri a struttura semicristallina. Se la temperatura dello stampo è scorretta si presenteranno difetti estetici oltre che proprietà meccaniche inferiori e una cattiva stabilità dimensionale.

Ciclo di stampaggio Il ciclo di stampaggio si può suddividere in quattro fasi.

- 1. Iniezione: durante questa fase lo stampo si chiude, il materiale viene iniettato fino al riempimento della cavità e si ha la formazione di uno strato solido di materiale a contatto con le pareti interne dello stampo.
- 2. Impaccamento: dopo il riempimento della cavità si continua ad iniettare materiale, con una pressione di mantenimento, al fine di compensare il ritiro volumetrico del materiale. L'impaccamento continua fino al congelamento del gate.
- 3. Raffreddamento: dopo la fase di impaccamento, il materiale all'interno dello stampo continua a raffreddarsi fino alla solidificazione dello strato più interno. La vite, nel frattempo, plastifica il materiale per la stampata successiva.
- 4. Estrazione: una volta solidificato e raffreddato, il componente può essere espulso dalla cavità per mezzo di un sistema di estrazione.

L'immagine 1.15 rappresenta qualitativamente la suddivisione del tempo ciclo del processo. La pressione esercitata sul materiale varia nel tempo come riportato in figura 1.16.

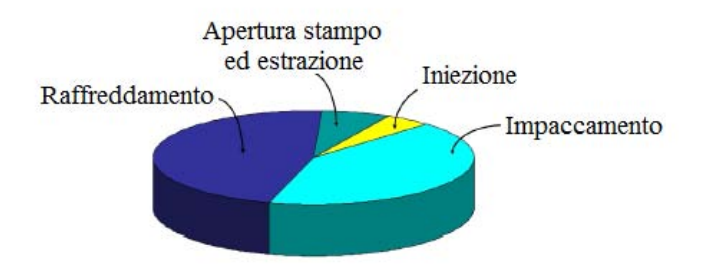

Figura 1.15: Suddivisione del tempo ciclo nel processo di stampaggio a iniezione

Il profilo di pressione, a cui è sottoposto il polimero, influisce sull'entità del ritiro finale, pertanto, al fine di migliorare la qualità dell'oggetto stampato, è essenziale avere, in ogni fase del ciclo, una pressione omogenea nella cavità.

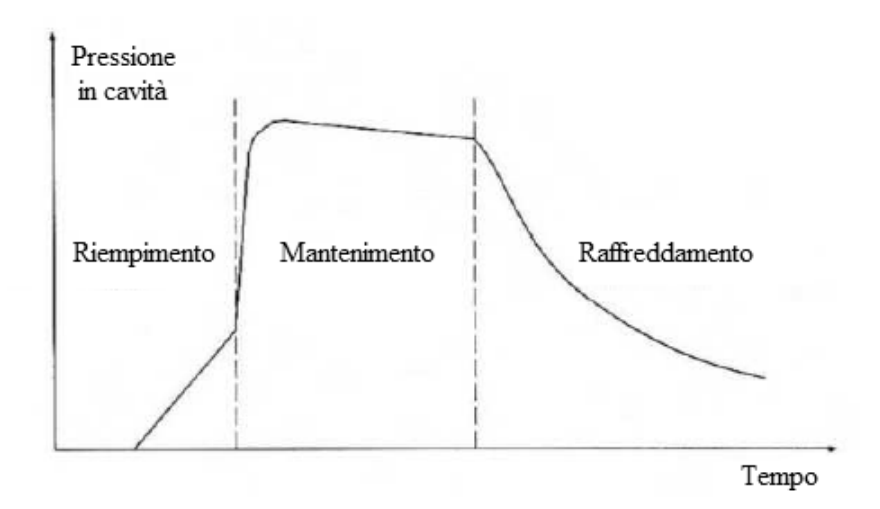

Figura 1.16: Profilo di pressione nel ciclo di stampaggio ad iniezione

Iniezione All'interno della cavità il flusso di polimero assume una configurazione a fontana (Figura 1.17); a contatto con lo stampo, il materiale solidifica formando una pellicola all'interno della quale fluisce il materiale fuso. Il primo materiale che entra nello stampo si trova sulla superficie del pezzo vicino al punto di iniezione. La disposizione molecolare è influenzata dal modo in cui il flusso si sviluppa. Infatti, ortogonalmente alla cavità e parallelamente alla direzione del flusso, si sviluppano gradienti di velocità che producono sforzi di taglio che orientano le catene polimeriche nella direzione del flusso e, se il polimero raffredda molto velocemente, tale disposizione rimane congelata e influenza le caratteristiche del componente stampato. In seguito all'allungamento del fronte di scorrimento e alla sua rapida solidificazione si ha adesione tra la parete dello stampo e la pellicola solida che viene a generarsi e ciò comporta, di norma, la formazione nel componente stampato di uno strato esterno sottile con orientazione biassiale . Al di sotto della superficie, invece, il materiale solidifica generando uno strato orientato nella direzione di scorrimento. Al centro della parete, infatti, la perdita di carico per taglio risulta molto bassa. Nella fase di riempimento si dovrebbe garantire un flusso unidirezionale uno

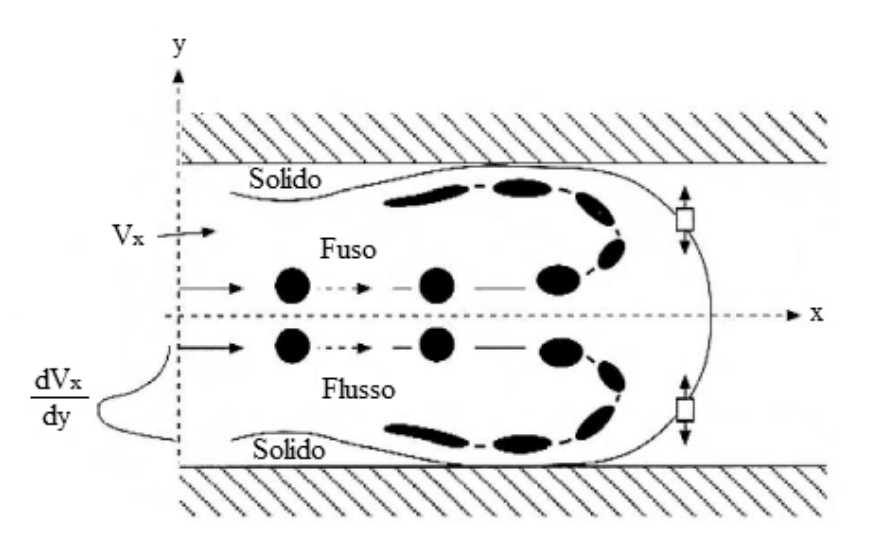

Figura 1.17: Flusso in cavità

spessore uniforme e simmetrico dello strato di materiale solidificato. E poi importante mantenere le tensioni al suo interno uniformi e ridotte e una temperatura costante del fuso.

Lo spessore dello strato esterno dipende da vari parametri.

- Temperatura della massa da stampaggio
- Grandezza del flusso di allungamento e taglio
- Comportamento alla solidificazione del materiale
- Temperatura della parete dello stampo
- Spessore del manufatto

Elevate velocità di iniezione durante lo stampaggio comportano un elevato orientamento del fuso, ma anche un tempo più lungo di permanenza del fuso a temperature più alte e perciò un più forte rilassamento; di conseguenza, l'orientamento congelato risulta minore per velocità di iniezione alte. Per quanto riguarda l'orientazione e la morfologia delle fibre, i fattori che entrano in gioco sono innumerevoli e le loro interazioni complesse e non del tutto chiare. In linea di massima il profilo di orientazione è simmetrico rispetto al piano medio del pezzo e risultano visibili degli strati elementari con caratteristiche differenti: vi sono due strati superficiali dove le fibre sono distribuite in maniera casuale seguendo il flusso a fontana; due strati orientati influenzati dalla direzione della velocità e dagli effetti di trasferimento non isotermo del calore; infine vi possono essere due strati intermedi con orientazione casuale dovuti ai flussi secondari durante la fase di impaccamento e uno strato orientato trasversalmente localizzato al centro del pezzo. All'inizio della cavità le fibre assumono un'orientazione perpendicolare dovuta al flusso divergente indotto dal gate; nella prima metà del piano il flusso è unidirezionale e le discontinuità geometriche che disturbano il flusso, inducono una linea di giunzione con conseguente orientazione delle fibre nella direzione del flusso. È inoltre da tener presente che il contenuto di fibre nel pezzo diviene minore sullo strato superficiale e più elevato in quello centrale. Queste fibre rotte sprofondano nel flusso fuso dello strato centrale e vanno a riempire la sezione successiva durante la fase di riempimento e di impaccamento

Impaccamento Durante la fase di impaccamento si continua ad iniettare materiale per compensare i ritiri dovuti al raffreddamento. Il fuso ritira all'interno della cavità seguendo la curva pvT (vedi figure 1.6 e 1.7) che caratterizza il polimero utilizzato e in funzione della presenza o meno di materiale di rinforzo. Normalmente i polimeri ritirano molto più dei rinforzi e ciò può portare anche a tensionamenti localizzati nel prodotto. I parametri su cui agire per ottimizzare la fase di impaccamento sono:

- Geometria del gate: non si deve solidificare prima di aver completato l'impaccamento;
- Canali di raffreddamento: devono permettere un raffreddamento omogeneo così da contribuire ad un ritiro uniforme del materiale;
- Geometria del pezzo: gli spessori dovrebbero essere uniformi per evitare formazione di risucchi o vuoti;
- Parametri di processo: profilo di pressione di impaccamento adeguato.

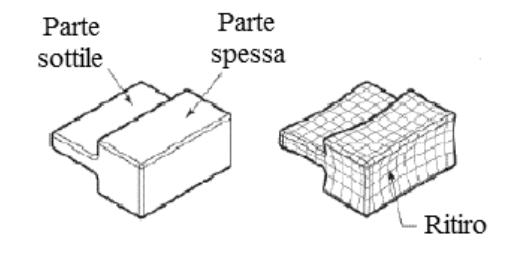

Figura 1.18: Ritiro volumetrico in fase di solidificazione e raffreddamento

- Raffreddamento Questa fase è necessaria per preservare l'integrità strutturale e la qualità superficiale del pezzo stampato al momento dell'estrazione. L'obiettivo è quindi quello di abbassare la temperatura nel minor tempo possibile senza però pregiudicare le specifiche funzionali ed estetiche del prodotto. Un problema che si riscontra con i materiali rinforzati è che l'orientazione delle fibre è ampiamente controllata dalla dinamica del processo e dalla geometria dello stampo e questo può portare ad avere parti a resistenza variabile a seconda delle sezioni. Inoltre, linee di giunzione si formano dove si ha l'incontro di due o più fronti di flusso, fornendo un'area a minor resistenza. Tali problemi sono accentuati dalla presenza di fibre lunghe e dall'elevato contenuto percentuale di fibre. I parametri su cui agire per ottimizzare la fase di raffreddamento sono:
	- Geometria del pezzo: in particolare gli spessori di parete in quanto il tempo di raffreddamento è direttamente proporzionale al quadrato dello spessore di parete.
	- Geometria dei canali raffreddamento.
	- Materiali con cui si realizza lo stampo: è possibile aggiungere inserti ad alta conducibilità.
- Parametri di processo (temperatura del fluido refrigerante, portata del fluido refrigerante tale da tenere bassa la differenza di temperatura tra l'ingresso ed uscita dei circuiti e moto turbolento all'interno dei canali).
- Estrazione L'estrazione sfrutta solitamente la presenza di pins (estrattori), all'interno dello stampo, che consentono di premere sul pezzo e forzarlo ad uscire in modo quasi automatizzato. Qualora la geometria dello stampo non consentisse l'utilizzo di estrattori, è possibile ricorrere a un sistema robotizzato con un braccio mobile in grado di raggiungere il componente e afferrarlo mediante ventose. Per i processi di microstampaggio, che non richiedono elevate forze di estrazione, esistono dei sistemi che utilizzano getti d'aria pressurizzata.

#### 1.3.3 Sovrastampaggio ad iniezione

Nei prodotti realizzati mediante termoformatura, soprattutto dove siano richieste elevate deformazioni, si presenta il grosso problema di assicurare l'uniformità del materiale in quanto, in corrispondenza delle zone a elevata curvatura, hanno luogo migrazioni consistenti di materiale e la densità del rinforzo in tali punti risulta più bassa. Ciò comporta un indebolimento localizzato nel componente termoformato. Altra limitazione all'impiego strutturale dei prodotti ottenuti attraverso la tecnologia dell' in mold forming è dovuta alla scarsità di studi effettuati sul comportamento a fatica delle parti realizzate in materiale composito a matrice termoplastica. Grazie all'economicità in termini di tempo e costi di esercizio, la termoformatura risulta essere una tecnologia molto interessante per la realizzazione di componenti non soggetti a fatica e con temperature di utilizzo non eccessivamente elevate. Nel settore automotive si utilizzano laminati a fibra lunga termoformati per la realizzazione di paraurti e in tutti gli elementi ai quali è richiesta una buona capacità di assorbire gli urti. La rottura di tali elementi, infatti, è in grado di dissipare una grande quantità di energia cinetica che viene convertita in calore dall'attrito che si genera tra fibra e matrice dopo la rottura dell'interfaccia. Attraverso il processo di sovrastampaggio è possibile ampliare il campo di utilizzo dei prodotti termoformati in quanto esso permette di realizzare delle strutture reticolari di rinforzo (nervature) in grado di migliorare notevolmente il comportamento meccanico di tali componenti. Tale processo altro non è che la combinazione in linea dei due processi analizzati nei paragrafi precedenti (1.3.1 e 1.3.2). In questa configurazione il foglio viene portato a temperatura di rammollimento e posizionato sulla metà stampo mobile dove viene termoformato. A stampo chiuso viene quindi iniettato il materiale termoplastico che va a formare le nervature di rinforzo o altri elementi non strutturali come alloggiamenti e layer per modificare l'aspetto superficiale. A questo punto il processo si sviluppa come per lo stampaggio ad iniezione salvo l'eventuale rifinitura del laminato. Nel caso di forme più complesse i processi di termoformatura e sovrainiezione vengono separati con il conseguente aumento del tempo ciclo ma, essendo fortemente automatizzato, risulta essere comunque più conveniente rispetto alle altre tecnologie attualmente in uso. Il vantaggio principale dell'injection overmolding risiede nella capacità di conciliare tempi di produzione contenuti e buone caratteristiche meccaniche del prodotto. Tale processo è infatti in grado di combinare le proprietà del laminato (leggerezza e resistenza agli urti) dovute all'ottima orientazione delle fibre, con la robustezza data dalle nervatura e la velocità produttiva dello stampaggio ad iniezione.

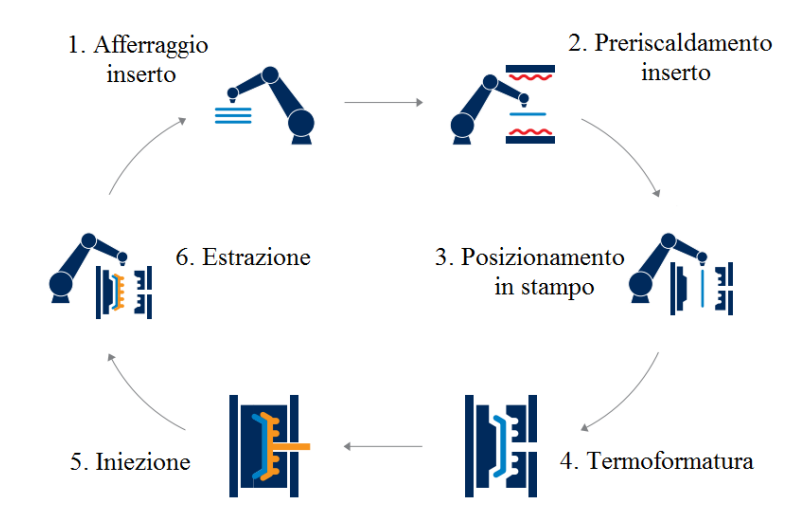

Figura 1.19: Fasi del processo di sovrastampaggio ad iniezione

## 1.4 Proprietà dei materiali

[6] La scelta del materiale per la produzione di un qualsivoglia componente dipende dalle proprietà richieste al componente stesso. Per tale motivo risulta indispensabile caratterizzare un materiale sotto ogni suo aspetto. Le proprietà di un materiale si dividono in:

• Proprietà chimico fisiche: caratterizzano il comportamento di un materiale durante trasformazioni chimiche o fisiche, sono diretta conseguenza della struttura e della composizione del materiale e sono: densità  $[Kg/m^3]$ , temperatura di fusione [K],

temperatura di ebollizione [K], calore Specifico  $[J/(KgK)]$ , conducibilità termica  $[W/(mK)]$ , conducibilità elettrica  $[S/m]$ , coefficiente di dilatazione termica  $[1/K]$ , Resistenza alla corrosione, Permeabilità e Opacità.

- Proprietà meccaniche: indicano la risposta di un materiale a seguito di una sollecitazione meccanica che può essere statica, dinamica, concentrata, d'attrito o periodica e sono: resistenza a trazione, resistenza a compressione, resistenza a taglio, resistenza a flessione, resistenza a torsione, resilienza, durezza, resistenza a fatica e resistenza all'attrito.
- Proprietà tecnologiche: definiscono l'attitudine di un determinato materiale ad essere sottoposto alle diverse lavorazioni e sono: duttilità, malleabilità, estrudibilità, imbutibilità, piegabilità, saldabilità, colabilità, temprabilità, truciolabilità, fusibilità e lucidabilità.

Per quantificare ciascuna delle precedenti proprietà, siano esse fisico-chimiche, meccaniche o tecnologiche, è neccessario eseguire una serie di test standardizzati e regolamentati da una normativa.

### 1.4.1 Prova di trazione monoassiale

Il test di trazione monoassiale è una prova distruttiva atta a valutare la resistenza e il comportamento di un materiale sottoposto ad un carico di trazione; dalla prova è inoltre possibile ricavare informazioni su resilienza, comportamento plastico e durezza. Essa comporta la preparazione di un provino e l'applicazione di uno stato di tensione mediante un apparato di prova.

Il provino è caratterizzato da una lunghezza iniziale  $l_0$  e da una sezione iniziale  $A_0$ . La lunghezza iniziale è la distanza tra due marcatori sul provino.

Dalla prova di trazione è possibile ricavare il diagramma che riporta la deformazione ingegneristica o nominale, e, sull'asse delle ascisse e la tensione ingegneristica, o tensione nominale,  $\sigma$ , in ordinata.

La prima grandezza é definita come

$$
e = \frac{l - l_0}{l_0} \tag{1.2}
$$

mentre la tensione ingegneristica si ricava dal rapporto

$$
\sigma = \frac{P}{A_0} \tag{1.3}
$$

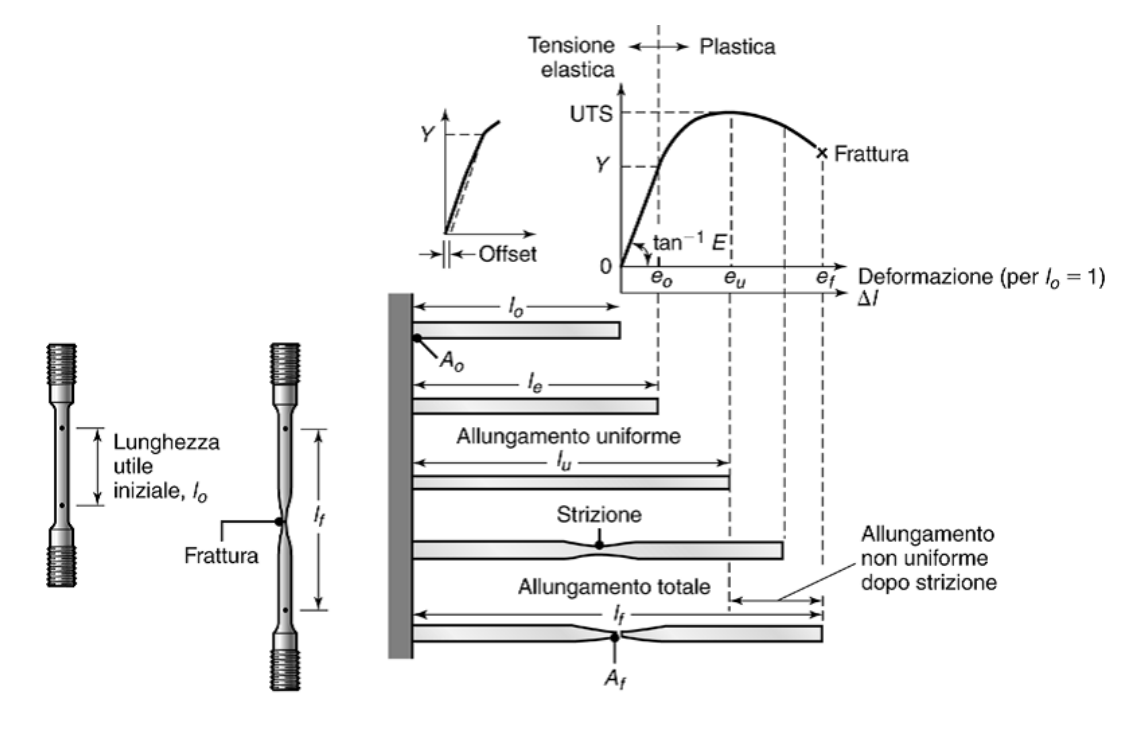

dove P è il carico in Newton applicato al provino.

Figura 1.20: Grafico tensione-deformazione

Si noti che la tensione ingegneristica non coincide con la tensione reale in quanto l'area del provino sottoposta a trazione varia durante la prova. La densità del materiale, infatti, rimane costante, pertanto deve rimanere costante anche il volume del provino e l'allungamento prodotto dalla trazione comporta quindi una riduzione dell'area. Per bassi valori di deformazione tuttavia si ha che tensioni reali ed ingegneristiche sono pressochè identiche. Nella fase iniziale di applicazione di una sollecitazione, il provino si deforma proporzionalmente ad essa fino al valore del carico limite di proporzionalità; in questo campo di deformazioni il comportamento del materiale è elastico. Dopo tale valore di tensione, il materiale continuerà a deformarsi elasticamente, seppure in maniera non strettamente lineare fino alla tensione di snervamento Y . Rimuovendo il carico prima di aver raggiunto la tensione limite di snervamento del materiale, il provino ritornerà alla sua lunghezza originale a meno di un offset. Si definisce il modulo di elasticità o modulo di Young, E, come

$$
E = -\frac{\sigma}{e} \tag{1.4}
$$

La precedente relazione lineare tra tensione e deformazione è conosciuta come legge di Hooke. Come detto in precedenza, l'allungamento del provino è accompagnato da una contrazione laterale. Il modulo del rapporto tra deformazioni laterale e longitudinale prende il nome di coefficiente di Poisson, ν.

L'area sottesa alla curva tensione-deformazione fino al valore di deformazione tale per cui la tensione è pari a quella di snervamento corrisponde al modulo di resilienza,  $M dR$ , e sarà calcolabile dal rapporto

$$
MdR = \frac{Ye_0}{2} = \frac{Y^2}{2E}
$$
\n(1.5)

Tale valore altro non è che l'energia specifica per unità di volume che il materiale è in grado di immagazzinare in regime elastico.

Se si supera il valore della tensione di snervamento il materiale entra in un regime di deformazione plastica e subisce una deformazione permanente e non si ha più linearità tra deformazione e tensione. Annullando il carico applicato, dopo aver superato la tensione di snervamento, la curva tensione deformazione segue una linea retta con coefficiente angolare pari al modulo di Young fino a raggiungere il punto di ordinata nulla che ha per ascissa il valore della deformazione permanente del provino.

Incrementando ulteriormente la deformazione ingegneristica, si raggiunge una condizione di massimo per la tensione nominale che viene denominata resistenza ultima a trazione o tensione ultima a trazione (UTS). La tensione ultima a trazione rappresenta pertanto una misura pratica della resistenza globale del materiale.

Quando la tensione applicata al provino è superiore al valore di UTS, si forma una zona di strizione e l'allungamento tra i marcatori non è più uniforme così come la deformazione trasfersale che si concentrerà in una zona del provino chiamata collo di strizione. All'avanzare della prova, la tensione nominale diminuisce fino alla rottura che avverrà proprio nella zona di strizione.

#### 1.4.2 Comportamento reologico dei polimeri termoplastici

Si è già visto nel paragrafo 1.1.1 che, nei polimeri termoplastici, i legami tra le lunghe catene molecolari adiacenti (legami secondari) sono molto più deboli di quelli covalenti (legami primari) all'interno di ciascuna macromolecola. La forza che determina la resistenza complessiva del materiale è quella dei legami più deboli e, all'aumentare della temperatura, le lunghe molecole sono soggette ad un moto vibrazionale che indebolisce ulteriormente la struttura chimica e le catene adiacenti possono così muoversi più agevolmente se sottoposte a forze di deformazione. Se raffreddato, il polimero ritorna alla sua originale durezza e resistenza e gli effetti di un processo termico risultano quindi reversibili. Cicli ripetuti, tuttavia, possono causare la degradazione (invecchiamento termico)

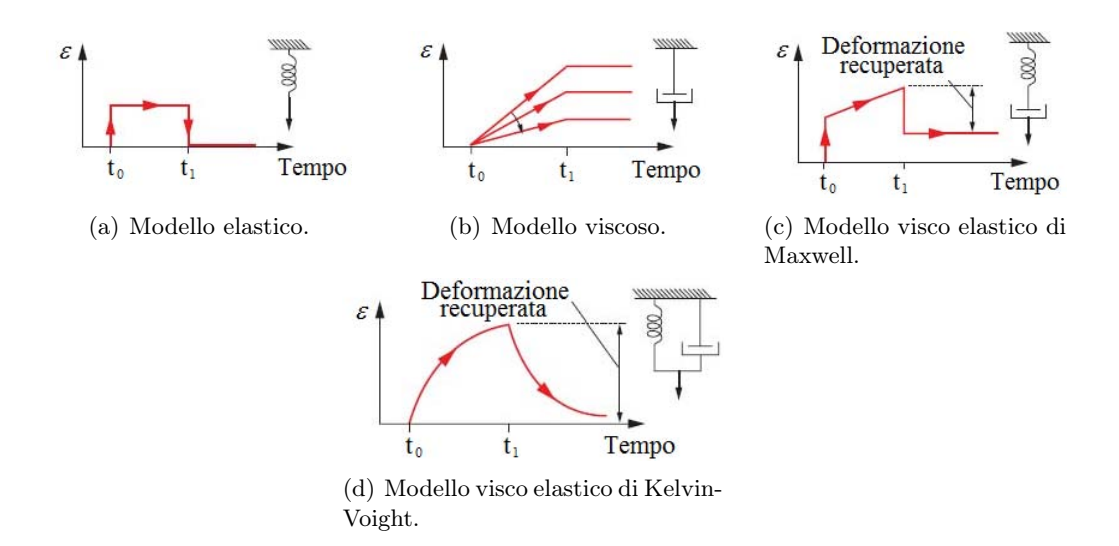

Figura 1.21: Modelli per il comportamento a trazione dei polimeri.

del materiale. Al di sotto della temperatura di transizione vetrosa, Tg, la maggior parte dei polimeri è rigida, fragile o dura (glassy) e si comporta come un solido elastico e vale la legge di Hook (equazione 1.4). Se il carico supera un certo valore limite, il materiale si rompe senza mostrare un comportamento plastico; in sostanza tensione limite a rottura (UTS) e tensione di snervamento vengono a coincidere. Se il polimero viene sottoposto a torsione, la relazione 1.4 può essere riscritta come:

$$
\tau = G\gamma \tag{1.6}
$$

dove  $\tau$  e la tensione di taglio, G è il Modulo di taglio o Modulo di rigidezza e  $\gamma$  è la deformazione a taglio. Il comportamento rigido (vetroso), che caratterizza i polimeri alle basse temperature, può essere rappresentato da una molla avente rigidezza equivalente al modulo di elasticità (E) del polimero. Si noti come la deformazione venga recuperata completamente qualora il carico sia rimosso (istante  $t_1$  in figura 1.21(a)).

Effetti della temperatura e della velocità di deformazione All'aumentare della temperatura, la resistenza e il modulo elastico diminuiscono e la tenacità aumenta (figura 1.22). La resistenza all'impatto in funzione della temperatura varia da polimero a polimero. Se la temperatura supera il valore di transizione vetrosa (Tg), il materiale diventa dapprima coriaceo e poi, aumentando ancora la temperatura, gommoso. I termoplastici presentano un comportamento visco elastico che può essere rappresentato nei modelli molla-smorzatore in figura  $1.21(c)$  e  $1.21(d)$  noti rispettivamente come modello

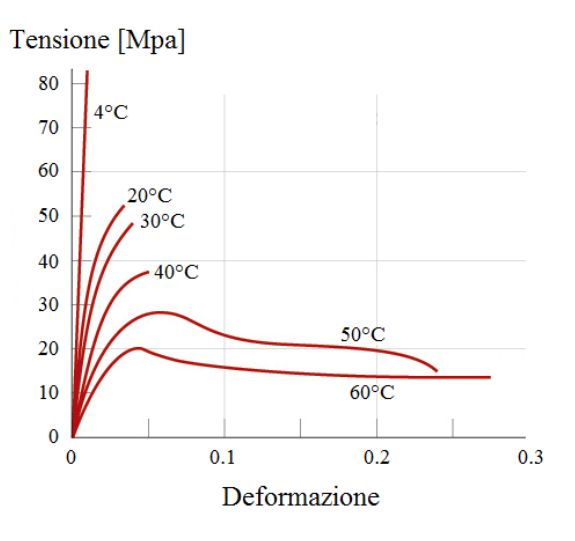

Figura 1.22: Effetti della temperatura sulla curva tensione-deformazione per il polimetilmetacrilato.

di Maxwell e modello di Kelvin o Voight. Quando viene applicato un carico costante, il polimero dapprima si ritira con velocità di deformazione elevata e poi continua ad allungarsi nel tempo. Tale fenomeno viene chiamato scorrimento viscoso o creep. La parte elastica dell'allungamento nei modelli risulta reversibile mentre la parte viscosa non lo è affatto. Il comportamento viscoso può essere espresso dall'equazione

$$
\tau = \eta \left( \frac{dv}{dy} \right) = \eta \dot{\gamma} \tag{1.7}
$$

dove η è la viscosità e  $dv/dy = \dot{\gamma}$  è il gradiente di velocità (shear rate) come rappresentato in figura 1.23 Quando la tensione a taglio,  $\tau$ , è direttamente proporzionale al

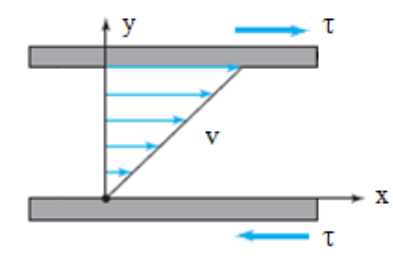

Figura 1.23: Parametri per la descrizione della viscosità.

gradiente di velocità, il polimero è definito a comportamento newtoniano. Per numerosi polimeri, tuttavia, il comportamento newtoniano non costituisce una buona approssimazione e l'equazione 1.7 fornisce previsioni non realistiche sui risultati del processo. In alcuni polimeri come, ad esempio, il polipropilene, la viscosità decresce marcatamente all'aumentare dello shear rate e assumono un comportamento pseudoplastico. La loro viscosità può essere espressa in funzione del gradiente di velocità come

$$
\eta = A\dot{\gamma}^{1-n} \tag{1.8}
$$

dove  $A$  è l'indice di consistenza (consistency index) ed n è l'indice della legge di potenza (power-law index ) per il dato polimero. I termoplastici possono essere soggetti a grandi deformazioni uniformi a trazione prima della rottura. Osservando il grafico tensioneallungamento per un policarbonato (figura 1.24) si può notare come la regione soggetta a strizione si allunga considerevolmente. Questa caratteristica consente ai termoplastici di essere formati in geometrie complesse. L'aumento della velocità di applicazione del carico, inoltre, porta al miglioramento della resistenza del polimero. La grandezza che

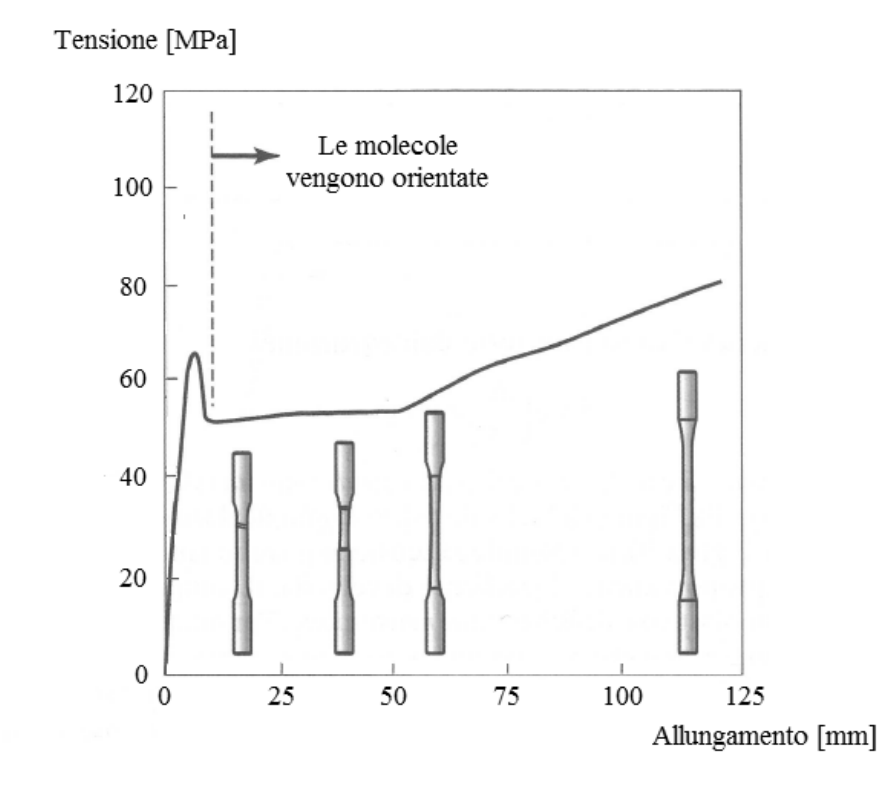

Figura 1.24: Curva carico allungamento per un provino in policarbonato.

combina le deformazioni dovute al comportamento elastico  $(e_e)$  e al flusso viscoso  $(e_v)$  è

denominata modulo viscoelastico ed è esprimibile come

$$
E_r = \frac{\sigma}{e_e + e_v} \tag{1.9}
$$

Questo termine rappresenta essenzialmente un modulo elastico dipendente dal tempo. La viscosità  $\eta$  dei polimeri è una misura della resistenza delle loro molecole allo scorrimento relativo e dipende dalla temperatura, dalla pressione e dalle caratteristiche microstrutturali del polimero. L'effetto della temperatura (T) può essere descritto dall'espressione

$$
\eta(t) = \eta_o e^{(E/kT)} \tag{1.10}
$$

dove  $\eta_0$  è una costante del materiale, E è l'energia di attivazione (energia richiesta per iniziare la reazione) e k è la costante di Boltzmann $(13.8x10^{-24}$  [J/K]). Dalla precedente relazione si nota che, all'aumentare della temperatura del polimero,  $\eta$  decresce, a causa della maggior mobilità delle molecole. Un incremento del peso molecolare (e quindi della lunghezza delle catene), al contrario, porta ad un aumento della viscosità a causa del maggior numero di legami secondari presenti. η aumenta anche con un incremento di pressione a causa della riduzione del volume libero (free volume definito come il volume in eccesso rispetto al volume teorico del cristallo nella regione cristallina del polimero). Sulla base di osservazioni sperimentali che rilevano come alla temperatura di transizione vetrosa, Tg, i polimeri abbiano viscosità di circa  $10^{12}$  Pa·s, è stata sviluppata una relazione empirica tra la viscosità e la temperatura per i termoplastici lineari:

$$
\log \eta(t) = 12 - \frac{17.5\Delta T}{52 + \Delta T}
$$
\n(1.11)

con

$$
\Delta T = T - T_g \tag{1.12}
$$

Scorrimento viscoso e rilassamento A causa del loro comportamento viscoelastico, i termoplastici sono particolarmente sensibili ai fenomeni di scorrimento viscoso (creep) e rilassamento (*stress relaxation*). In riferimento alle figure 1.21(b), 1.21(c) e 1.21(d), si può notare come, dopo l'applicazione di un carico costante, il polimero sia soggetto a una deformazione ulteriore e, quindi, allo scorrimento viscoso. La deformazione recuperata dipende esclusivamente dal comportamento plastico ossia dal modulo di elasticità. Secondo il modello di Maxwell, la deformazione causata dall'applicazione di una forza viene chiamata funzione di creep ed è data dall'equazione

$$
\varepsilon(t) = \left(\frac{1}{k} + \frac{1}{\eta}t\right)F\tag{1.13}
$$

dove k è la rigidezza della molla e  $\eta$  il coefficiente di viscosità per lo smorzatore ed F è la forza applicata. Per il modello di Kelvin (o modello di Voight) la funzione di creep è data da

$$
\varepsilon(t) = \frac{1}{k} \left[ 1 - e^{-(\mu/\eta)t} \right] F \tag{1.14}
$$

Nei polimeri, il rilassamento delle tensioni avviene nell'arco di un periodo temporale. Per il modello di Maxwell la funzione di rilassamento è

$$
\sigma(t) = \frac{k\Delta l}{A}e^{-(k/\eta)t} = \frac{k\Delta l}{A}e^{-t/\lambda}
$$
\n(1.15)

dove  $\Delta L$  è l'allungamento e A è l'area della sezione istantanea. Il fattore  $\lambda = \eta/k$  ha le dimensioni di un tempo e caratterizza la velocità di decadimento della tensione. Per tale motivo prende il nome di tempo di rilassamento (relaxation time). Poichè sia la rigidezza che la viscosità del polimero dipendono in diversa misura dalla temperatura, anche il tempo di rilassamento dipenderà da essa.

# 1.4.3 Processo di saldatura nei polimeri e nei compositi a matrice termoplastica

È già stato sottolineato il fatto che, negli ultimi decenni, lo sviluppo dei polimeri termoplastici ha portato a ottenere materiali compositi dalle elevate proprietà meccaniche. Inoltre, grazie alle proprietà intrinseche della resina, i compositi a matrice termoplastica possono essere saldati in tempi relativamente brevi. Tuttavia, meccanica e chimica della saldatura, in questi materiali, sono aspetti non ancora del tutto chiari. Un forte impulso allo studio del fenomeno dell'adesione nei polimeri termoplastici, è giunto dai settori automotive e aerospaziale dove sono richieste altissime performance alla saldatura (ad esempio per i rivestimenti superficiali). [7] In riferimento ai polimeri termoplastici, sono molti i vantaggi che risiedono nella loro giunzione rispetto ai termoindurenti. Il mantenimento delle proprietà del prodotto finito, l'ampio range di processabilità e l'ottima resistenza della saldatura ottenuta, sono solo alcuni dei risultati conseguenti al fatto che questi materiali sono portati a rammollimento/fusione contestualmente alla loro unione. La resistenza dell'interfaccia può raggiungere le performance del materiale massivo e tutto ciò senza l'apporto di materiale estraneo, inoltre i tempi di realizzazione risultano

inferiori rispetto a quelli relativi alle giunzioni realizzate tramite adesivi termoindurenti [8].

Fenomeno dell'adesione Con il termine adesione si intende il complesso fenomeno di interazioni interatomiche e intermolecolari che si instaurano tra due superfici. È un meccanismo che coinvolge parecchi argomenti di studio, in particolare, la chimica delle superfici, la fisica, la reologia, la chimica dei polimeri, l'analisi degli stress, e l'analisi della frattura. A causa dell'elevato numero di aspetti che deve essere tenuto in considerazione, pertanto, la modellizzazione del meccanismo dell'adesione risulta molto complessa ed è, ad oggi, argomento di dibattito. È noto come l'adesione dipenda dalle caratteristiche delle superfici dei materiali coinvolti. I maggiori meccanismi alla base dell'adesione finora riscontrati sono: l'accoppiamento meccanico meccanical coupling, l'interzione molecolare molecular bonding e l'adesione termodinamica thermodynamic adhesion.

Accoppiamento meccanico Il meccanismo dell'accoppiamento meccanico, chiamato anche interlocking, si basa sul serraggio adesivo della superficie del substrato. È paragonabile all'incollaggio di un adesivo sul legno dove, il collante si infiltra nelle asperità dovute all'irregolarità superficiale del legno (Fig 1.25). Il dibattito cor-

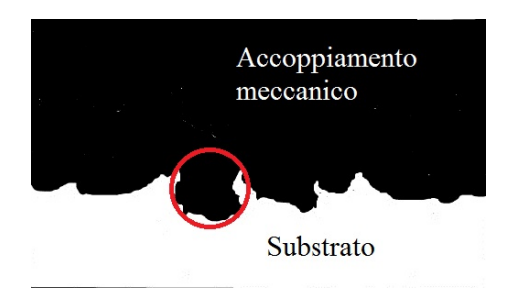

Figura 1.25: Esempio di accoppiamento meccanico tra superfici.

rente, che riguarda tale meccanismo, si concentra sul ruolo che le "giunzioni meccaniche" giocano nell'adesione superficiale. Alcuni sostengono che a tali elementi sia da attribuire gran parte della resistenza meccanica della saldatura[9] mentre altri, affermano che la rugosità superficiale aumenti semplicemente l'area effettiva di contatto e, di conseguenza, vi sia un maggior numero di interazioni molecolari.[10]

Interazione molecolare L'interazione molecolare è il meccanismo ampiamente più accettato per spiegare l'adesione tra due superfici a stretto contatto. Esso si basa su numerose forze intermolecolari tra substrato e adesivo come i legami dipolo-dipolo, le forze di van der Waals e le interazioni chimiche (legami ionici e covalenti). Tale

meccanismo è in grado di spiegare la resistenza dell'interfaccia e anche la presenza di gruppi polari [11]. Il meccanismo di interazione molecolare richiede un contatto intimo tra due substrati (Figura 1.26).

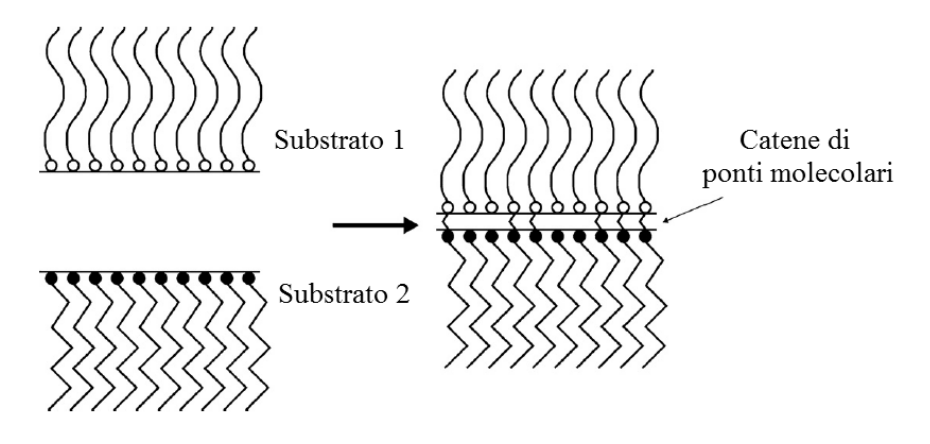

Figura 1.26: Schema dell'interazione molecolare tra superfici.

L'intimo contatto da solo, tuttavia, non è sufficiente a spiegare la buona adesione all'interfaccia a causa della presenza non trascurabile di difetti, cricche, e intrappolamenti d'aria. Inoltre, il meccanismo dell'interazione molecolare non è stato ancora compreso fino in fondo e vi sono molte teorie a riguardo. La reptazione delle macromolecole del polimero, come descritto nel paragrafo 1.1.1 è favorita dalle alte temperature e al tempo che hanno a disposizione per interagire. Se i materiali si trovano sopra la temperatura di fusione (o di transizione vetrosa per i polimeri amorfi), la mobilità delle lunghe catene polimeriche è elevata e, di conseguenza, sarà massima la probabilità che esse si muovano attraverso l'interfaccia fino ad instaurare dei legami col substrato del secondo materiale che partecipa all'adesione.[12] Sembra inoltre determinabile, in rapporto alle variabili di processo e ai materiali utilizzati, il tempo necessario a ottenere il valore più alto di resistenza all'interfaccia e, una fondamentale importanza, ricopre proprio il riscaldamento delle superfici per consentire l'interpenetrazione molecolare. [13] [14]

Adesione termodinamica Un altro meccanismo, che secondo alcuni, sarebbe di maggior rilievo rispetto a quelli visti in precedenza, considera il modello di adsorbimento termodinamico per spiegare l'adesione. Il meccanismo termodinamico non richiede interazioni molecolari tra i due substrati per ottenere una buona adesione all'interfaccia ma si basa su un processo di equilibrio tra le superfici.[15] In ambienti neutri, come l'aria, la termodinamica porta il polimero a minimizzare la superficie

di energia libera orientando la superficie verso la regione non-polare del polimero. Quando la superficie del polimero è in contatto con una sostanza polare, per ottenere una buona adesione è necessario che la tensione interfacciale sia minimizzata[16] Feinerman et al [17] mostra che ci sono 3 diverse zone nell'interfaccia tra liquido e polimero e che la tensione superficiale del solido è funzione della tensione superficiale del polimero.

- zona imperturbata La tensione superficiale del polimero non dipende dalla tensione superficiale del liquido che lo bagna.
- zona di depolarizzazione In questa zona sussiste una dipendenza lineare tra la tensione superficiale del polimero (che risulta più bassa di quella che si trova nella zona imperturbata) e la tensione superficiale del liquido.
- zona di polarizzazione addizionale In questa zona sussiste una dipendenza lineare tra la tensione superficiale del polimero (che risulta più elevata di quella che si trova nella zona imperturbata) e la tensione superficiale del liquido.

Al fine di valutare il fenomeno della saldatura, si eseguono, in parallelo, test sulla resistenza meccanica del giunto, analisi delle strutture molecolari presenti all'interfaccia e studio della propagazione della frattura. Per i termoplastici semicristallini, le configurazioni molecolari che si possono presentare nella zona di adesione al variare dei parametri di processo impiegati, sono molteplici. Esiste una corrispondenza tra le morfologie strutturali presenti all'interfaccia e le relative caratteristiche di resistenza. La formazione di uno strato trans-cristallino, promossa dall'impiego di alte temperature di fuso e stampo unite a generosi tempi di raffreddamento, è caratteristica delle migliori performance di resistenza della giunzione. D'altra parte, al formarsi di uno strato trans-cristallino a struttura Shish Kebab che è tipica delle zone sottoposte ad elevato shear rate, non si accompagnano caratteristiche di coesione altrettanto soddisfacenti. I provini per realizzare i test sulla resistenza meccanica e per analizzare la propagazione della cricca sono riportati in figura 1.27

## 1.5 Analisi dei dati sperimentali

[18]

Gli esperimenti, utilizzati in tutte le discipline scientifiche ed ingegneristiche, sono uno strumento molto utile per apprendere e capire come funzioni un sistema o un processo. Ogni esperimento si compone di un test o una serie di test e la validità dei risultati ottenuti

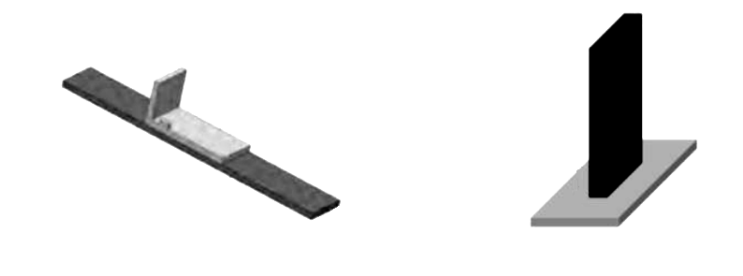

(a) Provino per l'analisi della propagazione della frattura. (b) Provino per analisi della resistenza a trazione.

Figura 1.27: Esempi di provini per test.

dipenderà dall'attenzione posta nella pianificazione e nella progettazione dell'esperimento stesso. È per questo motivo che la programmazione degli esperimenti gioca un ruolo fondamentale nell'eventuale soluzione del problema che motiva l'analisi sperimentale.

### 1.5.1 Design fattoriale

Molti esperimenti coinvolgono lo studio degli effetti di due o più fattori. In generale, un design fattoriale è più efficiente per questo tipo di esperimenti. Tali tipologie di design prevedono l'indagine di ogni possibile combinazione di livelli per i fattori. Se ad esempio vi sono a livelli per il fattore A e b livelli per il fattore B, ogni replicazione conterrà un numero di combinazioni pari ad ab. Si definisce effetto principale (mean effect) di un fattore la variazione della grandezza, Y, che si vuole misurare(response) prodotta dalla sola variazione di livello del fattore in analisi. Si consideri ad esempio il caso riportato in tabella 1.4.

| $Y(A^{-},B^{-})$        | $\mathbf{Y}(A^{+},B^{-})$                             |
|-------------------------|-------------------------------------------------------|
| $\mathbf{Y} (A^-, B^+)$ | $\mathbf{Y}(A^{+},B^{+}% )=\mathbf{Y}(A^{+},B^{+}% )$ |

Tabella 1.4: Esempio di design fattoriale

Questo è un esperimento fattoriale semplice a due fattori su due livelli, low e high, che indicheremo rispettivamente con i segni + e −. Il main effect del fattore A in questo tipo di design è la differenza tra il valor medio della grandezza controllata (Y) per il livello alto del fattore A e il valore medio (sempre della grandezza controllata) per il livello basso del fattore A, ossia

$$
ME(A) = \frac{Y(A^+, B^-) + Y(A^+, B^+)}{2} - \frac{Y(A^-, B^-) + Y(A^-, B^+)}{2}
$$
(1.16)

Allo stesso modo, il main effect del fattore B sarà

$$
ME(B) = \frac{Y(A^+, B^+) + Y(A^-, B^+)}{2} - \frac{Y(A^-, B^-) + Y(A^+, B^-)}{2}
$$
(1.17)

È possibile rappresentare il design in questione (due fattori a due livelli), in modo grafico come un quadrato sui cui vertici vengono posti i valori della risposta per ogni combinazione di livelli (Figura 1.28(a)). Nel caso di un design a tre fattori, che però presenti sempre due livelli per ogni fattore, la rappresentazione grafica può essere tradotta in un cubo con le risposte ai vertici (Figura 1.28(b)). In alcuni esperimenti è possibile trovare

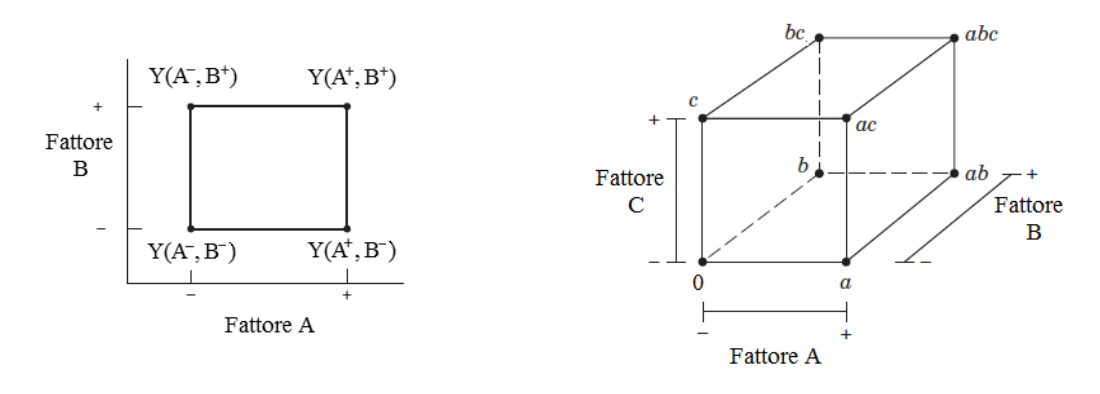

(a) Design per un esperimento a due fattori su due livelli.

(b) Design per un esperimento a tre fattori su due livelli.

Figura 1.28: Rappresentazione grafica di un design fattoriale.

che la differenza nel responso tra i livelli di un fattore non è la stessa al variare degli altri fattori in gioco. Quando questo accade, vi è un'interazione tra i fattori. L'effetto dell'interazione è la differenza tra i valori medi delle risposte per i due livelli, ossia

$$
I(AB) = \frac{[Y(A^+, B^+) - Y(A^+, B^-)] - [Y(A^-, B^+) - Y(A^-, B^-)]}{2}
$$
(1.18)

Ci si può fare un'idea della magnitudine dell'interazione osservando i grafici di figura 1.29. Il fatto che i segmenti in figura (a) siano paralleli sta ad indicare che non vi è interazione tra i fattori. Nella figura (b), al contrario, si nota come i segmenti non solo non sono paralleli ma addirittura hanno pendenza di segno opposto. Ciò indica che l'interazione è

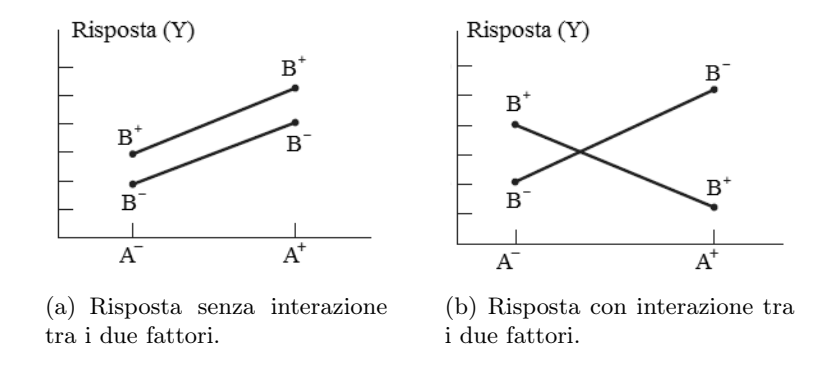

molto significativa Esiste un modo alternativo per illustrare il concetto di interazione. Si

Figura 1.29: Esempi di risposte per un esperimento con design fattoriale a due fattori e due livelli.

supponga che ognuno dei fattori presenti sia quantitativo (ossia esprimibile con un valore e una unità di misura). Allora si può utilizzare un regression model del design fattoriale a due fattori come

$$
y = \beta_0 + \beta_1 x_1 + \beta_2 x_2 + \beta_{12} x_1 x_1 + \epsilon \tag{1.19}
$$

dove y è la risposta, i  $\beta$  sono i parametri che devono essere determinati,  $x_1$  è la variabile che rappresenta il fattore A,  $x_2$  la variabile che rappresenta il fattore B, e  $\epsilon$  è un termine random per l'errore. Le variabili  $x_1$  e  $x_2$  sono definite in una scala codificata da -1 a +1 (rispettivamente livello basso e livello alto di A e B) e, infine,  $x_1x_2$  rappresenta l'interazione tra x<sup>1</sup> e x2. I parametri che compaiono nel modello di regressione sono legati agli effetti stimati. Per il modello preso in esame,  $\beta_1$  e  $\beta_2$  corrispondono rispettivamente alla metà dei main effect dei fattori A e B. Pertanto si avrà che

$$
\beta_1 = \frac{ME(A)}{2} = \frac{Y(A^+, B^-) + Y(A^+, B^+)}{4} - \frac{Y(A^-, B^-) + Y(A^-, B^+)}{4} \tag{1.20}
$$

mentre

$$
\beta_2 = \frac{ME(B)}{2} = \frac{Y(A^+, B^+) + Y(A^-, B^+)}{4} - \frac{Y(A^-, B^-) + Y(A^+, B^-)}{4} \tag{1.21}
$$

Lo stesso vale per  $\beta_{12}$  che sarà legato all'effetto dell'interazione secondo la legge

$$
\beta_{12} = \frac{[Y(A^+, B^+) - Y(A^+, B^-)] - [Y(A^-, B^+) - Y(A^-, B^-)]}{4}
$$
\n(1.22)

Il parametro  $\beta_0$  è stimato in base al valore medio delle risposte per ognuno dei casi

possibili pertanto

$$
\beta_0 = \frac{Y(A^+, B^+) + Y(A^+, B^-) + Y(A^-, B^+) + Y(A^-, B^-)}{4}
$$
\n(1.23)

In figura 1.30 è possibile vedere una verosimile rappresentazione grafica della risposta di questo modello. Nell'immagine (a) è rappresentata la superficie formata da tutte le risposte ottenibili al variare di  $x_1$  e  $x_2$ . Nell'immagine è riportato un esempio con interazione tra i fattori trascurabile pertanto la superficie ottenuta risulta essere piana. Questo grafico tridimensionale prende il nome di response surface plot. La fibura b, invece, mostra le linee di contorno per una risposta costante Y nel piano x<sup>1</sup> e x2. Si noti che le linee risultano rette e parallele in virtù del fatto che nel response surface plot la risposta è rappresentata da un piano. In presenza di un contributo dato dall'interazione

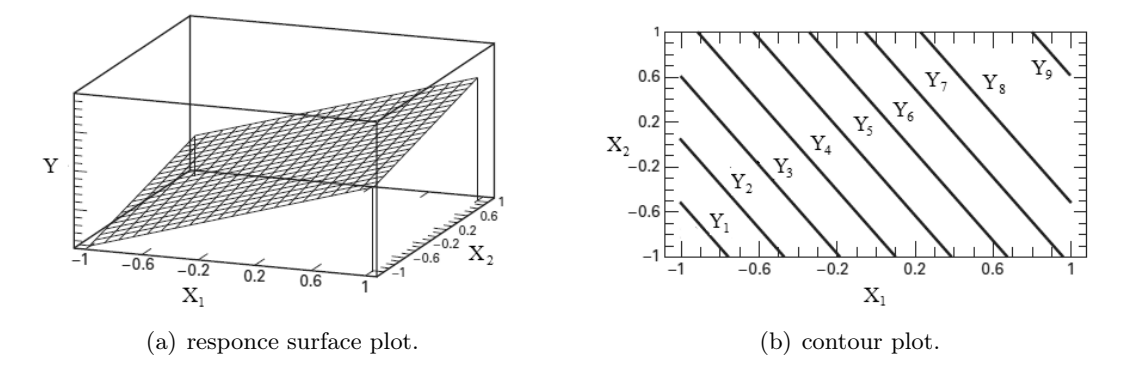

Figura 1.30: Esempio di risposte grafiche per un esperimento con design fattoriale a due fattori e due livelli senza interazione.

dei fattori non trascurabile, ovvero, nel caso in cui il valore di  $\beta_{12}$  sia elevato rispetto agli altri coefficienti legati al main effect, la superficie nel response surface plot avrà una curvatura più o meno marcata in funzione della significatività dell'interazione e le linee nel contour plot non saranno più rette (Figura 1.31). Un'interazione significativa tra i fattori, spesso, maschera gli effetti principali dei singoli fattori pertanto, in questi casi, è utile valutare l'influenza di un singolo parametro mantenendo fissati gli altri e trattandoli quindi come costanti.

#### 1.5.2 Design fattoriale a due fattori

Il tipo di design fattoriale più semplice è quello che coinvolge solamente due fattori o set di trattamenti. Vi sono a livelli per il fattore  $A e b$  livelli per il fattore  $B e$  questi sono organizzati in un design fattoriale. Ogni replicazione dell'esperimento contiene tutti gli

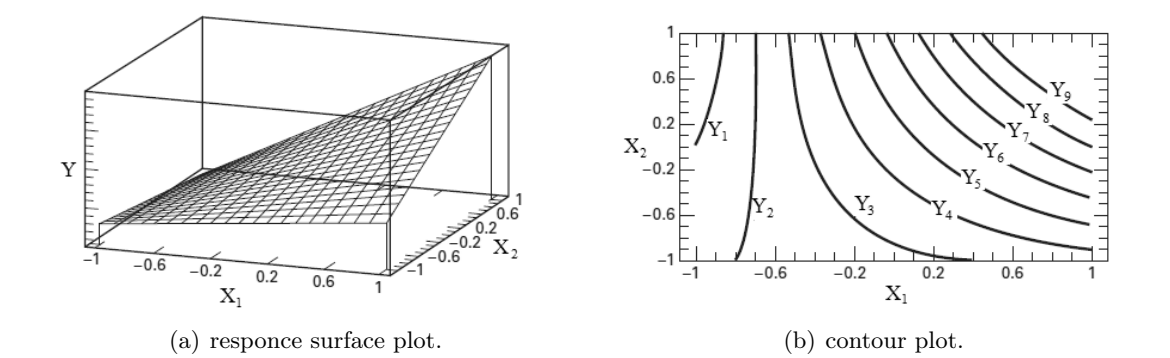

Figura 1.31: Esempio di risposte grafiche per un esperimento con design fattoriale a due fattori e due livelli con interazione.

ab trattamenti e vi sono n replicazioni. Sia  $Y_{ijk}$  la rispota ottenuta nel caso in cui i sia il livello del fattore  $A$   $(i = 1, 2, ..., a)$  e j il livello del fattore  $B(j = 1, 2, ..., b)$  nella replicazione k-esima  $(k = 1, 2, ..., n)$ . In generale, un design fattoriale di questo tipo può essere rappresentato come in tabella 1.5. L'ordine in cui le abn osservazioni sono analizzate è random pertanto tale design si definisce un completely randomized design. Come già visto, le osservazioni in un design fattoriale possono essere espresse mediante un modello. Il modello degli effetti può essere scritto come

$$
Y_{ijk} = \mu + \tau_i + \beta j + (\tau \beta)_{ij} + \epsilon_{ijk}
$$
\n
$$
\begin{cases}\ni = 1, 2, ..., a \\
j = 1, 2, ..., b \\
k = 1, 2, ..., n\n\end{cases}
$$
\n(1.24)

dove  $\mu$  è il main effect complessivo,  $\tau_i$  è l'effetto del livello i-esimo del fattore A,  $\beta_j$  è l'effetto del j-esimo livello del fattore B,  $(\tau \beta)_{ij}$  è l'effetto dell'interazione tra  $\tau_i$  e  $\beta_j$ e  $\epsilon_{ijk}$ è l'errore random. Entrambi i fattori vengono assunti fissati, e l'effetto del trattamento è definito come la deviazione dal valore complessivo medio così che

$$
\sum_{i=1}^{a} \tau_i = 0 \tag{1.25}
$$

e

$$
\sum_{j=1}^{b} \beta_j = 0
$$
\n(1.26)

Allo stesso modo, gli effetti dell'interazione sono fissati e sono definiti in modo che

$$
\sum_{i=1}^{a} (\tau \beta)_{ij} = \sum_{j=1}^{b} (\tau \beta)_{ij} = 0
$$
\n(1.27)

Per il fatto che vi sono n replicazioni dell'esperimento, ci saranno in tutto abn osservazioni.

| F |   |                                      |                                        |                                      |                                      |
|---|---|--------------------------------------|----------------------------------------|--------------------------------------|--------------------------------------|
|   |   |                                      |                                        |                                      |                                      |
|   |   | $y_{111}, y_{112}, y_{11.}, y_{11n}$ | $y_{121}, y_{122}, y_{12.}, y_{12n}$   | $y_{1.1}, y_{1.2}, y_{1.1}, y_{1.n}$ | $y_{1b1}, y_{1b2}, y_{1b}, y_{1bn}$  |
|   | ച | $y_{211}, y_{212}, y_{21.}, y_{21n}$ | $y_{221}, y_{222}, y_{22}$ , $y_{22n}$ | $y_{2.1}, y_{2.2}, y_{2.1}, y_{2.n}$ | $y_{2b1}, y_{2b2}, y_{2b.}, y_{2bn}$ |
|   |   | $y_{.11}, y_{.12}, y_{.1.}, y_{.1n}$ | $y_{.21}, y_{.22}, y_{.2.}, y_{.2n}$   | $y_{1}, y_{2}, y_{}, y_{n}$          | $y_{b1}, y_{b2}, y_{b}$ , $y_{bm}$   |
|   | a | $y_{a11}, y_{a12}, y_{a1}, y_{a1n}$  | $y_{a21}, y_{a22}, y_{a2}, y_{a2n}$    | $y_{a.1}, y_{a.2}, y_{a.1}, y_{a.n}$ | $y_{ab1}, y_{ab2}, y_{ab}, y_{abn}$  |

Tabella 1.5: Tabella design a due fattori con n replicazioni

Un altro possibile modello per un esperimento fattoriale a due fattori è il means model, ossia  $\epsilon$ 

$$
Y_{ijk} = \mu_{ij} + \epsilon_{ijk} \qquad \begin{cases} i = 1, 2, ..., a \\ j = 1, 2, ..., b \\ k = 1, 2, ..., n \end{cases}
$$
 (1.28)

dove il valor medio della ij-esima cella sarà

$$
\mu_{ij} = \mu + \tau_i + \beta_j + (\tau \beta)_{ij} \tag{1.29}
$$

### 1.5.3 Analisi statistica del modello a effetti fissati

Siano  $Y_{i..}$  il totale di tutte le osservazioni fatte al livello i-esimo del fattore  $A, Y_{.j.}$  il totale di tutte le osservazioni fatte al livello j-esimo per il fattore  $B, Y_{ij}$  denoti il totale di tutte le osservazioni nella ij-esima cella e Y... sia la somma totale di tutte le osservazioni. Si definiscono  $\overline{Y}_{i..}, \overline{Y}_{ij.}, \overline{Y}_{ij.}, e \overline{Y}_{i..}$  come i valori medi delle corrispondenti righe, colonne, celle e totale. Matematicamente si ha:

$$
\begin{cases}\nY_{i..} = \sum_{j=1}^{b} \sum_{k=1}^{n} Y_{ijk} & \overline{Y}_{i..} = \frac{Y_{i..}}{bn} & i = 1, 2, ..., a \\
Y_{.j.} = \sum_{i=1}^{a} \sum_{k=1}^{n} Y_{ijk} & \overline{Y}_{.j.} = \frac{Y_{.j.}}{an} & j = 1, 2, ..., b \\
Y_{ij.} = \sum_{k=1}^{n} Y_{ijk} & \overline{Y}_{ij.} = \frac{Y_{ij.}}{n} & i = 1, 2, ..., a & j = 1, 2, ..., b \\
Y_{..} = \sum_{i=1}^{a} \sum_{j=1}^{b} \sum_{k=1}^{n} Y_{ijk} & \overline{Y}_{..} = \frac{Y_{..}}{abn}\n\end{cases}
$$
\n(1.30)

La somma dei quadrati sum of squares totale corretta può essere scritta come

$$
\sum_{i=1}^{a} \sum_{j=1}^{b} \sum_{k=1}^{n} (Y_{ijk} - \overline{Y}_{...})^2 = \sum_{i=1}^{a} \sum_{j=1}^{b} \sum_{k=1}^{n} [(\overline{Y}_{i..} - \overline{Y}_{...}) + (\overline{Y}_{.j.} - \overline{Y}_{...}) +
$$
  
+  $(\overline{Y}_{ij.} - \overline{Y}_{i..} - \overline{Y}_{.j.} + \overline{Y}_{...}) + (Y_{ijk} - \overline{Y}_{ij.})]^2$   
=  $bn \sum_{i=1}^{a} (\overline{Y}_{i..} - \overline{Y}_{...})^2 + an \sum_{j=1}^{b} (\overline{Y}_{j.} - \overline{Y}_{...})^2 +$   
 $n \sum_{i=1}^{a} \sum_{j=1}^{b} (\overline{Y}_{ij.} - \overline{Y}_{i..} - \overline{Y}_{.j.} + \overline{Y}_{...})^2 + \sum_{i=1}^{a} \sum_{j=1}^{b} \sum_{k=1}^{n} (Y_{ijk} - \overline{Y}_{ij.})^2$   
(1.31)

Si noti che la somma totale dei quadrati è stata suddivisa in:

- $\bullet$ una somma dei quadrati relativa alle "righe", o al fattore A  $(SS_A)$
- una somma dei quadrati relativa alle "colonne", o al fattore B  $(SS_B)$
- $\bullet$  una somma dei quadrati relativa all'interazione tra i due fattori  $(SS_{AB})$
- $\bullet$  una somma dei quadrati relativa agli errori  $(SS_E)$

Questa è l'equazione fondamentale ANOVA, Analisys of variance, di un design fattoriale a due fattori. Dall'ultimo termine di destra dell'equazione 1.31 si deduce che sono necessarie almeno due replicazioni ( $N \geq 2$ ) per ottenere un valore di  $SS_E$  diverso da zero. È possibile riscrivere l'equazione 1.31 in maniera simbolica come

$$
SS_T = SS_A + SS_B + SS_{AB} + SS_E \tag{1.32}
$$

Il numero di gradi di libertà associati a ciascuna somma di quadrati è espresso in tabella 1.6

| Fattore       | Gradi di liberta |  |  |
|---------------|------------------|--|--|
|               | $a-1$            |  |  |
| R             | b-1              |  |  |
| Intrazione AB | $(a-1)(b-1)$     |  |  |
| Errori        | $ab(n-1)$        |  |  |
| Totale        | abn-1            |  |  |

Tabella 1.6: Gradi di libertà associati alle somme dei quadrati.

Se si divide ciascuna somma dei quadrati per il numero rispettivo dei gradi di libertà si ottiene il quadrato medio, mean square.

$$
E(MS_A) = E\left(\frac{SS_A}{a-1}\right) = \sigma^2 + \frac{bn\sum_{i=1}^{a} \tau_i^2}{a-1}
$$
 (1.33)

$$
E(MS_B) = E\left(\frac{SS_B}{b-1}\right) = \sigma^2 + \frac{an\sum_{j=1}^b \beta_j^2}{b-1}
$$
\n(1.34)

$$
E(MS_{AB}) = E\left(\frac{SS_{AB}}{(a-1)(b-1)}\right) = \sigma^2 + \frac{n\sum_{i=1}^{a}\sum_{j=1}^{b}(\tau\beta)_{ij}^2}{(a-1)(b-1)}
$$
(1.35)

$$
E(MS_E) = E\left(\frac{SS_E}{ab(n-1)}\right) = \sigma^2\tag{1.36}
$$

Si noti che nell'ipotesi nulla di effetti trascurabili dei trattamenti nelle righe, nelle colonne, e nell'interazione dei fattori, allora  $MS_A, \, MS_B, \! MS_{AB}$  e  $MS_E$  valgono tutti  $\sigma^2.$ Se, al contrario, vi sono differenze nell'effetto sulle righe, allora il valore di  $MS_A$  sarà maggiore rispetto a quello di  $MS_E$ . Allo stesso modo, se il trattamento relativo alle colonne o l'interazione sono significativi, allora il corrispondente mean squares sarà maggiore rispetto al  $MSE$ . Tuttavia, per testare la significatività di entrambi i mean effects e della loro interazione, è possibile semplicemente dividere i corrispondenti mean squares per il valore di  $MS_E$ . Elevati valori di questo rapporto implicano che i dati non supportano l'ipotesi di effetto nullo o non significativo. Se si assume che il modello espresso dall'equazione 1.24 sia adeguato e che il termine di errore sia normalmente e indipendentemente distribuito con la varianza costante  $\sigma^2$ , allora ognuno dei rapporti  $MS_A/MS_E$ ,  $MS_B/MS_E$  e  $MS_{AB}/MS_E$  sarà distribuito come un valore F per ognuno dei rispettivi  $(a-1), (b-1)$  e  $(a-1)(b-1)$  gradi di libertà al numeratore e  $ab(n-1)$  gradi di libertà al denominatore e la regione critica sarà la coda superiore della curva di distribuzione

| Fonte<br>di varianza | Sum of<br>squares | Gradi di<br>libertà | Mean squares                                                   | $F_0$                                               |
|----------------------|-------------------|---------------------|----------------------------------------------------------------|-----------------------------------------------------|
| A                    | $SS_A$            | $a-1$               | $MS_A - \frac{SS_A}{a-1}$                                      | $MS_A$<br>$F_0$<br>$\frac{\overline{M S_E}}{M S_B}$ |
| B                    | $SS_B$            | $b-1$               | $MS_B - \frac{SS_B}{b-1}$                                      | $F_0$<br>$\overline{MS_E}$                          |
| AВ                   | $SS_B$            | $(a-1)(b-1)$        | $SS_{AB}$<br>$MS_{AB}$ –<br>$\left(\overline{a-1}\right)(b-1)$ | $\overline{MS_{AB}}$<br>$F_0$<br>$\overline{MS_E}$  |
| Errore               | $SS_E$            | $ab(n-1)$           | $MS_E -$                                                       |                                                     |
| <b>Totale</b>        | $SS_T$            | $abn-1$             |                                                                |                                                     |

(F). La procedura di test è solitamente riassunta in una tabella di analisi della varianza come descritto nella tabella 1.7

Tabella 1.7: Tabella di analisi della varianza per un design fattoriale a due fattori con modello a effetti fissati

Computazionalmente, ci si avvale quasi sempre di un software statistico per condurre un'analisi della varianza (ANOVA). In questo lavoro di tesi si è utilizzato Minitab 17. Tuttavia il calcolo manuale delle sums of squares nell'equazione 1.32 è semplice. Si potrebbero scrivere gli elementi singoli dell'identità ANOVA come

$$
Y_{ilk} - \overline{Y}_{...} = (\overline{Y}_{i..} - \overline{Y}_{...}) + (\overline{Y}_{.j.} - \overline{Y}_{...}) + (\overline{Y}_{ij.} - \overline{Y}_{i..} - \overline{Y}_{.j.} + \overline{Y}_{...}) + (Y_{ijk} - \overline{Y}_{ij.})
$$
(1.37)

e la si calcola nelle colonne di un foglio di calcolo elettronico. Pertanto ciascuna colonna potrebbe essere elevata al quadrato e sommata per produrre le sums of squares dell'ANOVA. La somma totale dei quadrati  $SS_T$  è calcolata come

$$
SS_T = \sum_{i=1}^{a} \sum_{j=1}^{b} \sum_{k=1}^{n} Y_{ijk}^2 - \frac{Y_{\dots}^2}{abn}
$$
 (1.38)

Le somme dei quadrati per i main effect sono

$$
SS_A = \frac{1}{bn} \sum_{i=1}^{a} Y_{i..}^2 - \frac{Y_{....}^2}{abn}
$$
 (1.39)

e

$$
SS_B = \frac{1}{an} \sum_{j=1}^{b} Y_{.j.}^2 - \frac{Y_{...}^2}{abn}
$$
 (1.40)

 $\dot{E}$  conveniente ottenere il valore di  $SS_{AB}$  in due step successivi. Inizialmente si calcola la somma dei quadrati totale tra le celle ab che prende il nome di somma dei quadrati dovuta al "subtotale":

$$
SS_{SUBTOT} = \frac{1}{n} \sum_{i=1}^{a} \sum_{j=1}^{b} Y_{ij}^{2} - \frac{Y_{...}^{2}}{abn}
$$
 (1.41)

Questa somma di quadrati contiene tuttavia  $SS_A$  e  $SS_B$ . Pertanto, il secondo step per calcolare  $SS_{AB}$  é

$$
SS_{AB} = SS_{SUBTOT} - SS_A - SS_B \tag{1.42}
$$

Possiamo calcolare  $SS_E$  attraverso la relazione

$$
SS_E = SS_T - SS_{AB} - SS_A - SS_B \tag{1.43}
$$

o come

$$
SS_E = SS_T - SS_{SUBTOT}
$$
\n
$$
(1.44)
$$

Design con osservazione singola per ogni combinazione di livelli Occasionalmente, si incontra un esperimento a due fattori con solo una singola replicazione, cioè, una sola osservazione per cella. Se ci sono due fattori e una sola osservazione per cella, il modello ad effetti è

$$
Y_{ijk} = \mu + \tau_i + \beta j + (\tau \beta)_{ij} + \epsilon_{ijk} \qquad \begin{cases} i = 1, 2, ..., a \\ j = 1, 2, ..., b \end{cases}
$$
 (1.45)

L'analisi della varianza per questa situazione è mostrata in Tabella 1.8, supponendo che entrambi i fattori siano fissi. Dall'esame dei mean squares attesi, vediamo che la varianza dell'errore,  $\sigma^2$  non è stimabile; infatti, l'effetto di interazione a due fattori  $(\tau\beta)_{ij}$  e l'errore sperimentale non possono essere separati in alcun modo evidente. Di conseguenza, non ci sono prove sui principali effetti, a meno che l'effetto dell'interazione sia nullo. Se non sono presenti effetti di interazione allora  $(\tau \beta)_{ij} = 0$  e l'equazione 1.45 diventa:

$$
Y_{ijk} = \mu + \tau_i + \beta j + \epsilon_{ijk} \qquad \begin{cases} i = 1, 2, ..., a \\ j = 1, 2, ..., b \end{cases}
$$
 (1.46)

Se il modello (equazione 1.46) è appropriato, quindi, il residuo quadratico medio nella Tabella 1.8 è una stima imparziale di $\sigma^2$ , e gli effetti principali possono essere verificati confrontando i valori di  $MS_A$  e  $MS_B$  con  $MS_{residual}$ .

| Fonte di      | Sum of                                       | Gradi di     | Mean            | Mean square                        |
|---------------|----------------------------------------------|--------------|-----------------|------------------------------------|
| varianza      | square                                       | libertà      | square          | atteso                             |
| А             | $\rm V2$<br>$\sum_{i=1}^{a}$<br>ab           | $a-1$        | $MS_A$          |                                    |
| B             | $\,Y^2$<br>$\sum_{j=1}$<br>ab                | $b-1$        | $MS_B$          |                                    |
| AB            | Sottrazione                                  | $(a-1)(b-1)$ | $MS_{Residual}$ | $(\tau\beta)^2_{ij}$<br>$\sigma^2$ |
| <b>Totale</b> | $\sum_{i=1}^{a} \sum_{j=1}^{b} Y_{ij}^{2}$ . | $ab-1$       |                 |                                    |

Tabella 1.8: Tabella di analisi della varianza per un design fattoriale a due fattori con modello a effetti fissati con singola osservazione

Per determinare se l'interazione è significativa si presume che il termine di interazione sia esprimibile in forma particolarmente semplice, ossia

$$
(\tau \beta)_{ij} = \gamma \tau_i \beta_j \tag{1.47}
$$

dove γ è una costante sconosciuta. Definendo il termine di interazione in questo modo, possiamo utilizzare un approccio di regressione per verificare la significatività del termine di interazione. È possibile dividere la somma residua dei quadrati in componenti a singolo grado di libertà dovuto alla non additività (Interazione) e una componente di errore con  $(a-1)(b-1) - 1$  gradi di libertà. Computazionalmente, abbiamo

$$
SS_N = \frac{\left[\sum_{i=1}^a \sum_{j=1}^b Y_{ij} Y_{i.} Y_{.j} - Y_{ij} \left( SS_A + SS_B + \frac{Y_{.}^2}{ab} \right) \right]^2}{abSS_A SS_B} \tag{1.48}
$$

con un grado di libertà, e

$$
SS_{Error} = SS_{Residual} - SS_N \tag{1.49}
$$

con(a − 1)(b − 1) − 1 gradi di libertà. Per valutare la significatività dell'interazione si controlla il valore di  $F_0$ da

$$
F_0 = \frac{SS_N}{SS_{Error}/[(a-1)(b-1)-1]}
$$
\n(1.50)

## 1.5.4 Design fattoriale  $2^k$

I design fattoriali sono ampiamente utilizzati in esperimenti che coinvolgono diversi fattori dove è necessario studiare l'effetto congiunto dei fattori su una risposta. Alcuni casi particolari sono importanti poiché sono molto utilizzati nel lavoro di ricerca e perché stanno alla base di design di notevole interesse pratico. Il più importante di questi casi particolari è quello di k fattori, ciascuno a due livelli. Questi livelli possono essere quantitativi (come due valori di temperatura, pressione o tempo) oppure possono essere qualitativi (come due macchine , due operatori, livelli "alti" e "bassi" di un fattore o la presenza e l'assenza di un fattore). Una replica completa di un tale progetto richiede  $2x2x.x2=2^k$  osservazioni e viene chiamato *design fattoriale*  $2^k$ . Il design  $2^k$  è particolarmente utile nelle prime fasi di lavoro sperimentale quando si devono indagare molti fattori di interesse. Esso fornisce il minor numero di prove con i quali i k fattori possono essere studiati in un design fattoriale completo. Di conseguenza, questi design, sono ampiamente utilizzati in esperimenti di screening dei fattori. Poichè ci sono solo due livelli per ogni fattore , si assume che la risposta sia approssimativamente lineare nel range dei livelli dei fattori scelti . In molti esperimenti di screening dei fattori, se si è da poco approciato il processo o il sistema , la linearità è spesso un'ipotesi ragionevole.

**Design**  $2^2$  Il primo design della serie  $2^k$  è quello con due soli fattori, A e B , ciascuno a due livelli. Questo design è chiamato *disegno fattoriale* 2<sup>2</sup>. I livelli dei fattori possono essere arbitrariamente chiamati "basso" e "alto". Le quattro combinazioni di trattamenti in questo design sono mostrate graficamente nella Figura 1.32. Per convenzione, si denota l'effetto di un fattore con una lettera maiuscola. Così "A" si riferisce all'effetto del fattore A, "B" si riferisce all'effetto del fattore B, e "AB" si riferisce all'interazione AB. Nel design  $2^2,$ i livelli bassi e alti di A e B sono indicati rispettivamente con "-" e "+" sugli assi A e B. Vediamo dalla figura 1.32 che il livello elevato di qualsiasi fattore nella combinazione di trattamenti è indicato con la lettera minuscola corrispondente e il livello basso di un fattore nella combinazione di trattamenti è indicato, invece, dall'assenza della lettera minuscola corrispondente. In questo modo, a rappresenta la combinazione di trattamenti per il livello alto di A e basso di B, b rappresenta un livello basso di A e alto di B, ab rappresenta il trattamento con i livelli alti per entrambi i fattori. Per convenzione, (1) è usato per denotare entrambi i fattori a livello basso. Questa notazione è utilizzata per tutti i design  $2^k$ . In un design fattoriale a due livelli, possiamo definire l'effetto medio di un fattore come il cambiamento nella risposta prodotta da una variazione del livello di tale fattore mediata sui livelli dell'altro fattore.

![](_page_69_Figure_2.jpeg)

Figura 1.32: Rappresentazione grafica di un design  $2^2$ .

Inoltre, i simboli (1), a, b, e ab rappresentano ora il totale delle risposte per tutte le n replicazioni prese per la combinazione di trattamenti. Perciò, l'effetto di A per il livello basso di B è  $[a-(1)]/n$ , e l'effetto di A per il livello elevato di B è  $[ab-b]/n$ . Una media di queste due quantità produce l'effetto principale, main effect, di A.

$$
ME(A) = \frac{1}{2n} \{ [ab - b] + [a - (1)] \} = \frac{1}{2n} [ab + a - b - (1)] \tag{1.51}
$$

L'effetto medio principale di B si trova dall'effetto di B al livello basso di A  $[b - (1)]/n$ e al livello alto di A  $[ab-a]/n$ .

$$
ME(B) = \frac{1}{2n} \{ [ab - a] + [b - (1)] \} = \frac{1}{2n} [ab + b - a - (1)] \tag{1.52}
$$

Si definisce l'effetto dell'interazione AB come il valore medio della differenza tra l'effetto di A al livello alto di B e l'effetto di A al livello basso di B.

$$
AB = \frac{1}{2n} \{ [ab - b] - [a - (1)] \} = \frac{1}{2n} [ab - a - b + (1)] \tag{1.53}
$$

In alternativa, è possibile definire l'effetto dell'interazione AB come il valore medio della differenza tra l'effetto di B al livello alto di A e l'effetto di B al livello basso di A. Negli esperimenti che coinvolgono design del tipo  $2^k$ , è sempre importante esaminare la grandezza e la direzione degli effetti dei fattori per determinare quali variabili sono significative. L'analisi della varianza può generalmente essere utilizzata per confermare questa interpretazione. Grandezza e direzione dell'effetto devono sempre essere esaminate non solo con un'ANOVA poiché essa, da sola, non trasmette queste informazioni. si definisca il  $Contrasto_A$  come

$$
Contrasto_A = ab + a - b - (1)
$$
\n
$$
(1.54)
$$

Solitamente tale contrasto viene denominato effetto totale di A. Allo stesso modo, dai contrasti di B e dell'interazione AB è possibile stimare anche gli effetti totali di B e AB. Inoltre, questi tre contrasti sono ortogonali. La somma dei quadrati per qualsiasi contrasto è uguale al quadrato del contrasto diviso per il numero di osservazioni totali. Di conseguenza , abbiamo

$$
SS_A = \frac{[ab+a-b-(1)]^2}{4n} \tag{1.55}
$$

$$
SS_B = \frac{[ab + b - a - (1)]^2}{4n} \tag{1.56}
$$

$$
SS_{AB} = \frac{[ab - b - a + (1)]^2}{4n} \tag{1.57}
$$

come somme dei quadrati per A, B, e AB. La somma totale dei quadrati si trova banalmente da

$$
SS_T = \sum_{i=1}^{2} \sum_{j=1}^{2} \sum_{k=1}^{n} Y_{ijk}^2 - \frac{Y_{\cdots}^2}{4n}
$$
 (1.58)

In generale,  $SS_T$  ha 4n − 1 gradi di libertà. La somma dei quadrati degli errori, con  $4(n-1)$  gradi di libertà, è solitamente calcolata attraverso la sottrazione:

$$
SS_E = SS_T - SS_A - SS_B - SS_{AB} \tag{1.59}
$$

In un design fattoriale del tipo  $2^k$  , è facile esprimere i risultati dell'esperimento attraverso un modello di regressione che risulta, inoltre, più intuitivo.

$$
Y = \beta_0 + \beta_1 x_1 + \beta_2 x_2 + \epsilon \tag{1.60}
$$

dove con x si sono indicate le variabili codificate e con  $\beta$  i coefficienti di regressione.

Design  $2^3$  In presenza di tre fattori (A, B e C), ciascuno a due livelli, il design si compone di otto combinazioni che possono ora essere visualizzate geometricamente come un cubo (Figura 1.33). Utilizzando la codifica ortogonale con i simboli -  $e + a$  rappresentare i livelli bassi e gli alti dei fattori, possiamo elencare le otto combinazioni del design 2<sup>3</sup> come in Tabella 1.9.

![](_page_71_Figure_2.jpeg)

Figura 1.33: Rappresentazione grafica di un design  $2^3$ 

|                  | Fattore |   |             |               |
|------------------|---------|---|-------------|---------------|
| Combinazione     | Α       | В | $\mathbf C$ | simbolo       |
|                  |         |   |             |               |
| $\boldsymbol{2}$ |         |   |             | a             |
| 3                |         |   |             |               |
| 4                |         |   |             | ab            |
| 5                |         |   |             | $\mathcal{C}$ |
| հ                |         |   |             | ac            |
|                  |         |   |             | $_{\rm bc}$   |
|                  |         |   |             | abc           |

Tabella 1.9: Tabella di codifica per un design 2 3 .

Ci sono sette gradi di libertà tra le otto combinazioni di trattamenti possibili in un design del tipo 2 3 . Tre gradi di libertà sono associati ai principali effetti di A, B e C, quattro gradi di libertà sono associati alle interazioni; uno per ciascuna interazione tra due fattori (AB, AC e BC) e uno per l'interazione di tutti e tre (ABC).

Per stimare il main effect di A si osserva l'effetto di A quando B e C sono al livello basso, ossia,  $[a - (1)]/n$ . Allo stesso modo si stima l'effetto di A quando B è al livello alto e C è a livello basso è  $[ab-b]/n$ . L'effetto di A quando C è al alto livello e B è a livello basso è  $[ac - c]/n$ . Infine, l'effetto di A quando entrambi B e C sono al livello alto è  $[abc - bc]/n$ .
Così, l'effetto medio di A è la media di questi quattro valori, e quindi

$$
ME(A) = \frac{1}{4n}[a - (1) + ab - b + ac - c + abc - bc]
$$
\n(1.61)

Questa equazione può anche essere ricavata per via grafica dal contrasto tra le quattro combinazioni di trattamento sulla faccia di destra del cubo (dove A è a livello alto) e le quattro sulla faccia sinistra (dove A è a livello basso). Cioè, l'effetto di A è banalmente la media delle quattro risposte dove A è a livello alto  $(\overline{Y}_{A^+})$ , meno la media delle quattro risposte dove A è al livello basso ( $\overline{Y}_{A^-}$ ). Allo stesso modo è possibile calcolare gli effetti principali dei fattori B e C come

$$
ME(B) = \frac{1}{4n}[b - (1) + ab - a + bc - c + abc - ac]
$$
\n(1.62)

$$
ME(C) = \frac{1}{4n}[c - (1) + ac - a + bc - b + abc - ab]
$$
\n(1.63)

L'effetto delle interazioni tra due fattori si ricava invece come:

$$
AB = \frac{1}{4n} [abc - bc + ab - b - ac + c - a + (1)] \tag{1.64}
$$

$$
AC = \frac{1}{4n}[(1) - a + b - ab - c + ac - bc + abc]
$$
 (1.65)

$$
BC = \frac{1}{4n}[abc + bc - ab - b - ac - c + a + (1)]
$$
\n(1.66)

mentre l'effetto dell'interazione tra tutti i fattori si stima da

$$
ABC = \frac{1}{4n}[abc - bc - ab + b - ac + c + a - (1)]
$$
\n(1.67)

Il modello di regressione per un design del tipo 2 <sup>3</sup> diviene quindi:

$$
Y = \beta_0 + \beta_1 x_1 + \beta_2 x_2 + \beta_3 x_3 + \beta_{12} x_1 x_2 + \beta_{13} x_1 x_3 + \beta_{23} x_2 x_3 + \beta_{123} x_1 x_2 x_3 + \epsilon \quad (1.68)
$$

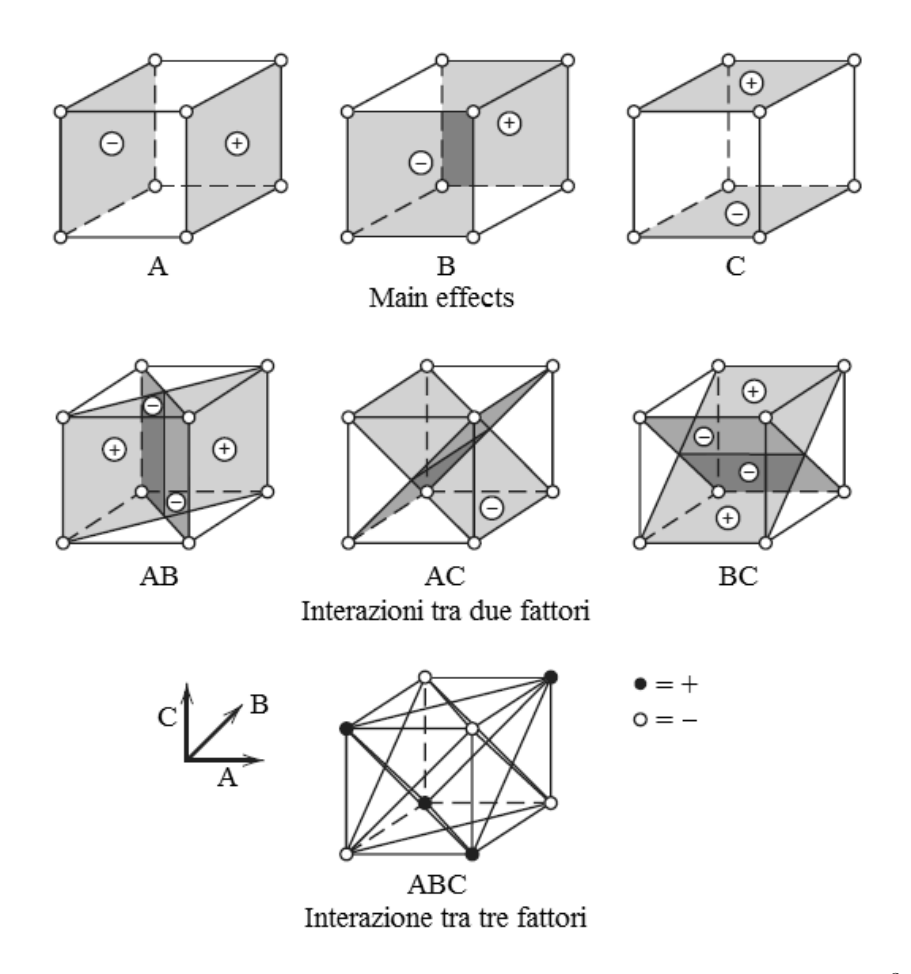

Figura 1.34: stima degli effetti con metodo grafico per un design  $2^3$ .

## Capitolo 2

# SETUP SPERIMENTALE

Si è già visto come molti aspetti della saldatura tra materiali polimerici fibrorinforzati, che caratterizza il processo di sovrastampaggio ad iniezione, siano ancora poco chiari e difficilmente modellabili. I fenomeni alla base di tale processo sono vari e di diversa natura. Risulta utile, pertanto, seguire un approccio sperimentale per analizzare come parametri e trattamenti influiscano sulle proprietà meccaniche della saldatura e, da esso, ricavare un modello che ne descriva il comportamento. In particolar modo, essendo i prodotti di tale processo sviluppati per scopi strutturali, l'attività di ricerca è finalizzata a ricavare le tensioni che portano a rottura il componente all'interfaccia. In questo capitolo verranno descritti:

- i materiali utilizzati
- la geometria del provino
- gli ausiliari e la pressa ad iniezione

per la realizzazione dei provini utilizzati nel design sperimentale in questione.

### 2.1 Materiali

[19] Prima di elencare i materiali utilizzati e le loro proprietà, è utile fare una precisazione sulla struttura molecolare del polipropilene. Dal punto di vista chimico, il polipropilene  $(PP)$  possiede un gruppo metilico laterale  $CH_3$  in sostituzione ad un atomo di idrogeno H. Si ottiene così il polimero mostrato in Figura 2.1, in cui n indica il numero di unità monomeriche formanti la macromolecola. La macromolecola di polipropilene presenta tre diverse configurazioni.

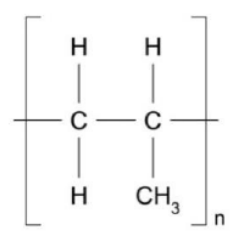

Figura 2.1: Unità monomerica del polipropilene

• isotattica: il gruppo metilico si dispone sempre nella medesima posizione all'interno dell'unità monomerica.

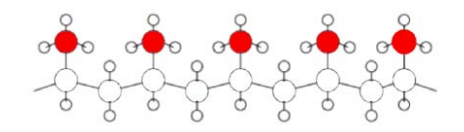

Figura 2.2: struttura macromolecolare del polipropilene isotattico.

• sindiotattica: il guppo metilico si dispone con orientazione alternata lungo la catena.

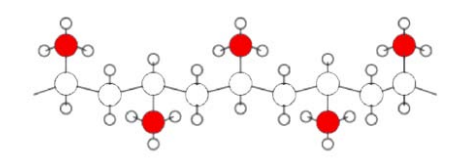

Figura 2.3: struttura macromolecolare del polipropilene sindiotattico.

• atattica: il gruppo metilico si dispone con orientazione casuale.

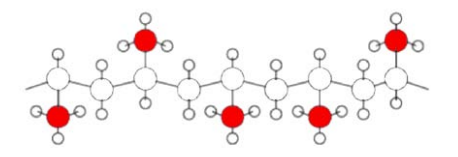

Figura 2.4: struttura macromolecolare del polipropilene atattico.

Solamente nella configurazione isotattica le catene polimeriche riescono ad impaccarsi in modo tale da originare delle regioni cristalline. Ciò garantisce al PP isotattico

una maggiore rigidezza e resistenza, mentre il PP atattico e sindiotattico avranno un comportamento gommoso. Il polipropilene isotattico è l'unico ad essere rilevante ai fini commerciali. Per indurre tale configurazione nella macromolecola, si rende necessario l'utilizzo di particolari catalizzatori durante la reazione di polimerizzazione.

I materiali uttilizzati per la realizzazione dei provini sono:

- Tepex®dynalite  $104 RG600(x)/47\%$  per la realizzazione della base (inserto)
- Celstran $\mathbb{R}PP GF30 02$  per la realizzazione dello stelo (sovrainiettato)

### 2.1.1 Materiale per gli inserti

Gli inserti sono costituiti da un laminato a matrice polipropilenica semicristallina con rinforzo di tessuto roving a fibre lunghe e continue, disposte perpendicolarmente, con configurazione twill 2/2 (Figura 2.5). La percentuale di fibra, in termini di volume, è del 47%.

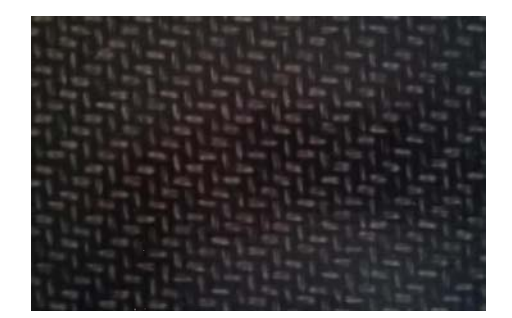

Figura 2.5: Tepex®dynalite  $104 - RG600(x)/47\%$ .

Le caratteristiche e le proprietà di questo materiale sono riportate in tabella 2.1. Il laminato possiede le stesse proprietà lungo la direzione longitudinale e trasversale (ortotropo). Ciò è conseguenza della simmetricità del tessuto, sia geometrica che in termini di peso (weight rate), di trama ed ordito. Sebbene le proprietà meccaniche lo facciano sembrare un materiale scadente nei confronti di molti metalli, come ad esempio l'acciaio, se si confrontano le caratteristiche specifiche, rapportate quindi alla densità, il Tepex risulta un materiale molto performante.

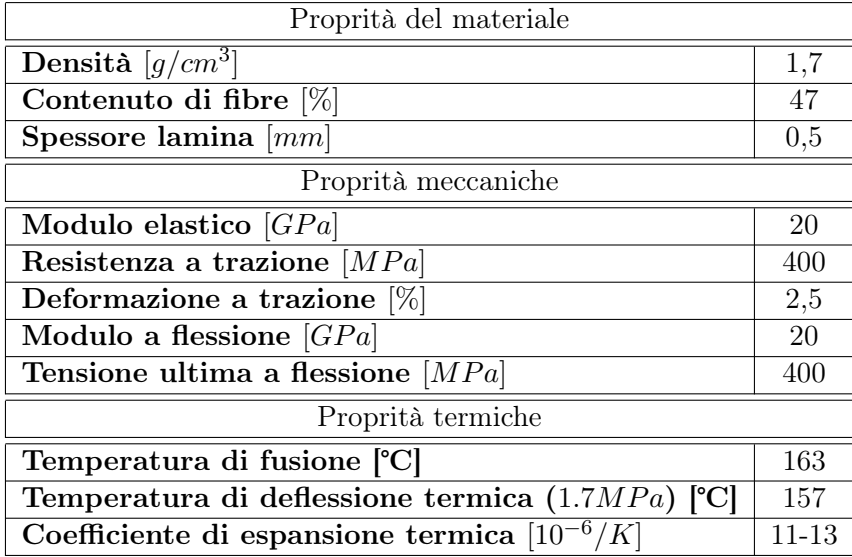

Tabella 2.1: Proprietà e caratteristiche Tepex®dynalite  $104 - RG600(x)/47\%$ .

### 2.1.2 Materiale sovrainiettato

Come materiale per la sovrainiezione si è impiegato un composito a matrice polipropilenica rinforzato al 30% in peso con fibre di vetro lunghe discontinue. La denominazione commerciale completa è la seguente: CELSTRAN ®PP-GF30-0403 P10, dove appunto GF30 indica il 30% in peso di fibra di vetro. Il materiale è prodotto dall'azienda americana Celanese. Si tratta di un materiale formulato prevalentemente per il settore

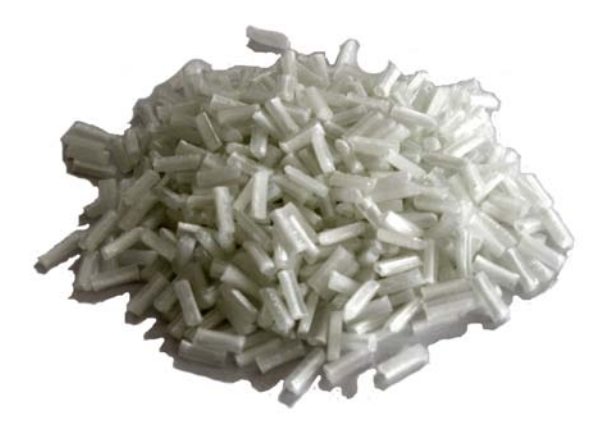

Figura 2.6: Pellet utilizzati per la sovrainiezione

dell'automotive, sia strutturale che funzionale. I componenti prodotti con questo materiale presentano buone proprietà meccaniche in termini di rigidezza e resistenza. La presenza delle fibre, inoltre, riduce significativamente il fenomeno del creep. Il materiale polimerico si presenta in pellets della lunghezza standard di 10 mm. Ciascuno di questi pellet ingloba al suo interno, lungo tutta la lunghezza, i filamenti di vetro, i quali sono rivestiti dalla matrice polipropilenica (PP omo-polimero) e da additivi.

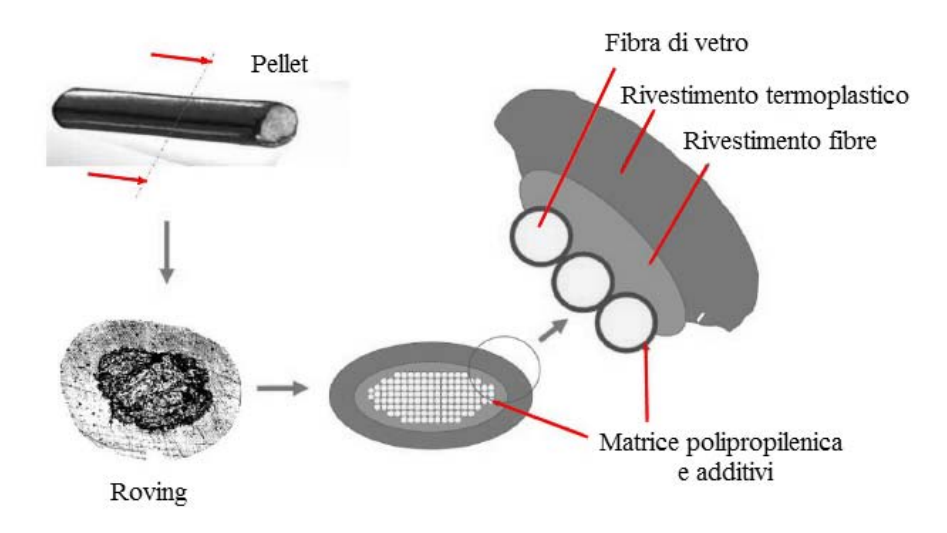

Figura 2.7: Pellet utilizzati per la sovrainiezione

Durante il processo di plastificazione, le fibre vengono triturate dagli attriti in gioco in modo casuale e pertanto, nel prodotto finale, troveremo fibre di lunghezza diversa ed inferiore a quella iniziale. Caratteristiche e proprietà del materiale sono messe a disposizione dal produttore e sono riportata in Tabella 2.2. La disposizione delle fibre nel pezzo stampato induce una anisotropia più o meno accentuata, influenzando proprietà meccaniche e ritiri della parte stessa. Dispersione e orientazione delle fibre nel componente, dipendono dalla geometria dello stampo e, soprattutto, dalla posizione del punto di iniezione.

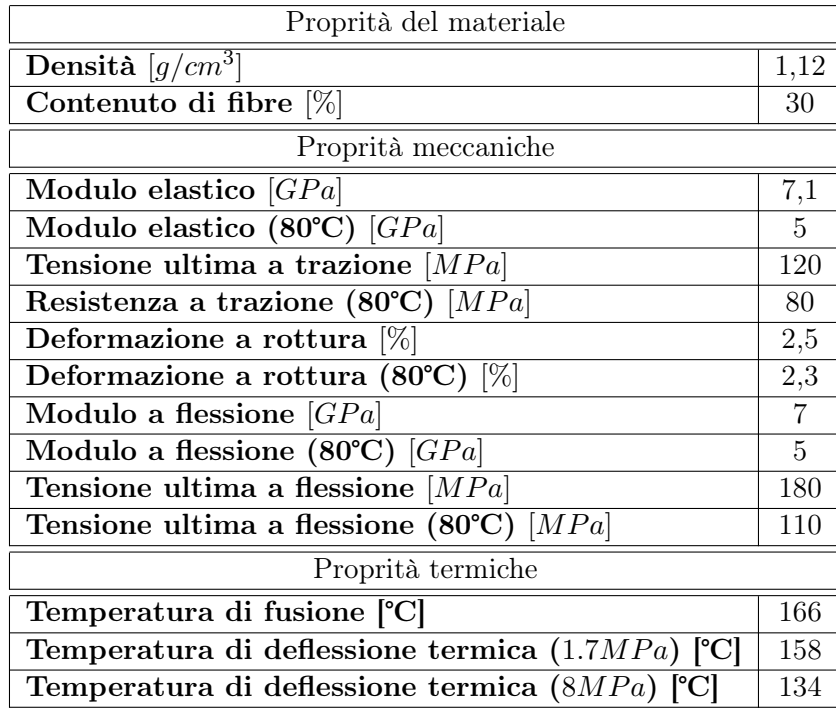

Tabella 2.2: Proprietà e caratteristiche CELSTRAN®PP-GF30-0403 P10.

### 2.2 Geometria del provino

Il provino utilizzato ha una geometria a  $T$ -joint. È composto da due parti distinte come riportato in figura 2.8.

- Una base che rappresenta il laminato termoformato di spessore 2mm con superficie  $22x42mm<sup>2</sup>$ .
- Uno stelo sovrainiettato che rappresenta la nervatura con superficie di  $4x20mm^2$  e altezza 50mm.

L'area di saldatura, o interfaccia, è dunque pari all'area dello stelo.

### 2.2.1 Stampo

[20] Per realizzare i provini con la geometria appena descritta è stato progettato e realizzato uno stampo in acciaio che consente la produzione di due provini per singola stampata. Lo stampo è formato complessivamente da sei elementi: distanziale fisso, distanziale mobile, figura, piastra inferiore, portalaminato, carota di iniezione.

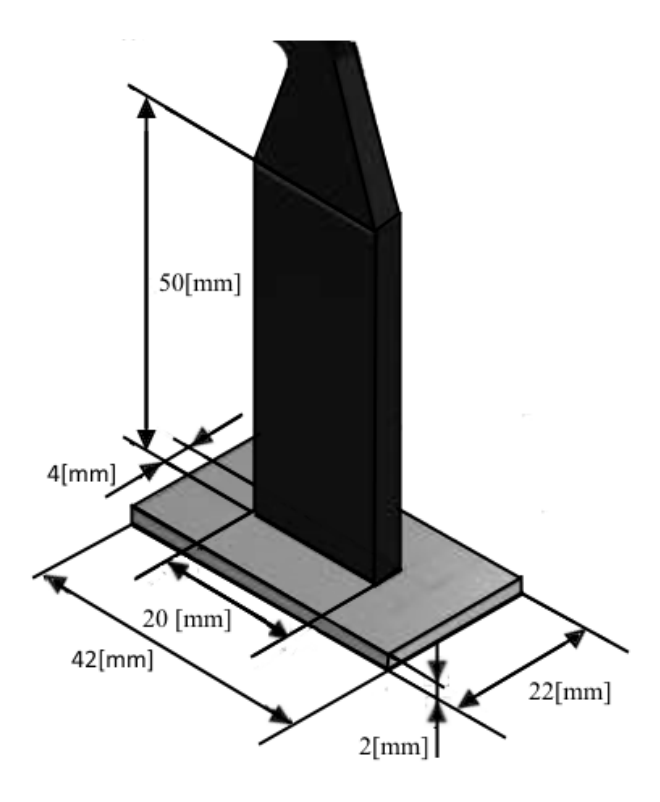

Figura 2.8: Geometria del provino.

Distanziali Sono due piastre (242 x 165 x 20 mm) collegate tramite viti M6 l'una alla parte fissa, l'altra alla parte mobile della macchina per lo stampaggio. L'allineamento corretto della piastra mobile rispetto alla carota centrale di iniezione è garantito da quattro spine di centraggio collocate sulla piastra fissa.

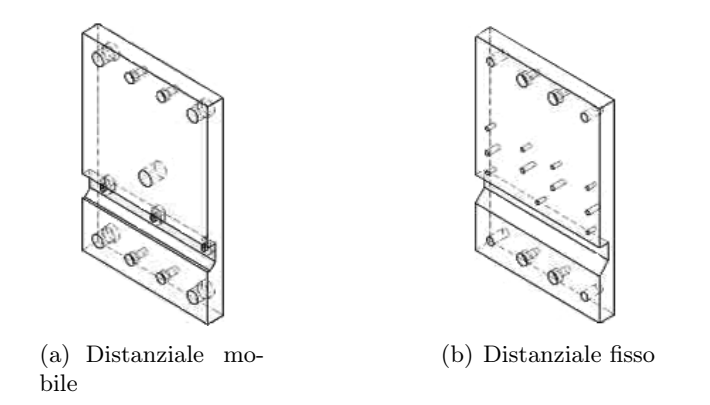

Figura 2.9: Distanziali.

Figura  $\to$  una piastra (157 x 165 x 4 mm) composta in realtà da due parti distinte, interna ed esterna, ed è posizionata sul distanziale mobile grazie a quattro spinette di centraggio. Entrambe le sue parti sono state realizzate mediante taglio laser e riproducono la geometria degli "steli" che verranno sovrainiettati sui laminati.

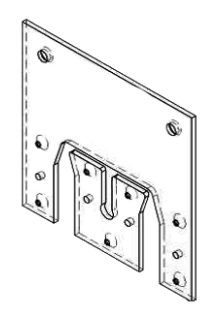

Figura 2.10: Figura.

**Piastra inferiore** È una piastra  $(53 \times 165 \times 4 \text{ mm})$  posizionata, con spine di centraggio, nella parte inferiore del distanziale fisso. Funge da spessore in modo che alla chiusura la battuta venga realizzata sull'intera superficie dello stampo così da permettere una chiusura migliore e una distribuzione uniforme della forza di chiusura.

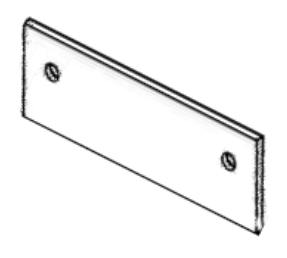

Figura 2.11: Piastra inferiore.

**Portalaminato** È un blocchetto  $(25.5 \times 200 \times 24 \text{ mm})$  che presenta due smussi a 45<sup>°</sup> nella parte inferiore, posizionato sull'alloggiamento del distanziale fisso realizzato secondo la geometria del portalaminato. È libero di traslare in direzione perpendicolare alle facce dei distanziali per permettere l'inserimento degli inserti. Alla chiusura del sistema, l'altro lato di questo componente si accoppia con il corrispondente alloggiamento del distanziale mobile realizzando un cinematismo a scorrimento. Ciò consente, a chiusura completata, il corretto posizionamento e sostegno dei laminati per la successiva fase di sovrainiezione. E' presente anche un canale di condizionamento della temperatura di diametro 8 [mm].

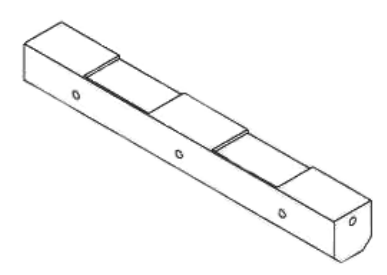

Figura 2.12: Portalaminato.

Carota di iniezione  $\bullet \tilde{E}$  un elemento di lunghezza  $l = 79mm$  con diametro massimo  $D=28mm$ e minimo  $d=16mm.$  Il canale di iniezione parte da un diametro di  $3mm$  e si allarga con angolo di sformo pari a 1° (tra faccia del canale interno e asse della carota stessa).

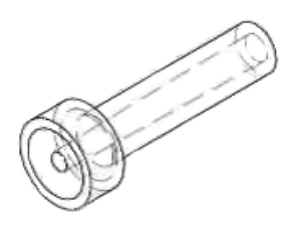

Figura 2.13: Carota di iniezione.

Lo stampo assemblato, aperto e chiuso, è visibile in figura 2.14

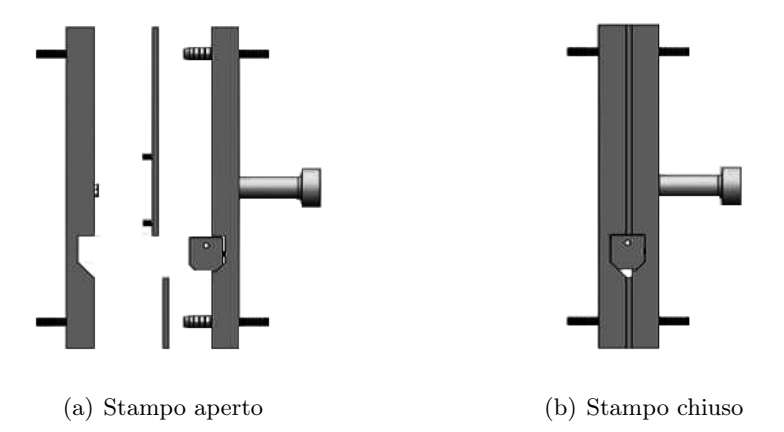

Figura 2.14: Assieme completo dello stampo.

### 2.3 Fasi e Attrezzatura

Come specificato nel capitolo precedente (sezione 1.3), il ciclo di sovrastampaggio dei laminati a matrice termoplastica è composto da diverse fasi che verranno descritte in seguito assieme all'attrezzatura utilizzata per ognuna di esse. In questo capitolo verranno inoltre descritti i processi post stampaggio considerati e le modalità di esecuzione delle prove di trazione.

### 2.3.1 Riscaldamento degli inserti

Prima di posizionare gli inserti all'interno dello stampo per la sovrainiezione, i laminati hanno subito un trattamento termico per essere portati alla temperatura di processo stabilita nel Design of experiment (DOE). Tale grandezza è stata scelta in funzione dei valori di temperatura, per la lavorazione del laminato, forniti dal produttore e in virtù delle considerazioni fatte durante la taratura dei sistemi di misura, come verrà descritto in seguito.

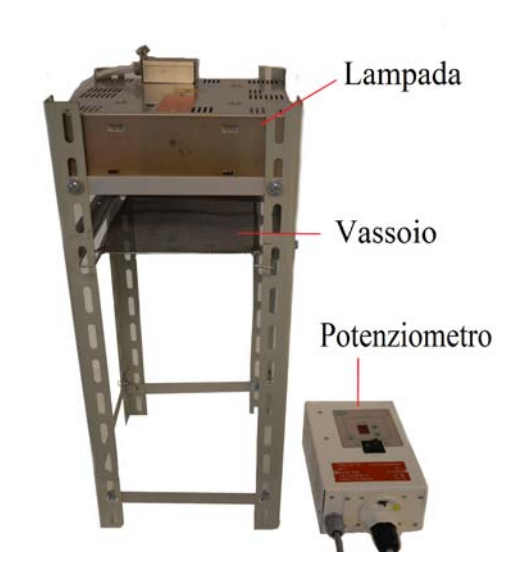

Figura 2.15: Sistema per il riscaldamento dei laminati

Lampada Il sistema utilizzato per il riscaldamento è composto da una lampada a infrarossi prodotta dalla Krelus ®AG dotata di potenziometro regolabile a 18 livelli, e da un supporto in alluminio e acciaio che sorregge la lampada. Nella struttura è presente

un vassoio in grado di traslare in direzione parallela alla lampada per permettere un più agevole posizionamento e recupero degli inserti. Inoltre, la distanza tra vassoio e lampada può essere regolata così da variare il calore assorbito dal laminto per unità di tempo. Il sistema per il riscaldamento dei laminati è riportato in figura 2.15.

Per determinare livello di potenza della lampada, tempo di esposizione e altezza del vassoio, sono stati effettuati dei test su laminato con l'ausilio di una termocoppia di tipo K in N iCr−N iAl (Crhromel−Alumen) posizionata all'interno del laminato e collegata a un termometro Hasco Z 251/2 e di un pirometro PorTerBir by Seitron. La termocoppia è stata inserita all'interno del laminato facendo dapprima rammollire la matrice e ricavando quindi una fessura tra le fibre per poter inserire la sonda. Durante le prove incrociate con pirometro è emerso il problema legato alla costante di tempo della termocoppia, che non risulta essere sufficientemente contenuta e, per questo motivo, non sfruttabile per la misura di valori tempovarianti. Essa è risultata tuttavia utile nella taratura del pirometro, in particolar modo durante la determinazione della costante di emissività  $\varepsilon$  del materiale che è risultata essere 0,94.

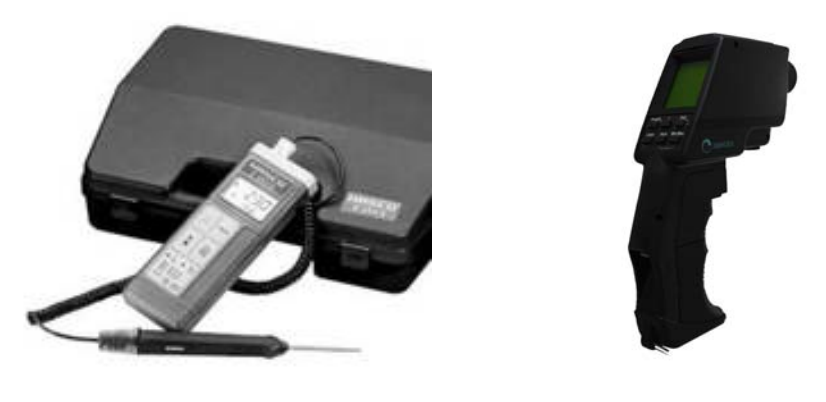

(a) Termometro Hasco Z 251/2 (b) Pirometro Por-

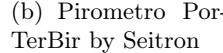

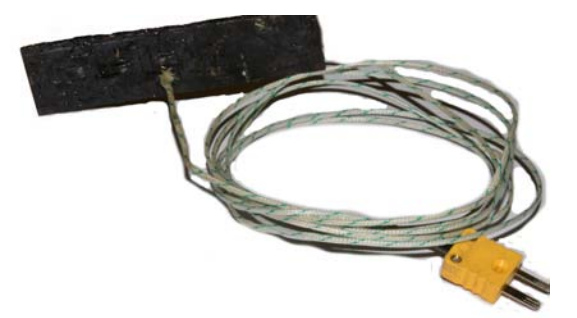

(c) Termocoppia inserita nel laminato

Figura 2.16: Strumenti per la misura della temperatura

Durante il posizionamento del pirometro per il corretto puntamento, si è notato che all'aumentare della distanza del laminato dallo strumento si ha un incremento dell'errore sulla misura della temperatura. Ciò è dovuto al fatto che il laminato presenta una superficie ridotta e che l'area di misura dello strumento aumenta con la distanza pirometro-misurando. Dal confronto con i valori della temperatura, ottenuti attraverso la termocoppia, risulta evidente quindi la necessità di effettuare le misurazioni mantenendo il pirometro il più possibile vicino alla superficie del laminato. Con le dovute accortezze, è stato quindi possibile determinare i parametri per il processo di riscaldamento e misurare la temperatura dell'inserto nelle fasi di riscaldamento, trasferimento dalla lampada allo stampo e posizionamento. Le tabelle con le misurazioni effettuate sono riportate in appendice A. Per riscaldare i due laminati allo stesso modo e poterli muovere simultaneamente tra lampada e stampo, sono stati sagomati dei lamierini in alluminio dello spessore di 5 decimi di millimetro (Figura 2.17(a)). Tale sistema ha permesso, inoltre, una movimentazione più agevole e rapida con la conseguente riduzione del tempo necessario per il posizionamento nelle cavità del portalaminato.

Con lo stesso tipo di lamiera sono state realizzate delle maschere per il riscaldamento localizzato del laminato che permettessero di ottenere, quindi, inserti con morfologia superficiale diversa.

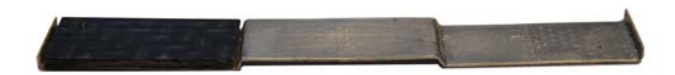

(a) Lamierino per la movimentazione dei laminati. (b) Maschera per il ri-

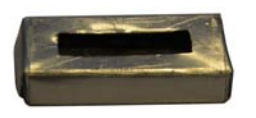

scaldamento localizzato.

Figura 2.17: Elementi in alluminio per il riscaldamento degli inserti.

### 2.3.2 Condizionamento dello stampo

Durante il ciclo di sovrastampaggio, la temperatura dello stampo è condizionata da un sistema composto da cinque canali di diametro 8 millimetri di cui tre posizionati in prossimità dell'alloggiamento del laminato (uno ricavato sul portalaminato e gli altri due nei distanziali) ad una distanza di 10 millimetri da esso e due, situati nelle piastre tra pareti (mobile e fissa) della pressa e i distanziali, per il condizionamento dell'intero stampo. La geometria dei canali è rappresentata in Figura 2.18

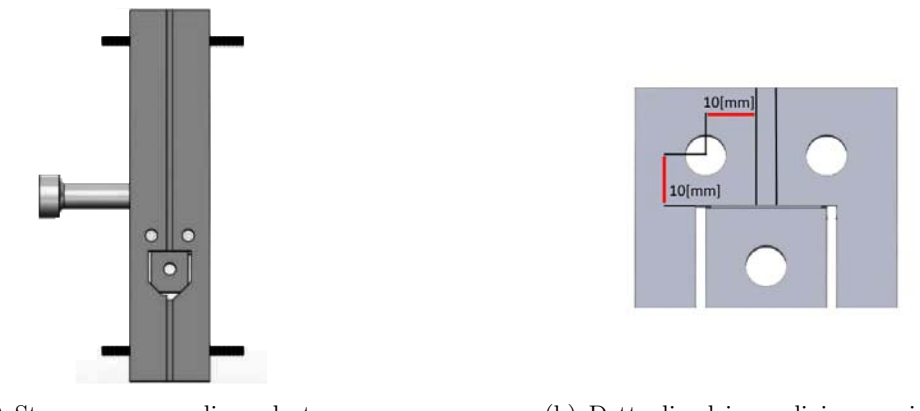

(a) Stampo con canali per la termoregolazione.

(b) Dettaglio dei canali in prossimità del laminato.

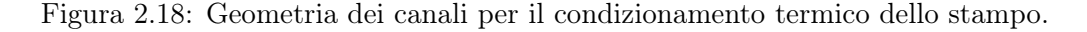

Sistema variotermico Nei canali, collegati ad un sistema variotermico di riscaldamento/raffreddamento rapido (Wittman®TEMPRO Plus D Vario), circola acqua in pressione (4,3 bar) che, pertanto, può raggiungere temperature ben superiori ai 100 ℃. Il sistema lavora contemporaneamente con due configurazioni pertanto, attraverso un

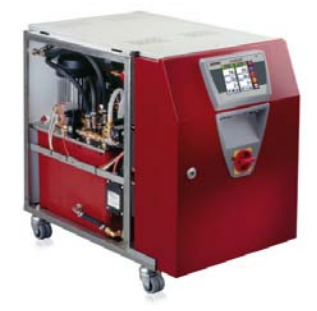

Figura 2.19: Wittman@TEMPRO Plus D Vario.

commutatore manuale, è possibile passare da una temperatura all'altra in breve tempo. Dopo aver cronometrato ogni fase dello stampaggio, è stato possibile determinare, quindi, parametri e tempo ciclo per settare il sistema di condizionamento. In figura 2.20 è possibile osservare il funzionameno del sistema durante le varie fasi e in rapporto al tempo ciclo e l'andamento della temperatura in un punto sull'alloggiamento degli inserti. La temperatura indicata è stata ottenuta mediante una simulazione del processo di sovrastampaggio con il software Autodesk $\mathbb{R}$ Moldflow Insight 2014.

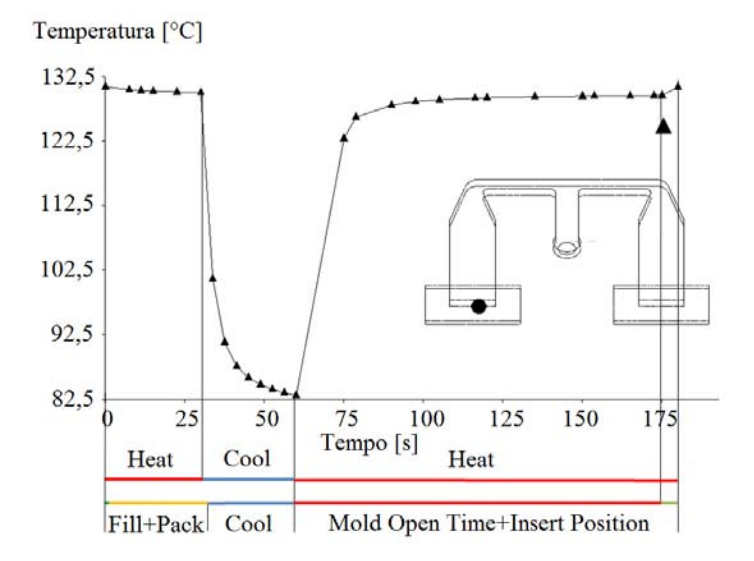

Figura 2.20: Temperatura stampo nelle fasi del ciclo.

### 2.3.3 Impostazione dei parametri di stampaggio

Per la fase di stampaggio, oltre alle variabili selezionate nel design of experiment, è stato necessario fissare i parametri di macchina. Ognuno di questi parametri è stato stabilito grazie alle tabelle del produttore o in seguito a opportune considerazioni e test. I parametri di stampaggio che, dalla letteratura, sono risultati maggiormente significativi e degni di attenzione, vengono trattati in questo lavoro di tesi come variabili di processo e verranno analizzati più in dettaglio nel prossimo capitolo mentre, quelli considerati costanti di processo, saranno elencati in seguito alla descrizione della pressa ad iniezione utilizzata.

Pressa I provini sono realizzati con una pressa ad iniezione ENGEL E-motion 440/100 (Figura 2.21). Si tratta di una pressa elettrica con meccanismo di chiusura a ginocchiera che consente di ottenere una forza di serraggio fino a 1000 KN. Il gruppo di iniezione della pressa si basa essenzialmente su un compatto sistema di scorrimento a doppie guide dedicato al pistone di iniezione e controllato elettronicamente. La struttura è montata su un carro scorrevole con quattro piedi posizionati su due guide rettilinee. Il pistone di iniezione è azionato da un servo motore connesso a due viti rotanti che permettono di avere movimenti istantanei e rapidi. La precisione di lavoro dell'unità è supportata da un controllo sulla pressione del fuso che la controlla direttamente attraverso un trasduttore di pressione integrato nella vite e, quindi, non affetto da fattori di disturbo. Le caratteristiche tecniche del gruppo di plastificazione sono:

- Diametro della vite 40 mm
- Lunghezza della vite 800 mm
- Corsa di dosaggio 175 mm
- Velocità di rotazione della vite 290 min−<sup>1</sup>
- Massima coppia della vite: 600 Nm
- Massima portata di iniezione: 157,1  $cm^3/sec$
- Massimo volume iniettabile: 219,9  $cm^3$
- Massima pressione di iniezione: 1950 Bar
- Numero zone di riscaldamento: 5

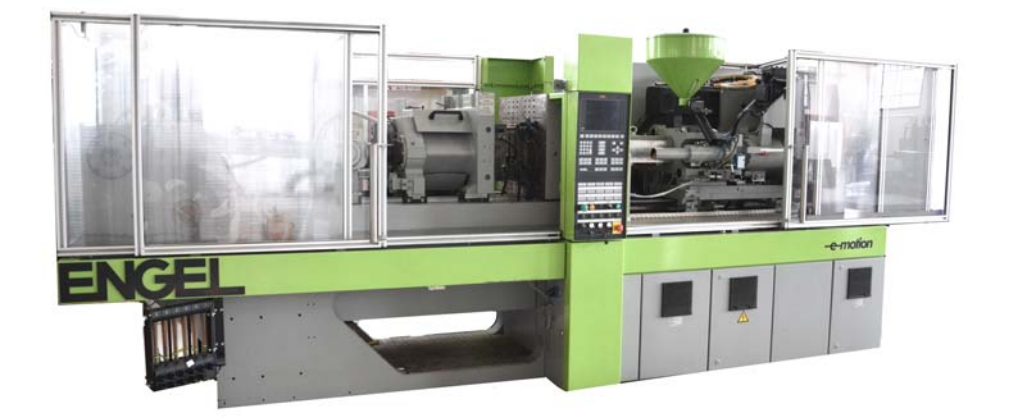

Figura 2.21: Pressa ad iniezione Engel E-motion 440/100.

La chiusura degli stampi è effettuata mediante l'accoppiamento di un sistema a ginocchiera con un servomotore ad alte prestazioni. Tutti i componenti del sistema che effettuano spostamenti lineari, si muovono su guide rettilinee fornendo continuità nelle operazioni, indipendentemente dalle forze applicate e dal peso degli stampi; la ginocchiera conferisce

un'ottima rigidezza strutturale e una distribuzione della velocità, durante l'avvicinamento degli stampi, inversamente proporzionale alla distanza fra i due, permettendo una movimentazione in condizioni di maggior sicurezza. Il sistema di controllo e di misurazione sul meccanismo di chiusura permette la riproducibilità dei movimenti della macchina con tolleranze molto basse. [5]

Le caratteristiche tecniche del gruppo di chiusura sono:

- Forza di chiusura: 1000 kN
- Corsa di apertura: 420 mm
- Massima altezza stampo: 420 mm
- Minima altezza stampo: 150 mm

| Stampo                                                    |                |  |  |  |
|-----------------------------------------------------------|----------------|--|--|--|
| Forza di chiusura $[kN]$                                  |                |  |  |  |
| Corsa di apertura stampo $\left[ mm \right]$              | 250            |  |  |  |
| Plastificazione                                           |                |  |  |  |
| Corsa di dosaggio $\left[ mm \right]$                     | 23             |  |  |  |
| Velocità di dosaggio [%]                                  | 15             |  |  |  |
| Pressione dinamica specifica $ Bar $                      | 30             |  |  |  |
| Iniezione                                                 |                |  |  |  |
| Velocità di iniezione $\left   mm/s \right  $             | 50             |  |  |  |
| Corsa per commutazione del controllo $\lfloor mm \rfloor$ |                |  |  |  |
| Tempo di postpressione [s]                                | 35             |  |  |  |
| Cuscino massimo $\left[ mm \right]$                       | $\mathfrak{D}$ |  |  |  |
| Cuscino minimo $[mm]$                                     |                |  |  |  |
| Raffreddamento ed estrazione                              |                |  |  |  |
| Tempo di raffreddamento $[s]$                             |                |  |  |  |
| Corsa estrattori $[mm]$                                   | 35             |  |  |  |

Tabella 2.3: Parametri per l'impostazione di macchina.

In tabella 2.3 sono riportati i parametri utilizzati per lo stampaggio di tutti i provini; temperatura del fuso e pressione di mantenimento invece saranno trattati successivamente in quanto variabili di processo.

#### 2.3.4 Trattamento termico per il rilassamento delle tensioni residue

Lo stampaggio ad iniezione comporta la formazione di uno stato tensionale residuo nello stampato dovuto al ritiro volumetrico in fase di solidificazione. Tale condizione si presenterà più o meno marcata a seconda dei parametri di processo e della geometria dello stampo. Inoltre, per la natura del processo, le tensioni all'interno del materiale non risulteranno omogenee pertanto vi saranno zone maggiormente tensionate rispetto ad altre. Dalla letteratura [21] è possibile affermare che, nel caso di polipropilene omopolimero, lo stampaggio ad iniezione porti alla formazione di due fasi distinte nel materiale.

• Una fase  $\alpha$  più ordinata, nella quale le catene polimeriche si presentano di forma elicoidale. In virtù di questo fatto, essa rappresenta la fase termodinamicamente più stabile. La fase  $\alpha$  inizia a formarsi non appena si scende al di sotto della temperatura di cristallizzazione. Le catene elicoidali si allineano per creare cristalli che si associano per generare lamelle. Successivamente le catene si sviluppano perpendicolarmente alla struttura primaria e si dispongono radialmente in modo da formare sferulite  $\alpha$  come mostrato in figura 2.22

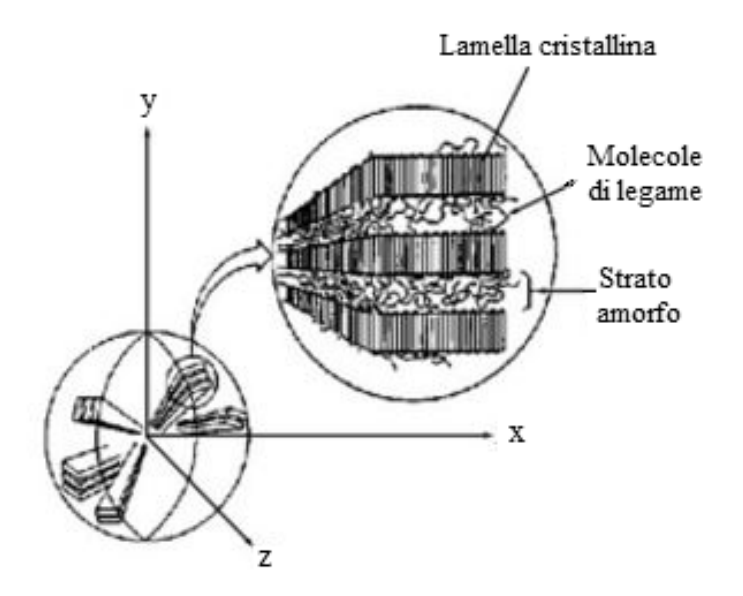

Figura 2.22: Struttura cristallina della fase alfa nel polipropilene.

• Una fase  $\beta$  che si ottiene qualora il raffreddamento dalla temperatura di cristallizzazione a quella di solidificazione avvenga in modo repentino. In questo caso le catene polimeriche non hanno il tempo sufficiente per disporsi in modo ordinato.

Ciò comporta una minor stabilità termodinamica rispetto alla fase  $\alpha$  e una densità inferiore che hanno ripercussioni sulle proprietà meccaniche del materiale. Anche la temperatura di fusione risulta essere più bassa per la fase β. Poiché il raffreddamento avviene più velocemente per il materiale che viene a trovarsi in diretto contatto con lo stampo, è logico affermare che, nell'oggetto stampato, la cristallinità non sia uniforme. La formazione di fase  $\beta$  sulle superfici esterne risulta quindi inevitabile.

Essendo la temperatura di fusione più bassa per la fase  $\beta$  rispetto a quella della fase  $\alpha$ , è possibile ottenere, attraverso un opportuno processo di rilassamento termico, un materiale omogeneo in cui la cristallinità risulti completamente ordinata. Con il ciclo che verrà effettuato sui provini per la distensione delle tensioni residue, tuttavia, non si vuole alterare la struttura cristallografica ma semplicemente valutare l'effetto del rilassamento sulle proprietà meccaniche del materiale. Recenti studi sull'effetto della ricottura ad alte temperature codotti da Weihua Wang, Guoqun Zhao, Xianghong Wu e Zhen Zhai [22] hanno dimostrato che, mantenendo la temperatura al di sotto dei 130°C per un tempo non superiore ai 30 minuti, è possibile ottenere una distensione delle tensioni residue senza alterare in modo significativo l'intensità di cristallizzazione media o la morfologia dei cristalli (le fasi rimangono pressochè invariate). La distensione in questo caso è da attribuire unicamente all'eliminazione dei difetti nella struttura in seguito a una riorganizzazione dei cristalli. Tale processo quindi non comporta l'eliminazione dello stato tensionale residuo all'interno del materiale ma ridistribuisce gli stress rendendolo uniformemente tensionato (sia in superficie che negli strati interni della matrice).

Camera climatica Il processo termico post-stampaggio è stato effettuato con una camera climatica MTS 651.05F-01.(Figura 2.23) Questa struttura è in grado di lavorare fino a 350°C. Essendo dotata di fan (ventilatore), garantisce ridotti gradienti di temperatura all'interno della camera (±2°C) e possiede un'ottima stabilità termica (±1°C).

### 2.3.5 Test di trazione

I provini prodotti sono stati sottoposti ad una prova distruttiva di trazione 1.4.1 nella quale è stata misurata la forza esercitata sul provino nell'istante immediatamente precedente alla rottura. Da questo valore, e da quello dell'area di saldatura tra inserto e sovrainiettato, è stato possibile determinare la tensione ultima a trazione (UTS). A causa della geometria T-joint, per permettere l'afferraggio dei provini, è stata realizzata una base in acciaio armonico costituita essenzialmente da due piastre distanziate (Figuara

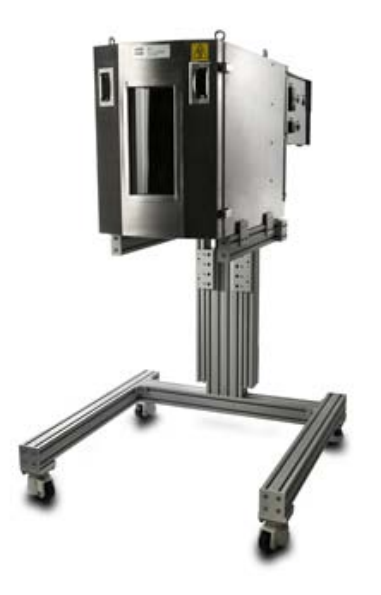

Figura 2.23: Camera climatica MTS 651.05F-01

2.24). La piastra superiore presenta una fessura di lunghezza 22 mm e larghezza 5 mm.La fessura è, quindi, leggermente più grande dello stelo in modo da permettere un leggero giuoco tra base e provino per evitare aggrappaggi in fase di trazione che porterebbero all'ottenimento di misure falsate.

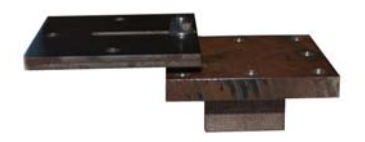

Figura 2.24: Base in acciaio armonico per test di trazione.

Macchina per la prova di trazione Le prove di trazione sono state eseguite in una MTS 322 di cui lo schema è rappresentato in figura 2.25(a). Si tratta di una macchina idraulica dotata di cella di carico da 100 kN. Per evitare carichi di punta, la distanza tra le piastre del "portaprovino" è superiore allo spessore del laminato. Lavorando in controllo di carico e impostando una forza di 5 N, pertanto, è stato possibile raggiungere la posizione di battuta tra laminato e piastra superiore della base senza stressare in modo rilevante il provino (Figura 2.25 (c)). La prova di trazione è poi stata eseguita in controllo di spostamento con una velocità di scorrimento del pistone inferiore di 2 mm/min. I dati acqisiti con frequenza di 5 Hz sono stati:

- Tempo [s]
- Spostamento del pistone [mm]
- Forza registrata dalla cella di carico [kN]

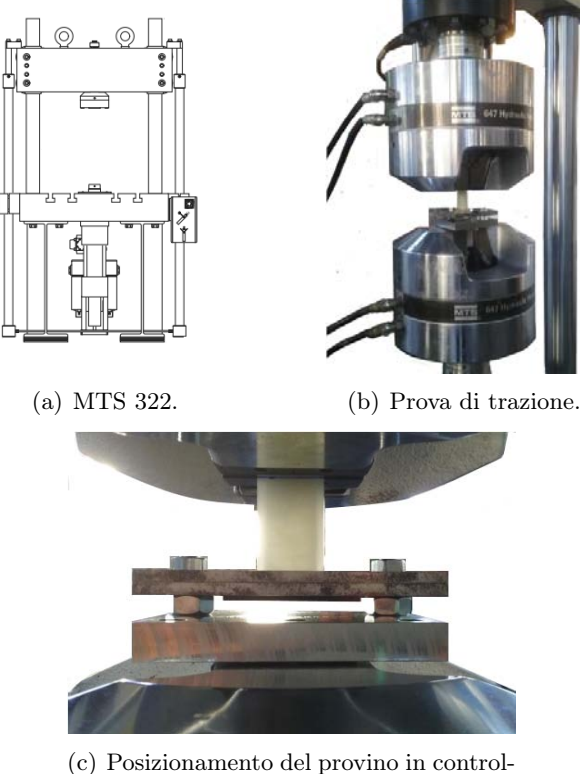

lo di carico.

Figura 2.25: Fasi della prova di trazione.

### Capitolo 3

# DESIGN OF EXPERIMENT

L'obiettivo del presente studio è quello di raccogliere informazioni relative all'influenza dei parametri di processo sulla qualità della saldatura e sullo stato di tensione residua che viene a formarsi nella zona di saldatura. Ciò avverrà attraverso il confronto tra i dati ricavati sperimentalmente dalle prove di trazione e i risultati delle simulazioni numeriche ottenute dalla modellazione del processo di sovrastampaggio in ambienti CAE e FEM. I risultati ottenuti dal modello creato in  $(Autodesk \; Moldflow \; Insight(\mathbb{R}))$ , ad analisi completate, sono stati importati in ( Autodesk Simulation Mechanical  $(\widehat{R})$ ) per procedere, quindi, con l'analisi strutturale. Sia per l'analisi dei dati sperimentali che per quelli ottenuti dalle simulazioni numeriche, è stato seguito un approccio DOE per realizzare un modello del fenomeno in esame. La scelta di utilizzare tale design deriva dalla possibilità di un confronto immediato e semplice tra i risultati per la validazione del modello.

### 3.1 Parametri di Stampaggio

Per valutare l'influenza delle variabili di processo nel sovrastampaggio ad iniezione è stato pianificato un full factorial design a tre parametri. Le tre variabili in esame sono:

- temperatura di iniezione  $(T_{melt})$ .
- temperatura dello stampo $(T_{\text{mod}d})$ .
- pressione di mantenimento $(p_{hold})$ .

Per ciascuna delle variabili si sono valutati due livelli (High e Low) scelti considerando, per le temperature, la letteratura e i valori indicati dal produttore mentre, la pressione di

compattazione, è stata scelta a seguito di una serie di analisi numeriche di riempimento svolte in via preliminare per determinare l'ordine di grandezza della pressione di iniezione. Le combinazioni possibili risultano essere quindi  $2^3$  (Tabella 3.1) e per ciascuna combinazione sono stati prodotti 20 campioni (10 stampate).

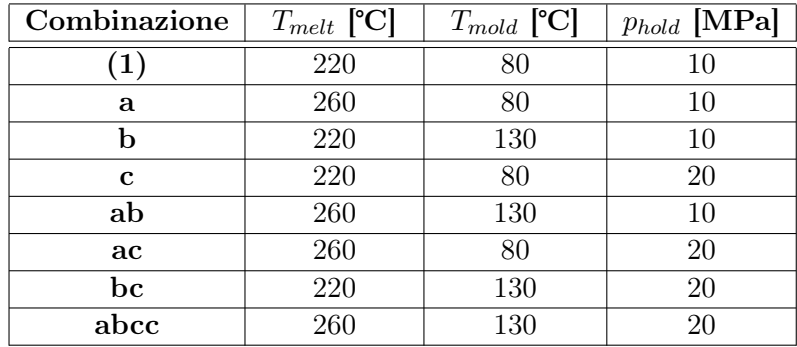

Tabella 3.1: Design delle variabili di processo per il sovrastampaggio.

### 3.1.1 Apparato sperimentale

Per i provini prodotti con temperatura dello stampo alta (b, ab, bc e abc) è stato utilizzato un ciclo variotermico. Il riscaldamento dello stampo inizia 60 secondi prima del riscaldamento degli inserti e, quindi, 150 secondi prima dell'iniezione. Si sono riscaldati gli inserti per 60 secondi fino alla temperatura di 220°C per trasferirli in seguito nello stampo. Per permettere una buona chiusura dello stampo sugli inserti, ed evitare la fuoriuscita di fuso dalla cavità, sono stati realizzati, con taglio laser, due lamierini in acciaio da 10 decimi di millimetro da posizionare sulla cavità della barra portalaminato. Al momento della sovrainiezione dello stelo, 30 secondi dopo l'estrazione dalla lampada (20 secondi per il trasferimento e 10 secondi per la chiusura stampo) il laminato si trovava alla temperatura di 160°C. La Figura 3.1 riporta il prodotto della sovrainiezione. In esso si possono osservare i due provini, la geometria della cavità e la forma interna della carota di iniezione.

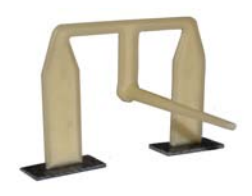

Figura 3.1: Elemento stampato.

#### 3.1.2 Simulazioni del processo di iniezione

Il modello ricreato in Autodesk Moldflow Insigt $(\hat{\mathbb{R}})$  è stato importato direttamente dal file CAD. Si è poi proceduto con la generazione della mesh 3D in cui sono ben distinte le varie parti (cavità e inserti). La mesh delle due parti è stata infittita e fatta combaciare nelle zone di interfaccia tra laminato e stelo per ottenere tetraedri di spigolo massimo pari a 0,5 millimetri. Ciò comporta maggior precisione nei risultati a scapito, tuttavia, dei tempi di calcolo. Sono stati creati, come rapid heating/cooling inlets, i canali per la termoregolazione dello stampo assumendo istantaneo il cambio tra il fluido (*pure water*) a 80°C e quello a 130°C. Si è poi specificato il tempo di riscaldamento dello stampo pari al tempo del ciclo di riscaldamento impostato nel variotherm, utilizzato per le prove sperimentali. In Moldflow $\mathbb{R}$ , la fase di riscaldamento coincide con l'inizio dell'apertura dello stampo, mold open time. La pressione di 4,3 bar presente a display nel termoregolatore Wittman TEMPRO Plus D Vario è stata impostata come pressione del fluido nelle simulazioni sia per la fase di riscaldamento sia per quella di raffreddamento. I canali presentano la stessa geometria dell'apparato sperimentale ricavata dai disegni dello stampo e dalle tavole presenti nei laboratori Te.Si. di Rovigo, ed è visibile in figura 3.2 assieme al modello realizzato.

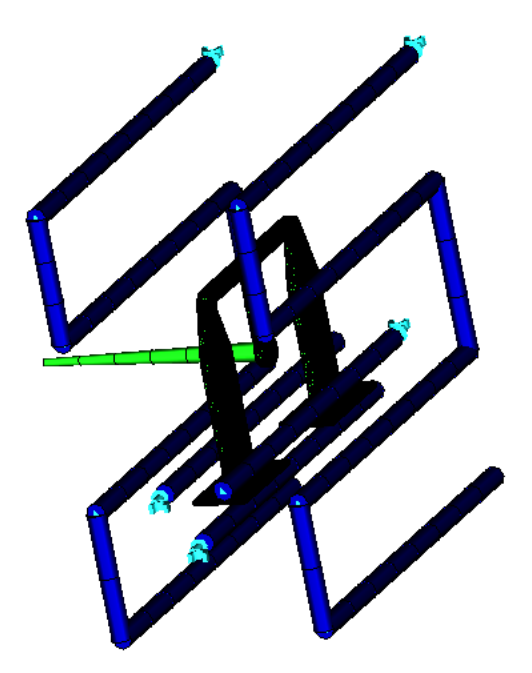

Figura 3.2: Modello Autodesk Moldflow Insight $(\overline{R})$ 

I materiali impiegati per la realizzazione dei provini non sono presenti nella libreria

di Moldflow. Per l'analisi numerica sono stati utilizzati i seguenti materiali:

- Ticona PP-GF30-03 per lo stelo (sovrainiettato)
- Ticona PP-GF50-03 per i part insert (laminati)

Questi materiali risultano avere proprietà simili a quelli utilizzati realmente e, pertanto, il loro impiego non risulta essere un'assunzione forte.[20] Il software è dotato di modelli di previsione per la rottura delle fibre durante la fase di iniezione perciò, tra i risultati, è possibile osservare la distribuzione e la dimensione delle fibre in qualsiasi zona della cavità. Grazie all'opzione COOL FEM è possibile, inoltre, ottenere la temperatura in funzione del tempo nello stampo, durante tutto il ciclo. Si è provveduto, quindi, alla creazione dello stampo che, per semplicità, è stato generato sfruttando la funzionalità Wizard presente nel software e alla successiva creazione della mesh dopo aver accoppiato le superfici dello stampo con quelle della cavità. A questo punto è stato possibile impostare parametri e variabili di processo seguendo la procedura sperimentale. Si è reso necessario calcolare il Flow Rate in  $cm^3/s$  dal diametro della vite e dalla velocità di iniezione attraverso l'equazione di continuità.

### 3.1.3 Simulazioni strutturali

I risultati legati alle deformazioni, orientazione delle fibre e ritiro volumetrico, ottenuti da Autodesk Moldflow Insight $\mathbb{R}2013$  (AMI) fungono da input per le simulazioni condotte in ambiente FEM da Autodesk Simulation Mechanical  $\left(\frac{R}{2016}(ASM)\right)$ . Ad ogni combinazione possibile del Design of Experiment corrisponde uno studio di AMI e, per ciascuno di questi si è creata la relativa copia strutturale in ambiente ASM a partire da un unico studio di riferimento. Anche per le simulazioni strutturali è stato necessario, innanzitutto, importare la geometria e accoppiare le superfici di contatto tra inserto e sovrastampato; si è utilizzato un accoppiamento di tipo bonded vincolando biunivocamente tra loro tutti i nodi delle superfici all'interfaccia in quanto si assume che, in fase di ritiro, la saldatura non sia compromessa, ma si tensioni mantenendo la sua continuità. Si è poi passati alla generazione della mesh solida (con una dimensione massima per gli spigoli degli elementi di 1 mm ) e all'affinamento della maglia sulle superfici di contatto (0,2mm). La scelta dei materiali da assegnare alle diverse parti è ricaduta su:

- Celstran PP-GF-30-03 per la parte sovrainiettata
- Celstran PP-GF-50-03 per gli inserti

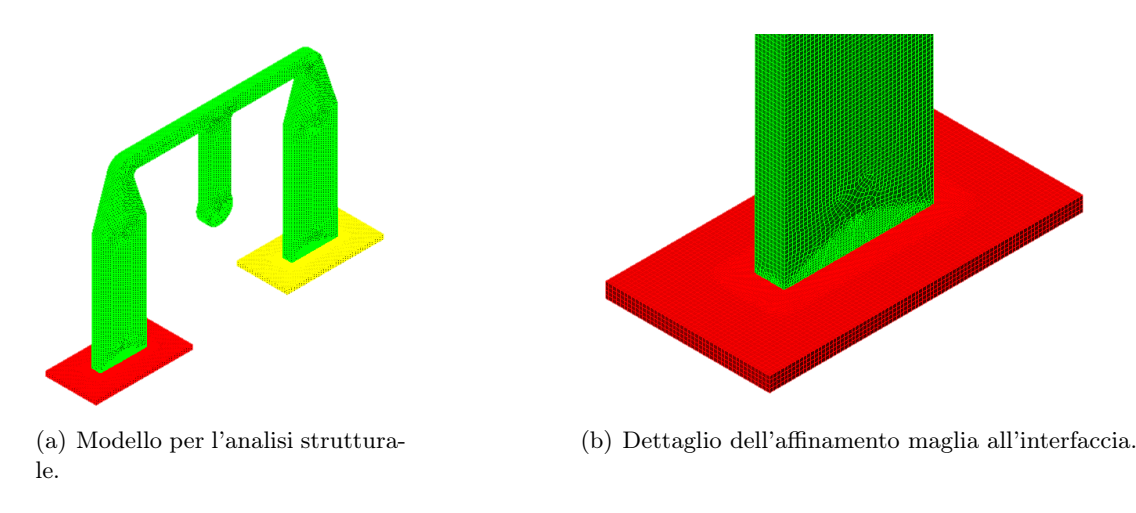

Figura 3.3: Modello in Autodesk Simulation Mechanical $(\widehat{R})$ .

I materiali sono, ancora una volta, diversi da quelli utilizzati sia per le simulazioni in AMI sia per la realizzazione dei provini. La causa di ciò è la mancata corrispondenza tra le librerie dei due software. Le proprietà dei materiali utilizzati sono tuttavia le medesime, pertanto, anche in questo caso, l'assunzione fatta non porta a commettere errori che possono compromettere la validità dell'analisi numerica. Importando semplicemente i risultati da AMI, senza dover applicare carichi e vincoli al modello, è possibile ricavare, dalle simulazioni, lo stato tensionale generatosi in fase di stampaggio e, in particolar modo, le tensioni residue presenti all'interfaccia.

### 3.2 Rilassamento delle tensioni residue

Come sarà descritto più in dettaglio nel prossimo capitolo, dall'analisi dei dati ricavati dalla prima serie di prove di trazioni su provini ottenuti con diversi parametri di stampaggio, emerge l'influenza dello stato tensionale derivante dal ritiro volumetrico della parte sovrainiettata, durante la fase di solidificazione e raffreddamento. Si è presa dunque in considerazione l'idea di valutare le conseguenze di un eventuale trattamento termico, atto a distendere le tensioni residue nel materiale, sulla resistenza a trazione della saldatura. È stato progettato, a questo scopo, un secondo full factorial design con due fattori su due livelli per un totate di 2 2 combinazioni possibili. I parametri in esame sono:

- temperatura di ricottura  $(T_{ann})$ .
- tempo del ciclo  $(t_{cycle})$ .

L'intero design, con i valori utilizzati per i due parametri, è rappresentato in tabella 3.2

| Combinazione | $T_{ann}$ | $t_{cycle}$ [min] |
|--------------|-----------|-------------------|
|              |           | 15                |
| $a_2$        | 125       | 15                |
| Jγ           |           |                   |
| $ab_2$       | 125       |                   |

Tabella 3.2: Design delle variabili di processo per il trattamento termico di rilassamento.

Il pedice 2, nella colonna delle combinazioni, indica che si fa riferimento al secondo design. La scelta dei valori di tali parametri deriva da diverse considerazioni fatte riguardo alla necessità di non superare la temperatura alla quale si avrebbe una ricristallizzazione del materiale (si faccia riferimento al paragrafo 2.3.4), alla volontà di ottenere un materiale omogeneamente tensionato e alla possibilità di ridurre i tempi per l'eventuale industrializzazione del processo.

### 3.2.1 Piano fattoriale trasversale

In seguito all'elaborazione dei dati ottenuti da questo secondo design, con un piano fattoriale trasversale sono stati valutati, contemporaneamente, gli effetti dei parametri di sovrastampaggio e del trattamento termico sulla resistenza dell'interfaccia, eseguendo delle prove di trazione su:

- provini meno performanti non trattati termicamente
- provini meno performanti trattati termicamente
- provini più performanti non trattati termicamente
- provini più performanti trattati termicamente

Anche in questo caso, i parametri per il trattamento termico, ove utilizzato, coincidono con quelli che, dal secondo design, sono risultati essere ottimali.

### 3.3 Condizioni superficiali del laminato

Nel paragrafo 1.4.3 si è definito e discusso il fenomeno dell'adesione e, in particolar modo, sono stati descritti i meccanismi che intervengono nella saldatura tra fibrorinforzati a matrice polimerica. Sperimentalmente, perciò, si è deciso di approfondire come la condizione superficiale dell'inserto interviene in questo processo. Nell'injection overmoldig, il laminato può essere termoformato e immediatamente sovrastampato (In-mold forming), se la geometria del componente è relativamente semplice e le tecnologie lo permettono. Al momento della sovrainiezione, in questo caso, il laminato possiede una temperatura relativamente elevata e, la matrice in esso presente, si trova ancora in uno stato semi-solido e pertanto tende a riaffiorare e a risalire nella cavità designata per la parte sovrastampata. Si forma quindi una superficie piuttosto rugosa che potrebbe presentare sottosquadri o accumuli localizzati di matrice. Se le fasi di termoformatura e sovrainiezione, al contrario, avvengono in tempi diversi, il laminato viene ricompattato all'interno dello stampo e, al momento dell'estrazione e del conseguente sovrastampaggio, la sua morfologia sarà simile a quella che possedeva prima della termoformatura (eccezion fatta per le zone con raggi di curvatura ridotti). In funzione del processo lavorativo, dunque, l'interfaccia presenterà una geometria diversa. Ciò potrebbe influire in modo più o meno significativo sulle proprietà meccaniche del prodotto sovrastampato e, in particolare, sulla resistenza a trazione della saldatura.

### 3.3.1 Analisi della superficie

In virtù delle considerazioni appena viste, si è deciso di scansionare le superfici con l'ausilio di un profilometro SENSOFAR ®plu Neox (Figura 3.4) per determinare le variazioni di rugosità superficiale e area di contatto effettiva provocate dai diversi processi. Le acquisizioni sono state eseguite attravero un'ottica con zoom pari a 20x. È stata consi-

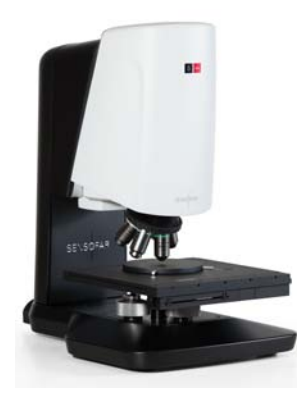

Figura 3.4: Profilometro SENSOFAR

derata, inoltre, l'idea di riscaldare localmente il laminato attraverso una maschera per modificare la morfologia del laminato senza compromettere l'integrità strutturale dello stesso. Per ogni tipologia di superficie sono state fatte 2 scansioni. Una scansione lineare (20 mm) sul lato lungo della zona di saldatura per analizzare la rugosità superficiale e

una scansione areale dell'interfaccia (72,505 mm<sup>2</sup> ) per determinare la nuvola di punti nello spazio cartesiano dalla quale, attraverso il software SolidWorks ®2014, è stato possibile ricostruire e misurare la superficie di contatto effettiva. Per la ricostruzione, si sono dapprima importate le coordinate  $(x,y,z)$  dei punti dalle quali è possibile generare la mesh e, da questa, si è potuto ricreare la superficie.

Le scansioni sono state effettuate su tre tipologie di laminato.

- Laminato non trattato termicamente o vergine (Figura 3.5).
- Laminato riscaldato con lampada e maschera a 220°C e successivamente raffreddato (Figura 3.6).
- Laminato riscaldato completamente a 220°C e ricompattato nello stampo (Figura 3.7).

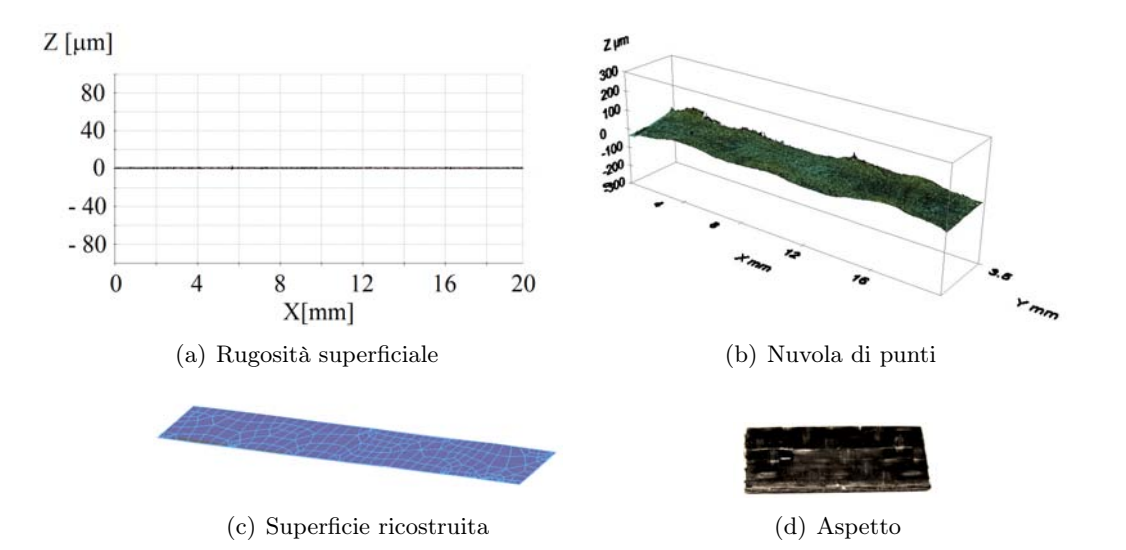

Figura 3.5: Fasi della ricostruzione della superficie per il laminato vergine.

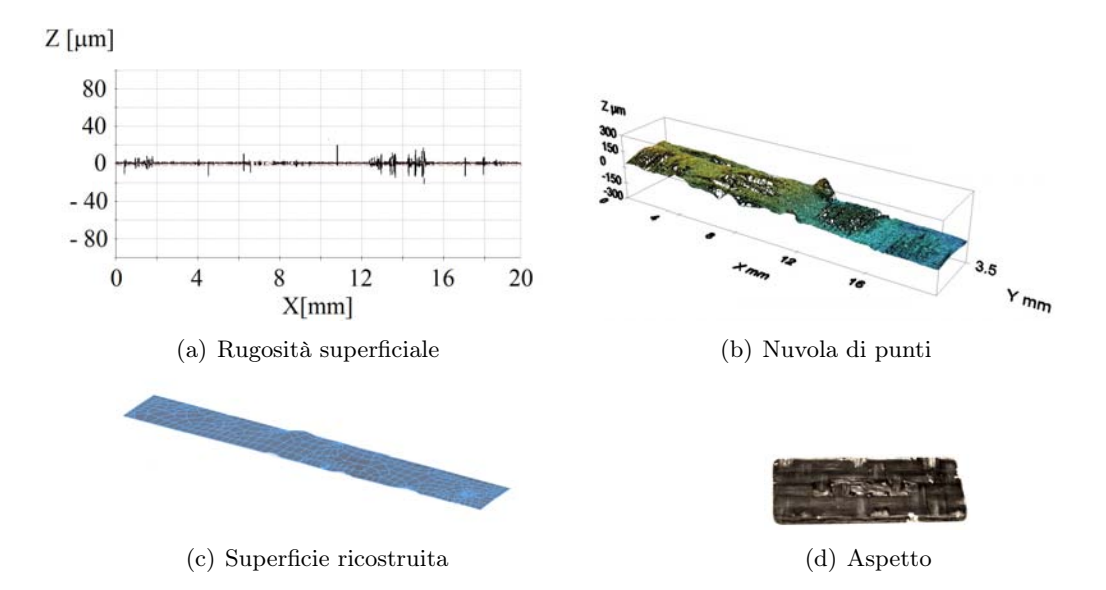

Figura 3.6: Fasi della ricostruzione della superficie per il laminato riscaldato con maschera.

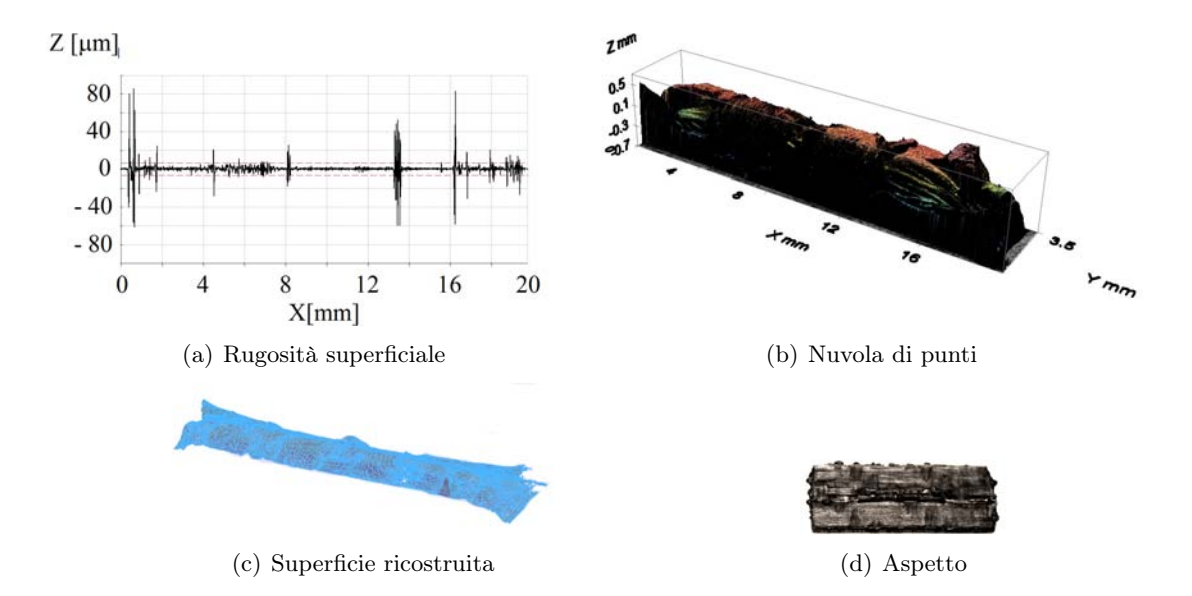

Figura 3.7: Fasi della ricostruzione della superficie per il laminato riscaldato e chiuso in stampo.

In tabella 3.3 sono riportati i valori delle aree effettive di saldatura per i vari tipi di laminato.

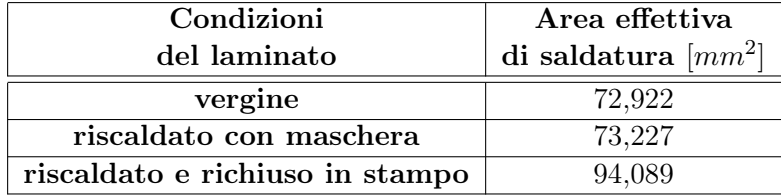

Tabella 3.3: Aree effettive di contatto per le diverse condizioni del laminato.

### 3.3.2 Apparato sperimentale

Contemporaneamente all'analisi morfologica della superficie, si è progettato un terzo full factorial design sperimentale per quantificare, in termini di tensione ultima a trazione (UTS), l'influenza della tecnologia di lavorazione utilizzata per la produzione dei componenti. Le prove di trazione sono state effettuate su provini ottenuti con i parametri di processo ottimali ricavati dal primo design. Anche in questo caso, si è tenuta in considerazione l'eventualità di possibili interazioni con un processo termico post stampaggio per il rilassamento delle tensioni residue. Si tratta quindi di un piano fattoriale a due parametri di cui uno su due livelli e l'altro su tre (Tabella 3.4).

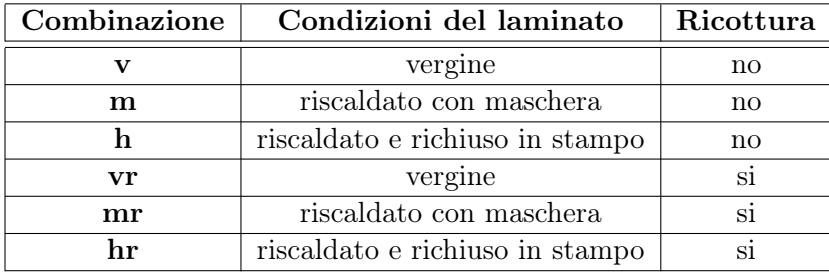

Tabella 3.4: Design condizioni del laminato e ricottura.

Per valutare la significatività dei parametri in questo caso si sono seguiti due differenti approcci:

- mixed level design
- full factorial design su 3 parametri a due livelli

Dal primo design è possibile ricavare il main effect plot e l'interaction plot. La seconda pianificazione, invece, è stata necessaria per poter ottenere un pareto chart e un normal plot of standardize effect.

# Capitolo 4 RISULTATI

Per ognuna delle combinazioni possibili, pianificate nei design descritti nel paragrafo precedente, sono state eseguite sette prove di trazione. Avere un numero di replicazioni consistente, oltre a garantire una buona affidabilità nei risultati ottenuti, permette di eseguire un'analisi di varianza (ANOVA) descritta in sezione 1.5.2. I dati ricavati dalle prove di trazione sono stati dapprima elaborati in excel dove, dopo essersi assicurati che l'acquisizione fosse avvenuta in modo corretto diagrammando la curva Forza-Spostamento, si è estrapolato il valore massimo della forza misurata dalla cella di carico.

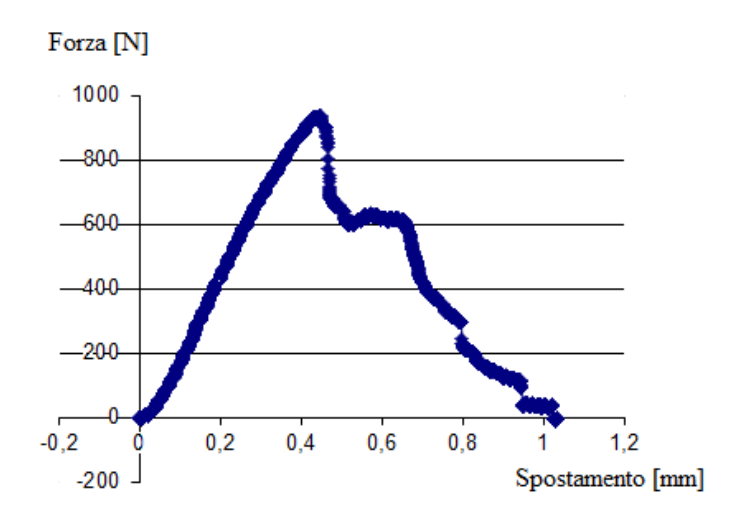

Figura 4.1: Esempio di grafico Forza-Spostamento ottenuto dall'elaborazione dei dati ottenuti dalle prove di trazione.

La forza massima è stata in seguito divisa per l'area nominale dell'interfaccia (80  $mm^2$ ) in modo da ottenere la tensione ingegneristica media sulla superficie della saldatura. Si sono importati quindi tali valori in Minitab $\mathbb{R}17$  dove è stato possibile ricreare ciascun design attraverso un foglio di calcolo a celle. In Minitab, dopo aver impostato il tipo di analisi e il design scelto, si procede ad impostare numero e tipo dei fattori. I fattori possono essere, infatti, quantitativi se ad ogni livello è associato un valore numerico e una rispettiva unità di misura, oppure qualitativi se non esprimibili numericamente (ad esempio il tipo di lavorazione eseguita nell'ultimo design di questo lavoro di tesi). È possibile dichiarare anche il numero di punti centrali (se si vuole valutare un'eventuale non linearità nella risposta) e di blocchi (blocks) qualora siano presenti parametri, non considerati come fattori nel design, che possono provocare una variabilità non trascurabile nei risultati. A questo punto il progetto appare nel woksheet, come mostrato in figura 4.2.

| $\ddot{\phantom{0}}$ | C1            | C <sub>2</sub>  | C <sub>3</sub> | C <sub>4</sub> | $C5-T$    | $C6-T$                   | $C7-T$       | $C8-T$       | C9 | C10 | C11 | ▲                                           |
|----------------------|---------------|-----------------|----------------|----------------|-----------|--------------------------|--------------|--------------|----|-----|-----|---------------------------------------------|
|                      | StdOrder      | <b>RunOrder</b> | CenterPt       | <b>Blocks</b>  | A         | B                        | $\cdots$     | N            |    | γ   |     |                                             |
| 1                    | 1             | 21              | 1              | $\mathbf{1}$   | Low       | Low                      | Low          | Low          |    |     |     |                                             |
| 2                    | 2             | 106             | 1              |                | $1$ High  | Low                      | Low          | Low          |    |     |     |                                             |
| 3                    | 3             | 102             | 1              | 1              | Low       | High                     | Low          | Low          |    |     |     |                                             |
| 4                    | 4             | 54              | 1              |                | $1$ High  | High                     | Low          | Low          |    |     |     |                                             |
| 5                    | 5             | 60              | 1              | $\mathbf{1}$   | Low       | Low                      | High         | Low          |    |     |     |                                             |
| 6                    | 6             | 47              | 1              | $\mathbf{1}$   | High      | Low                      | High         | Low          |    |     |     |                                             |
| 7                    | 7             | 82              | 1              | 1              | Low       | High                     | High         | Low          |    |     |     |                                             |
| 8                    | 8             | 79              | 1              | $\mathbf{1}$   | High      | High                     | High         | Low          |    |     |     |                                             |
| 9                    | 9             | 30              | 1              | 1              | Low       | Low                      | Low          | High         |    |     |     |                                             |
| 10                   | 10            | 52              | 1              |                | 1 High    | Low                      | Low          | High         |    |     |     |                                             |
| 11                   | 11            | 1               | 1              | $\mathbf{1}$   | Low       | High                     | Low          | High         |    |     |     |                                             |
| 12                   | 12            | 74              | 1              | $\mathbf{1}$   | High      | High                     | Low          | High         |    |     |     |                                             |
| 13                   | 13            | 20              | 1              | $\mathbf{1}$   | Low       | Low                      | High         | High         |    |     |     |                                             |
| ←⊫                   | $\sim$ $\sim$ | $\sim$          | $\mathbf{r}$   |                | والمتعارب | $\overline{\phantom{a}}$ | $2.14 - 1.0$ | $2.14 - 1.0$ |    |     |     | $\overline{\phantom{a}}$<br>$\mathbb{F}$ at |

Figura 4.2: Progettazione dell'esperimento con Minitab $\mathbb{R}$ 17.

Nelle prime due colonne sono riportati rispettivamente l'ordine standard (StdOrder), ossia l'ordine con cui sono state pianificate le replicazioni, e l'ordine di lancio (RunOrder) secondo il quale viene eseguita l'analisi. Nella prima colonna libera si riportano i valori della tensione ultima a trazione ponendo particolare attenzione alla corrispondenza dei fattori impiegati. In uscita dal programma si ottengono i coefficenti  $\beta$  dell'equazione 1.60 per i design del tipo  $2^2$  o dell'equazione 1.68 per il design  $2^3$ . La significatività dei fattori e delle interazioni, ossia l'influenza sulla grandezza misurata, può essere dedotta sia analiticamente, attravero l'osservazione dei p-value o per via grafica. Il p-value indica la probabilità di ottenere un risultato uguale o diverso da quello osservato supponendo vera l'ipotesi di non significatività. Quando si effettua un test si fissa un'ipotesi nulla e

un valore soglia  $\alpha$  (che in questo caso è 0,05 come da standard) che indica il livello di significatività del test. Calcolato il p-value relativo ai dati osservati si possono presentare due casi:

- se *p-value*  $> \alpha$  l'evidenza empirica non è sufficientemente contraria all'ipotesi nulla che quindi non può essere rifiutata.
- se p-value  $\leq \alpha$  l'evidenza empirica è fortemente contraria all'ipotesi nulla che quindi va rifiutata. I tal caso è possibile affermare che i dati osservati sono statisticamente significativi.

I grafici che si ottengono dall'analisi DOE verranno ora elencati e rapidamente descritti:

- Main effect plot Questo grafico mostra il risultato medio per ogni valore di ciascuna variabile, combinando gli effetti delle altre variabili e considerandole tutte, tra loro, indipendenti. Forti inclinazioni dei segmenti tracciati corrispondono a elevata significatività del main effect del fattore.
- Interaction plot Qui è possibile osservare come cambiano gli effetti di un fattore sul risultato al variare degli altri fattori. In questo caso, quindi, si considerano i parametri tra loro dipendenti. Nei grafici sono rappresentati due segmenti. Un'elevata differenza di inclinazione dei due fattori implica una grande significatività dell'interazione tra i due o più fattori considerati.
- Pareto chart È il grafico più immediato per comprendere la magnitudine dell'effetto di un fattore o delle interazioni. Nel pareto chart è presente una linea tratteggiata che delimita il confine tra la significatività o la non significatività dei valori assoluti degli effetti che sono rappresentati in ordine decrescente.
- Normal probability plot Si usa questo grafico per comparare la magnitudine e la significatività statistica degli effetti principali e di quelli dovuti alle interazioni di un design fattoriale a 2 livelli. La retta rappresentata indica il luogo dei punti attesi se l'effetto fosse nullo. Pertanto uno scostamento elevato a destra o a sinistra di tale retta determina la significatività di un effetto.
- Interval plot Si usa per valutare e comparare i valori medi e gli intervalli di confidenza in un piano cartesiano. Dagli intervalli di confidenza è possibile confrontare le differenze tra i valori medi e la varianza di ogni fattore.
- Normal probability plot for residual  $\hat{E}$  un grafico molto utile per esaminare la bontà del fitting in modello di regressione e nell'ANOVA. Esaminando i grafici dei

residui è possibile determinare se le assunzioni sui minimi quadrati ordinari sono state raggiunte.

### 4.1 Parametri di stampaggio

Per i parametri di stampaggio sono state eseguite due analisi differenti: in una si è valutata la tensione ultima a trazione elaborando i dati ricavati dalle prove di trazione, nell'altra invece, la grandezza in esame è la tensione residua equivalente media calcolata con il criterio di von Mises sulla superficie di saldatura. Per quest'ultima si sono utilizzati i dati ricavati dalle simulazioni meccaniche e, non possedendo replicazioni diverse, non è stata effettuata un'ANOVA. Dall'analisi dei dati sperimentali emerge la significatività marcata di postpressione e temperatura del fuso. Per valori elevati di queste grandezze si ottengono provini con tensione ultima a trazione maggiore. Anche l'interazione tra  $T_{melt}$  e  $T_{mold}$  mostra una leggera significatività. Un'alta temperatura dello stampo, tuttavia, attenua l'effetto positivo provocato dalla temperatura alta del fuso. I provini più performanti, quindi, risultano essere quelli stampati a 260°C con postpressione di 20 MPa e temperatura stampo costante (80 $^{\circ}$ C). In tabella 4.1 sono riportati i *p-value* degli effetti relativi ai parametri di stampaggio e i relativi coefficienti per il modello.

| Fattore                | p-value | significatività | coefficiente $\beta$ |
|------------------------|---------|-----------------|----------------------|
| $T_{melt}$ (A)         | 0,020   | si              | 0,501                |
| $T_{\text{mod }d}$ (B) | 0,211   | $\mathbf{n}$    | $-0,264$             |
| $p_{hold}$ (C)         | 0,011   | $\sin$          | 1,101                |
| Interazione AB         | 0,047   | si              | $-0,849$             |
| Interazione AC         | 0,483   | $\mathbf{n}$    | $-0,147$             |
| Interazione <b>BC</b>  | 0,326   | $\mathbf{n}$    | 0,207                |
| Interazione ABC        | 0,302   | no              | $-0,217$             |

Tabella 4.1: Effetti relativi ai parametri di stampaggio sulla tensione ultima a trazione.

La costante  $\beta_0$  è pari a 10,046 MPa.

Dai grafici in figura 4.3 è possibile osservare gli effetti dei singoli fattori e delle loro interazioni mentre la loro significatività è rappresentata in figura 4.4
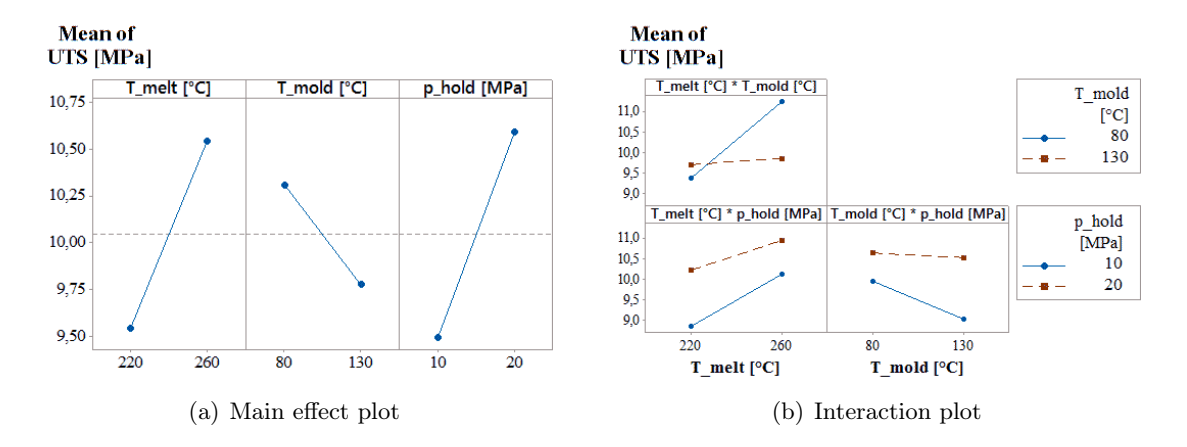

Figura 4.3: Effetti dei parametri di stampaggio sulla tensione ultima a trazione.

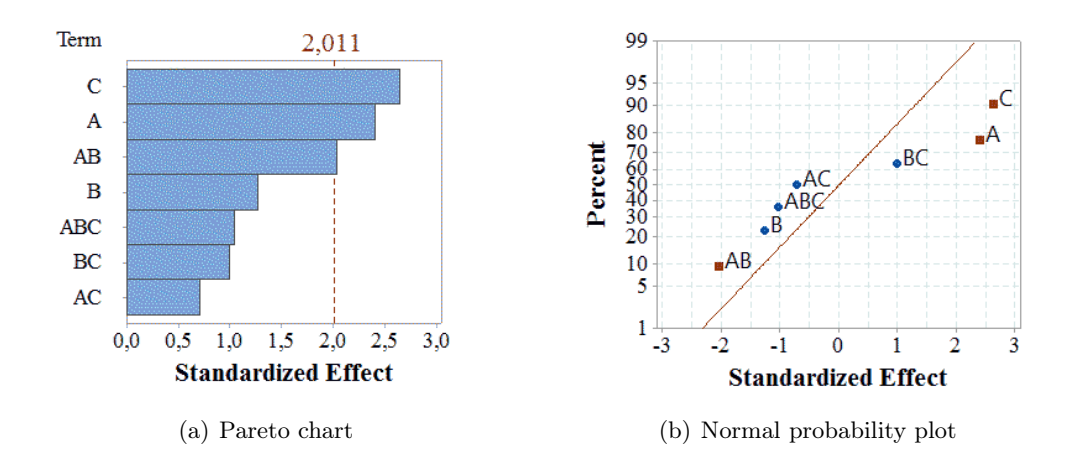

Figura 4.4: Significatività per gli effetti dei parametri di stampaggio.

Per quanto riguarda l'effetto "negativo" dell'interazione tra temperatura del fuso e temperatura dello stampo, una possibile causa potrebbe essere attribuita all'aumento delle tensioni residue all'interfaccia dovuto al maggior ritiro volumetrico in fase di solidificazione del fuso. Tale ipotesi trova conferma dall'analisi dei dati ottenuti dalle simulazioni numeriche. Infatti, sebbene i valori delle tensioni risultino eccessivamente elevati e poco realistici, l'andamento qualitativo delle tensioni residue dimostra come il loro valore sia fortemente influenzato dalle temperature (soprattutto da quella dello stampo). In Figura 4.5 è rappresentato l'andamento delle tensioni equivalenti di von Mises all'interfaccia per provini stampati con temperatura del fuso a 260°C e pressione di mantenimento di 20 MPa con e senza ciclo variotermico. Non è possibile ottenere valori veritieri di tensione

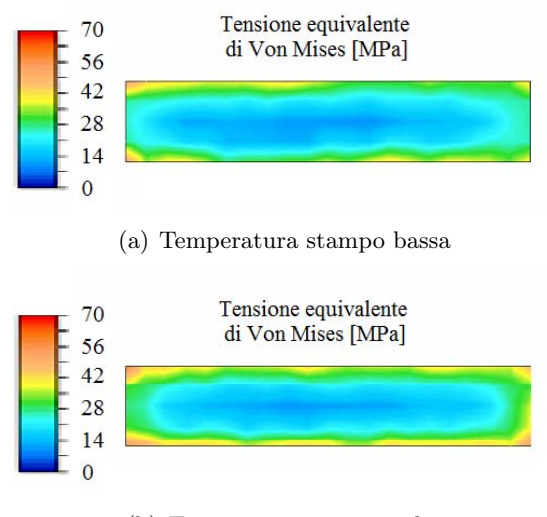

(b) Temperatura stampo alta

Figura 4.5: Distribuzione della tensione di von Mises su provini stampati con diversi.

poichè il software non riconosce una separazione fisica tra stelo e laminato dopo l'accoppiamento bonded delle superfici a contatto. Nella realtà, invece, la resistenza a trazione dell'interfaccia è minore o, al più, uguale a quella della matrice, in quanto, nell'ipotesi più ottimistica, le resine delle due parti si fondono e diventano un materiale omogeneo (l'interfaccia fibra matrice è più debole). L'effetto dei parametri di stampaggio sulla tensione equivalente media di von Mises è rappresentato in figura 4.6.

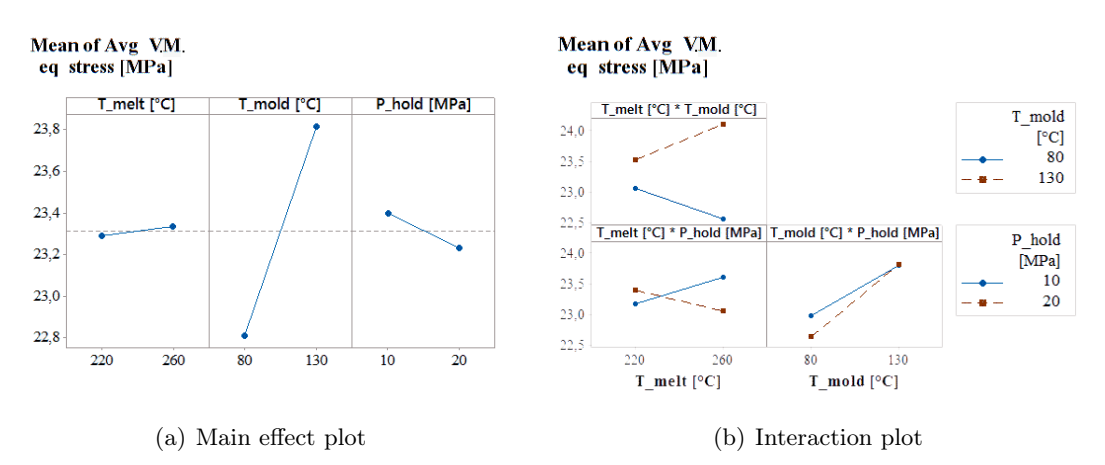

Figura 4.6: Effetti dei parametri di stampaggio sulla tensione equivalente media di von Mises all'interfaccia.

Dall'analisi dell'interval plot è possibile notare come l'intervallo di confidenza statistica

sia elevato in tutti i casi. Il fatto che esso risulti particolarmente marcato proprio in corrispondenza di valori elevati per temperatura stampo e fuso, fa presupporre che, la morfologia della zona di saldatura e soprattutto l'orientazione delle fibre esposte nel laminato, dopo il rammollimento della matrice, provochino una elevata varianza nei risultati  $(Figura 4.7(a)).$ 

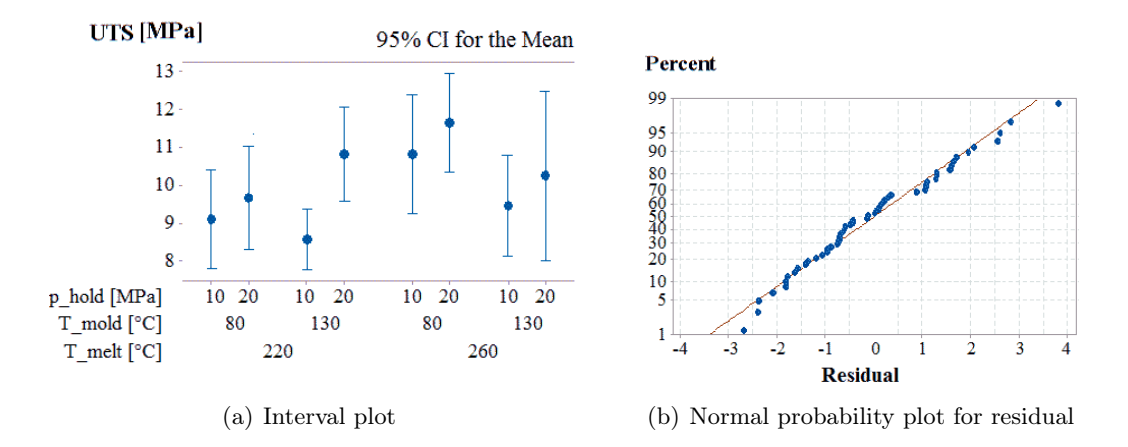

Figura 4.7: Variabilità e residui per gli effetti dei parametri di stapaggio.

La complessità geometrica della zona di saldatura è osservabile dalle scansioni fatte al CT (tomografo computerizzato) presente nel laboratorio Te.si. di Rovigo(Figura 4.8).

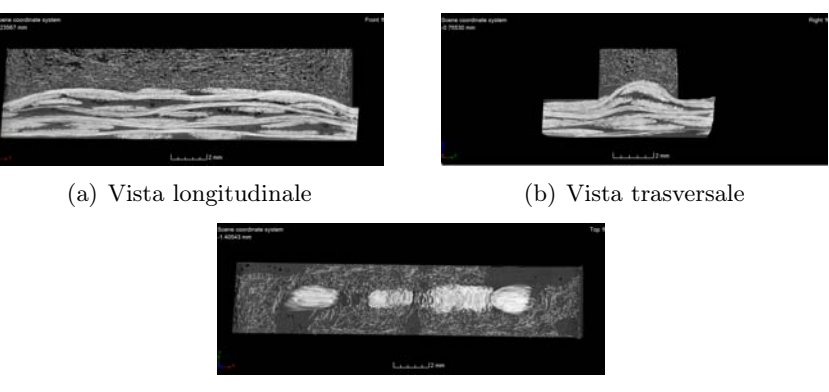

(c) Vista planare

Figura 4.8: Tomografia computerizzata per un provino stampato con temperatura del fuso di 220°C, temperatura stampo di 80°C e postpressione di 10 MPa.

Le fibre nel laminato, di color bianco, riaffiorano nella zona di saldatura in seguito alla chiusura dello stampo a matrice rammollita. Le macchie scure presenti nel sovrainiettato corrispondono invece a vuoti (quindi aria). Dalla figura 4.8(c) si può intuire il motivo per

cui ogni provino non possa essere considerato morfologicamente identico ad un altro. La configurazione delle fibre nella zona del layer superficiale del laminato è infatti è un parametro che non può essere controllato se non in modo molto approssimativo. Nel residual plot (Figura 4.7(b)) è raffigurata in rosso la retta di regressione per i residui. La qualità del fitting è facilmente deducibile dall'analisi degli errori osservando lo scostamento dei punti blu dalla retta (ogni punto rappresenta un campione).

#### 4.2 Rilassamento delle tensioni residue

Dal secondo design sul rilassamento delle tensioni residue emerge la non significabilità di nessun main effect dei fattori e nemmeno dell'interazione tra i due, come si può notare dai p-value riportati in tabella 4.2.

| Fattore            |       | p-value   significatività   coefficiente $\beta$ |       |  |
|--------------------|-------|--------------------------------------------------|-------|--|
| (A)<br>$t_{cycle}$ | 0,925 | no                                               | 0.031 |  |
| $T_{ann}$ (B)      | 0,548 | no                                               | 0.202 |  |
| Interazione AB     | 0,966 | no                                               |       |  |

Tabella 4.2: Effetti relativi ai parametri di stampaggio sulla tensione ultima a trazione.

La costante  $\beta_0$  in questo caso è pari a 12,355 MPa. Tutti gli effetti, sia principali che dovuti all'interazione, conducono ad un incremento, seppur minimo, della resistenza a trazione. Il fattore più influente risulta la temperatura del processo di distensione come visibile nei grafici nelle figure 4.9 e 4.10.

Più interessanti risultano i risultati della pianificazione trasversale descritta in sezione 3.2.1. Sebbene, infatti, l'effetto del processo termico, effettuato a 125°C per 30 minuti, risulti non significativo rispetto all'influenza dei parametri di processo, è possibile osservare, un incremento non trascurabile dell' UTS all'interfaccia dovuto propio a tale processo.(Figura 4.11(a))

Un altro aspetto degno di nota è apprezzabile dall'interaction plot di figura 4.11(b). Si noti come l'effetto della ricottura sia più marcato nei provini ottenuti con temperatura del fuso più alta. Questo fatto si trova in accordo, e pertanto supporta, l'ipotesi fatta nella sezione precedente circa la dipendenza delle tensioni residue dalle temperature di processo durante la fase di produzione. Per quanto riguarda i parametri di stampaggio, dal confronto tra le scansioni fatte al tomografo per i provini meno performanti (Figura 4.12(a)) e per quelli ottimali (Figura 4.12(b)), si nota come i vuoti di matrice presenti,

CAPITOLO 4. RISULTATI 4.2. RILASSAMENTO DELLE TENSIONI RESIDUE

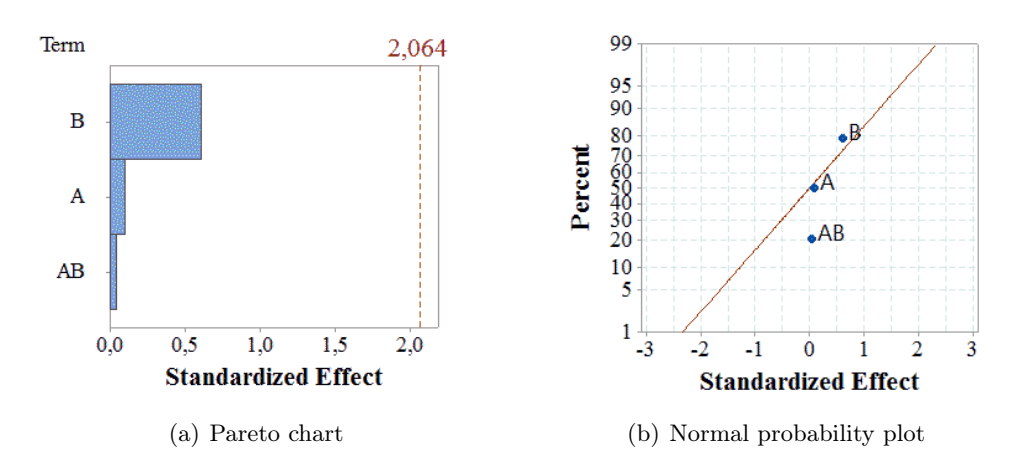

Figura 4.9: Significatività per gli effetti delle variabili per il processo di distensione delle tensioni residue.

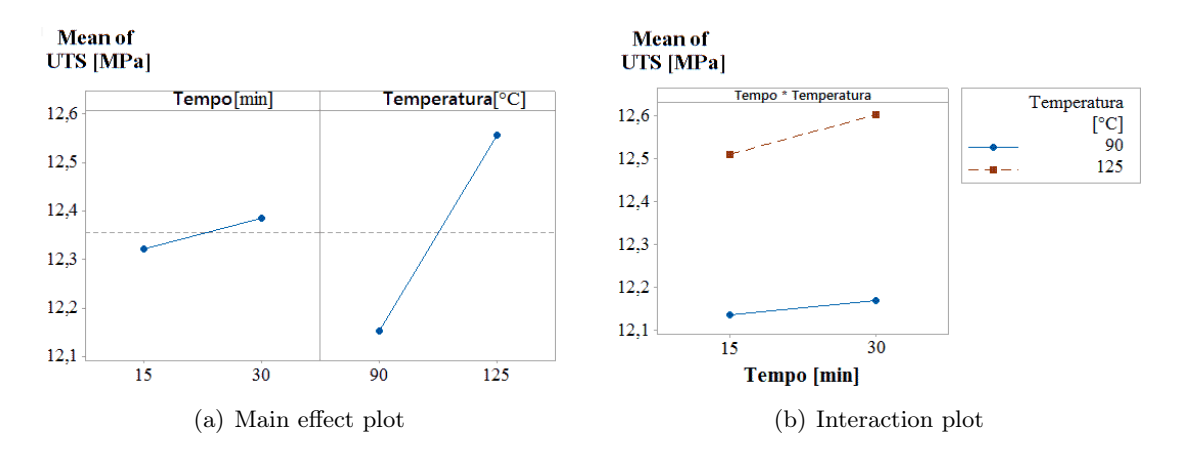

Figura 4.10: Effetti delle variabili per il processo di distensione delle tensioni residue sul valor medio della tensione ultima a trazione.

nel primo caso, abbiano dimensioni maggiori. Ciò lascia supporre che il materiale sovrainitettato non abbia tempo a sufficienza per generare una saldatura resistente con il laminato a causa della scarsa diffusione delle macromolecole tra i substrati prima della solidificazione del fronte che congela il fenomeno.

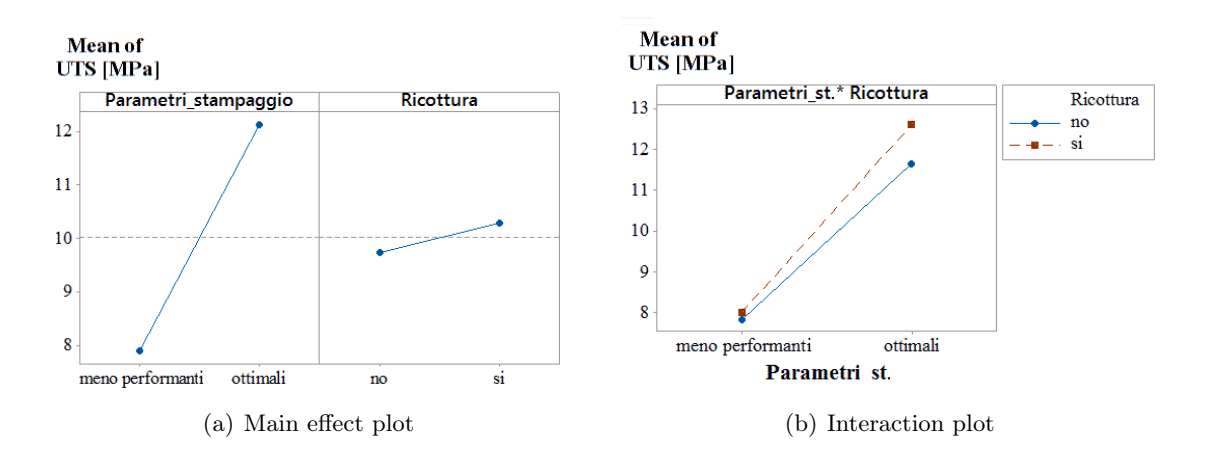

Figura 4.11: Effetti dei parametri di stampaggio e della ricottura sul valor medio della tensione ultima a trazione.

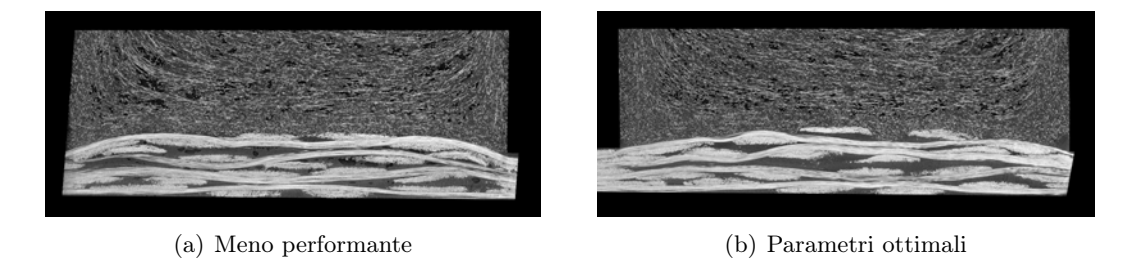

Figura 4.12: Tomografie computerizzate per provini stampati con diversi parametri di processo.

#### 4.3 Condizioni superficiali dei laminati

Prima di presentare i risultati della terza pianificazione sperimentale è necessario ribadire che, per valutare la significatività dei parametri attraverso una pareto chart, si è dovuti ricorrere a un fattore "fittizio" in modo da poter ottenere un un design del tipo  $2^k$ . In sostanza, il fattore presente con tre livelli è stato suddiviso in due fattori, ciascuno su due livelli. Nello specifico i livelli basso e alto del fattore trattamento 1 corrispondono rispettivamente alla condizione di laminato "vergine" e di "laminato riscaldato con maschera". Quest'ultimo corrisponde anche al livello basso nel fattore trattamento 2, mentre, i livello alto è rappresentato dal laminato riscaldato e ricompattato nello stampo. I  $p-value$  e i coefficienti ottenuti attraverso questo design sono riportati in tabella 4.3 mentre  $\beta_0$  vale 8.988 MPa

| Fattore                | significatività<br>p-value |                        | coefficiente $\beta$ |  |
|------------------------|----------------------------|------------------------|----------------------|--|
| Ricot, (A)             | 0,005                      | S1                     | 0,619                |  |
| Trattamento $1(B)$     | 0,000                      | S1                     | 1,276                |  |
| Trattamento $1 (C)$    | 0,000                      | si                     | 1,276                |  |
| <b>Interazione AB</b>  | 0,652                      | no                     | $-0,094$             |  |
| Interazione AC         | 0,652                      | $\mathbf{n}$           | $-0,094$             |  |
| Interazione BC         | 0,007                      | S1                     | 0,586                |  |
| <b>Interazione ABC</b> | 0,824                      | $\mathbf{n}\mathbf{o}$ | 0,046                |  |

Tabella 4.3: Effetti relativi alle condizioni superficiali del laminato e alla ricottura.

Nel pareto chart e nel normal probability plot, pertanto, l'interazione tra questi "due" fattori dev'essere trascurata in quanto priva di significato.(Figura 4.13) Le condizioni

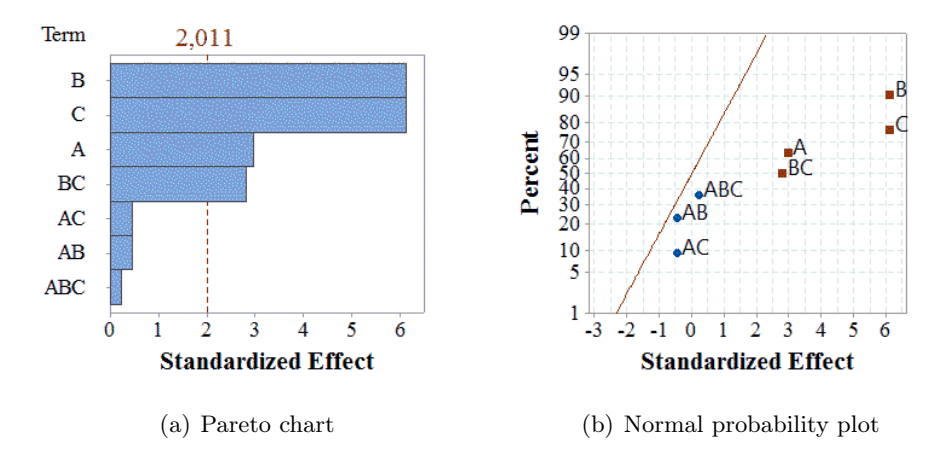

Figura 4.13: Significatività per gli effetti delle condizioni superficiali del laminato e della ricottura.

superficiali associate ai processi produttivi risultano significative ma, in questo caso, lo è anche il processo di distensione delle tensioni residue seppur in maniera meno marcata. Se si analizzano i dati attraverso un mixed level design, si ottengono all'incirca gli stessi valori per quanto riguarda i p-value, pertanto risulta sensato poter utilizzare un modello con i coefficienti presenti in tabella 4.3. Per quanto riguarda i main effect e le interazioni, il secondo design fornisce una risposta grafica più intuitiva. 4.14 La tensione ultima a trazione nel caso in cui il laminato sia richiuso in stampo dopo il riscaldamento e immediatamente sovrastampato risulta notevolmente maggiore. La causa è attribuibile allo stato della matrice che, alla temperatura di 160 ℃si presenta in uno stato semi-

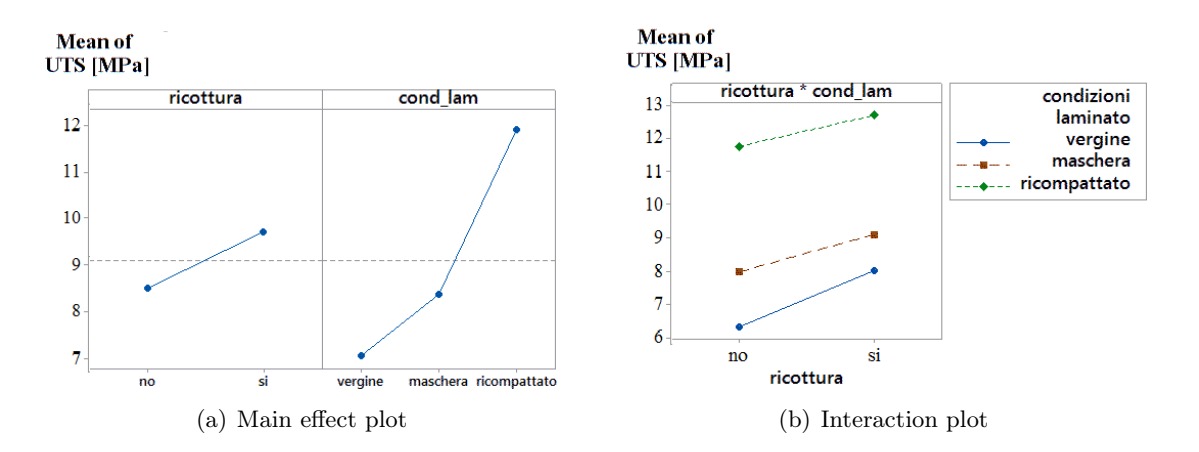

Figura 4.14: Effetti dei parametri di stampaggio e della ricottura sul valor medio della tensione ultima a trazione (mixed level).

solido e, pertanto, favorisce il processo di interdiffusione macromolecolare tra i substrati. Dalle tomografie computerizzate (Figura 4.15), tuttavia, emerge la problematica legata all'integrità strutturale dell'inserto durante la chiusura dello stampo. Essendo la matrice rammollita, i layer, soggetti a forze esterne in direzione parallela al piano su cui sono disposti, sono liberi di traslare uno sull'altro e il tessuto è in grado di deformarsi. Se ciò avviene, le proprietà meccaniche del laminato subiscono un brusco peggioramento in quanto, nelle zone in cui le lamine sono state deformate, le sollecitazioni non risultano più parallele alle fibre e, di conseguenza, non sono più supportate esclusivamente dal rinforzo ma si distribuiscono anche all'interno della matrice. La matrice, come già detto, ha una resistenza a trazione molto inferiore alle fibre pertanto la rottura del materiale avverrà a tensioni notevolmente inferiori rispetto a quelle nominali (delaminazione). Se si confrontano, invece, i due casi in cui gli inserti sono stati sovrastampati a freddo (vergine e riscaldato con maschera e in seguito raffreddato) la differenza in termini di tensione ultima a trazione può essere spiegata, non solo in termini di aumento dell'area effettiva di contatto (sezione 3.3.1), ma anche attraverso il fenomeno dell'interlocking. Il preriscaldamento localizzato, infatti, porta alla formazione di asperità e sottosquadri sulla superficie che possono favorire l'accoppiamento meccanico tra inserto e sovrastampato come si può notare dal confronto tra le scansioni fatte al CT sui diversi provini riportate in figura 4.16.

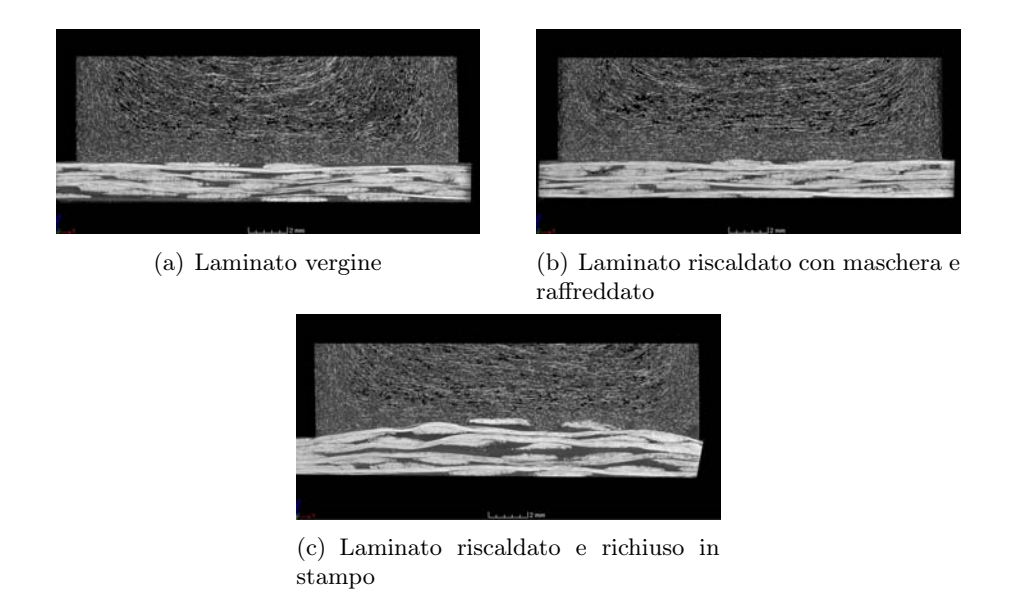

Figura 4.15: Tomografie computerizzate per provini stampati con differenti condizioni dell'inserto.

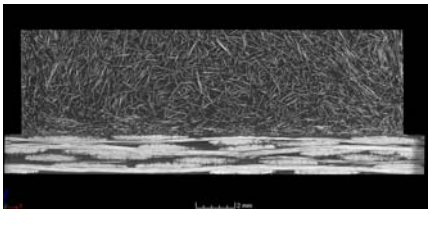

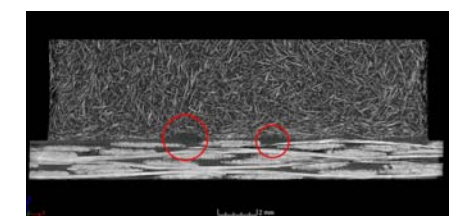

(a) Laminato vergine (b) Laminato riscaldato con maschera e raffreddato

Figura 4.16: Tomografie computerizzate per provini stampati su laminati a temperatura ambiente.

4.3. CONDIZIONI SUPERFICIALI DEI LAMINATI CAPITOLO 4. RISULTATI

#### Capitolo 5

## Conclusioni e sviluppi futuri

In questo lavoro si sono valutati gli effetti indotti dal processo di sovrastampaggio ad iniezione sulla saldatura tra inserto e parte sovrastampata di un provino ibrido a T. Attraverso un "Design of Experiment" è stata analizzata la resistenza a trazione in funzione della temperatura del fuso e della post-pressione combinate ad un ciclo per la termoregolazione dello stampo. I risultati dei test sperimentali hanno dimostrato che temperatura del fuso e post-pressione hanno un'influenza elevata sulla tensione ultima a trazione e che la saldatura ottimale si ottiene quando tali parametri sono più elevati. Variando solamente la temperatura del fuso da 220°C a 260°C si ottiene un incremento del 18,8% sulla resistenza media dei provini (da 9,11 MPa a 10,82 MPa) mentre, variando esclusivamente la post-pressione si raggiungono i 9,65 MPa (aumenta di circa il 6%).

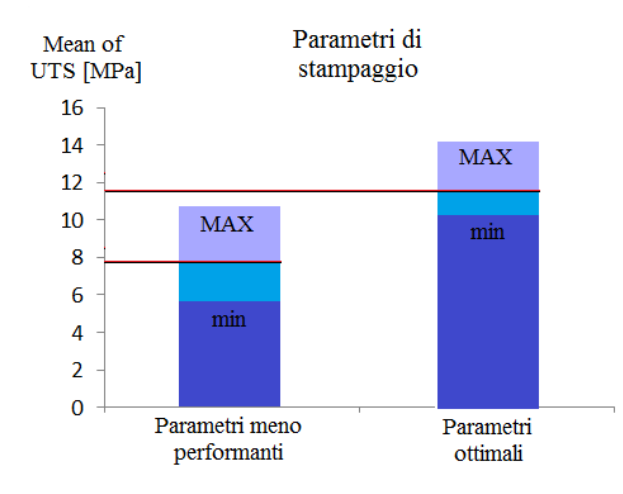

Figura 5.1: Effetto dei parametri di stampaggio sulla tensione ultima a trazione.

Gli effetti combinati pei due parametri portano alla configurazione ottimale che permette di raggiungere un valor medio dell'UTS di 11,56 MPa con un incremento del 26,9% rispetto ai provini meno performanti (livelli bassi per tutti i parametri).

Grazie alle simulazioni numeriche, è stato possibile ipotizzare la causa dell'effetto negativo dovuto all'interazione tra le temperature di fuso e stampo. Sebbene, infatti, le alte temperature promuovano la reptazione e l'interdiffusione delle macromolecole nella zona di saldatura, esse provocano un aumento delle tensioni residue all'interfaccia. Si è dunque valutata l'idea di sottoporre i provini realizzati ad un trattamento termico post-stampaggio atto a distendere lo stato tensionale residuo valutando come, tempo e temperatura del ciclo, influiscano sulla tensione ultima a trazione.

Nonostante entrambi i fattori non siano risultati significativi, è stato registrato un incremento non trascurabile dell'UTS provocato dal processo di rilassamento nei provini realizzati con i parametri ottimali di stampaggio, passando da un valore medio di tensione ultima a trazione di 11,65 MPa a 12,60 MPa (incremento superiore all'8%).

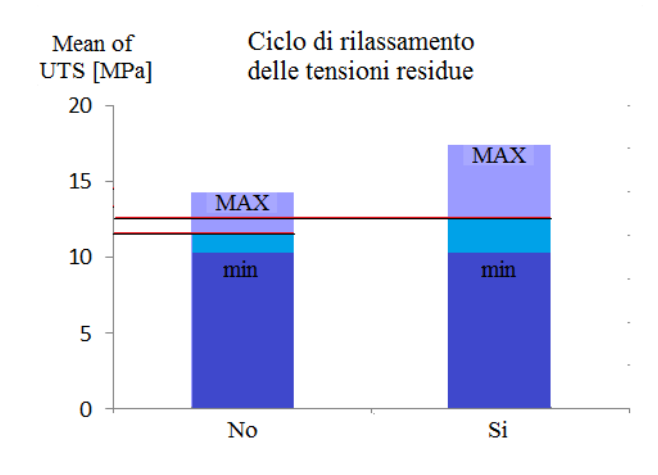

Figura 5.2: Effetto del trattamento termico post-stampaggio sulla tensione ultima a trazione.

L'industrializzazione di tale processo non è quindi un'idea da scartare per la produzione di componenti ai quali siano richieste elevate prestazioni meccaniche e strutturali. Infine si è valutato l'effetto della morfologia della superficie dell'inserto e del tipo di processo produttivo sempre sulla resistenza meccanica. La tecnologia dell'In-mold forming dove la sovrainiezione avviene quando la matrice del laminato è ancora rammollita, sembra permettere una miglior saldatura. Nel caso in cui il sovrastampaggio avvenga a laminato freddo, la sua superficie, nella zona di saldatura, ha un effetto significativo sull'UTS. Dal confronto tra il valor medio della tensione ultima a trazione per provini ottenuti con laminato vergine e laminato riscaldato localmente con una maschera, e successivamente raffreddato, si osserva un incremento superiore al 27% passando da 6,16 MPa a 7,83 MPa.

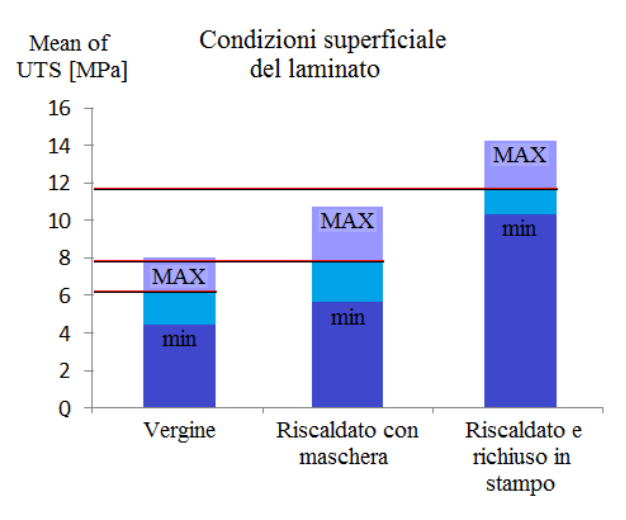

Figura 5.3: Effetto della morfologia superficiale e della tecnologia di produzione sulla tensione ultima a trazione.

I dati raccolti dall'ultima analisi, sono risultati di notevole interesse. Al fine di ottimizzare il processo di saldatura, pertanto, si effettuerà un'indagine su come un trattamento pre-stampaggio, che modifichi la superficie del laminato senza comprometterne l'integrità strutturale, influisca sulle proprietà meccaniche del componente finale. Verranno prodotti dei provini sovrastampando gli inserti immediatamente dopo il riscaldamento localizzato con maschera in modo che la matrice si trovi in uno stato semi-solido al momento dell'iniezione ma il tessuto di rinforzo non sia soggetto a deformazioni causate dalla chiusura dello stampo. Si valuteranno poi eventuali trattamenti per modificare la morfologia superficiale del layer all'interfaccia e si cercherà di modellare il fenomeno della saldatura attraverso un Choesive Zone Model (CZM) grazie ai dati ricavati in questo lavoro di tesi. Dall'analisi dei dati ottenuti dalle prove di trazione, infine, si potrebbe valutare il comportamento meccanico dei provini dopo la rottura in quanto, in prima analisi, si osserva un andamento particolarmente diverso tra provini stampati con differenti parametri di processo.

## Appendice A

# PARAMETRI DI RISCALDAMENTO PER GLI INSERTI

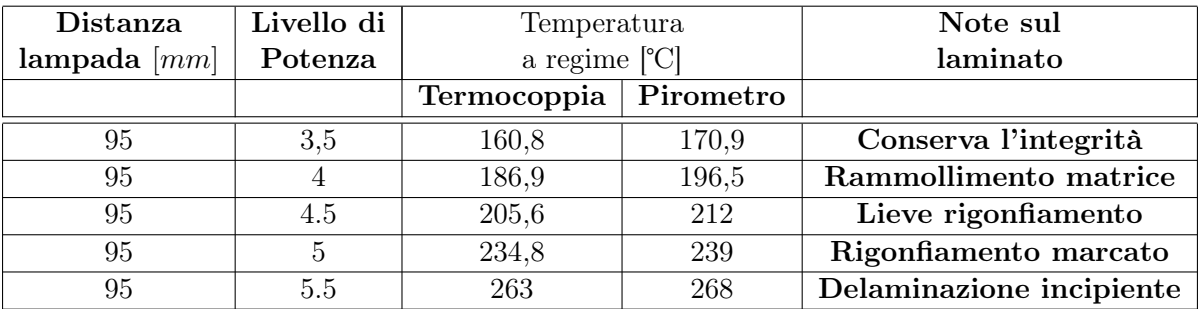

Tabella A.1: Temperature a regime per la taratura del pirometro

| Temperatura                                                 |       | Temperatura finale |     |      |  |
|-------------------------------------------------------------|-------|--------------------|-----|------|--|
| iniziale $\left[\text{°C}\right]$                           |       | da pirometro       |     |      |  |
| Termocoppia °C   Pirometro °C   Prova 1   Prova 2   Prova 3 |       |                    |     |      |  |
| 160,8                                                       | 170,9 | 123                | 118 | 125  |  |
| 205,6                                                       | 212   | 135                | 131 | 1345 |  |
| 234,8                                                       | 239   | 152                | 147 | 154  |  |
| 262                                                         | 268   | 169                | 173 | 172  |  |

Tabella A.2: Temperature su piastra dopo 30 secondi

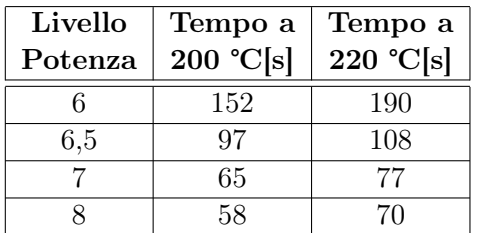

Tabella A.3: Tempi impiegati per raggiungere le temperature target

| Temperatura   | Temperatura finale      |     |     | Temperatura finale                                        |     |     |
|---------------|-------------------------|-----|-----|-----------------------------------------------------------|-----|-----|
| iniziale [°C] | (su barra a 80 °C) [°C] |     |     | (su barra a 130 °C) [°C]                                  |     |     |
|               |                         |     |     | Prova 1   Prova 2   Prova 3   Prova 1   Prova 2   Prova 3 |     |     |
| 200           | 149                     | 147 | 150 | 158                                                       | 162 | 159 |

Tabella A.4: Temperature da pirometro con sistema variotermico dopo 30 secondi

#### **Bibliografia**

- [1] direttiva G.U.C.E.2000/53 del parlamento europeo e del consiglio del 18 settembre 2000 relativa ai veicoli a fine vita.
- [2] Appunti dal corso di Tecnologia e lavorazione dei materiali aerospaziali.
- [3] Appunti dal corso di Scienze e tecnologie dei materiali compositi.
- [4] R. Giusti, Analisi della saldatura nel sovrastampaggio ad iniezione di laminati a matrice termoplastica, Tesi di Laurea Magistrale in Ingegneria Meccanica, 2013
- [5] E. Battistich, Analisi numerico-sperimentale del processo di stampaggio ad iniezione di materiali compositi ibridi ad alte prestazioni, Tesi di Laurea Magistrale in Ingegneria Aerospaziale, 2010
- [6] S. Kalpakjian, S.R. Schmid , Tecnologia Meccanica, Pearson Paravia Bruno Mondadori , 2008.
- [7] F. Awajaa, M. Gilbert, G. Kellya, B. Foxa, P. J. Pigramb, Adhesion of polymers,Progress in Polymer Science 34(2009) 948–968
- [8] L.J. Bastien, J.W. Gillespie,A non-isothermal healing model for strength and toughness of fusion bonded joints of amorphous thermoplastics. Polymer Engineering & Science, 1991. 31(24): p. 1720-1730.
- [9] R.A. Ryntz, JCT Research, 2005;2(5):351–60.
- [10] H.R.Morris, J.F. Turner, B. Munroe, R.A. Ryntz, Treado P.J. Langmuir 1999;15:2961–72.
- [11] L.H. Sharpe,The Interfacial Interactions in Polymeric Composites,1993;230:1–20.
- [12] C.J.G. Plummer, et al., Nonisothermal fusion bonding in semicrystalline thermoplastics. Journal of Applied Polymer Science, 2003. 87(8): p. 1267-1276.
- [13] P.G. de Gennes, Reptation of a Polymer Chain in the Presence of Fixed Obstacles. The Journal of Chemical Physics, 1971. 55(2): p. 572-579.
- [14] G.D. Smith et al., Non-isothermal fusion bonding of polypropylene. Polymer, 2001. 42(14): p. 6247-6257.
- [15] Y. Lipatov, Polymer Reinforcement, ChemTec Publishing; 1995.
- [16] R-Y Qin, H.P. Schreiber. Colloids and Surfaces 1999;156:85–93.
- [17] A.E. Feinerman, Y. Lipatov Y, V.I Minkov. Journal of Adhesion, 1997;61:37–54.
- [18] D. C. Montgomery, Design and analysis of experiments, 8th edition, John Wiley & Sons, Inc., 2013
- [19] R. Villa, Modellazione della coesione interfacciale tra un laminato composito a matrice termoplastica ed un sovrastampato polimerico, Tesi di Laurea Magistrale in Ingegneria Meccanica, 2015
- [20] F. di Cecco, Analisi dello stato di tensione residua nella saldatura ottenuta per sovrastampaggio ad iniezione di laminati a matrice termoplastica, Tesi di Laurea Magistrale in Ingegneria Meccanica, 2015
- [21] John R. Wagner Jr.,Multilayer Flexible Packaging: Technology and Applications for the Food,Elsevier,2010,
- [22] W. Wang, G. Zhao, X. Wu, Z. Zhai, The effect of high temperature annealing process on crystallization process of polypropylene, mechanical properties, and surface quality of plastic parts, Wiley Periodicals, 2015

## Ringraziamenti

La vita mi ha insegnato che, il più delle volte, la strada da seguire per raggiungere il successo è quella più difficile da percorre. Per questo motivo mi sento in dovere di ringraziare chi, in questi anni, mi ha aiuto a supere tutti gli ostacoli che si sono presentati sul mio cammino.

Ringrazio mia madre Antonella e mio fratello Diego e i parenti tutti per non avermi mai fatto mancare il supporto morale ed economico di cui avevo bisogno.

Ringrazio la mia compagna Linda per l'affetto, il conforto e la pazienza portata (soprattutto in questo ultimo periodo) nei miei confronti.

Ringrazio Ruggero, Giovanni e tutti i ragazzi del laboratorio Te.si che mi hanno aiutato a realizzare questo elaborato e hanno reso questi mesi molto più leggeri e piacevoli.

Un grazie di cuore ai compagni di studio che hanno condiviso con me gioie e dolori negli anni di formazione e agli amici per i momenti di svago.

Un ringraziamento particolare va a chi non è stato presente fisicamente ma non ha mai smesso di accompagnarmi in questo percorso e oggi sarebbe fiero di me. Grazie papà.